## Continuing Education Workshop

**Lisa Blecker**: Pesticide Safety Educator, Colorado State University, Pesticide Safety Education Program

**Sarah Hirnyck**: Pesticide Outreach Specialist, Colorado State University, Pesticide Safety Education Program

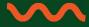

**Contact Us:** pesticidesafety@colostate.edu

**P**: (970) 491-6027

Pesticide Safety Website: <a href="https://agsci.colostate.edu/cepep/">https://agsci.colostate.edu/cepep/</a>

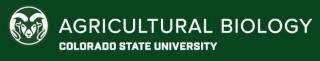

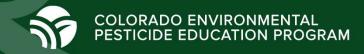

## Pesticide Label Reading

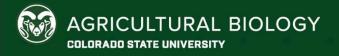

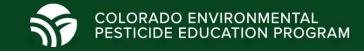

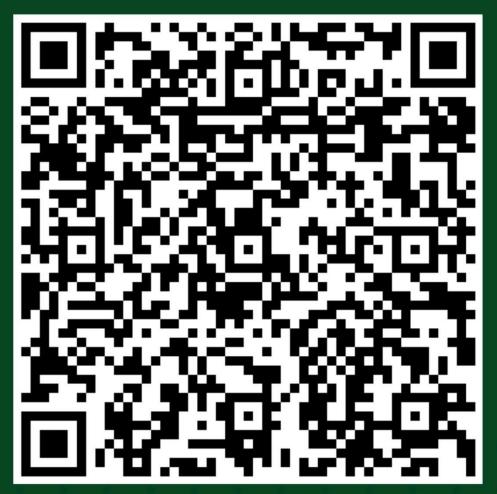

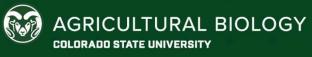

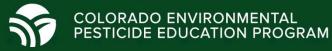

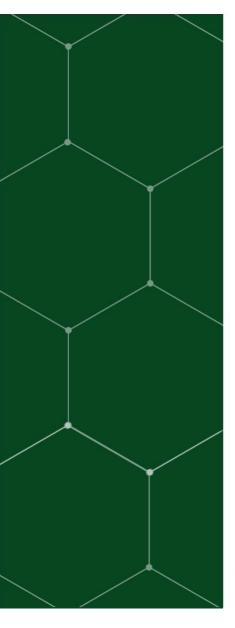

## Overview

- What is a pesticide label
- Where you are required to keep the labels
- Responsibility of applicators and employees to read and follow label instructions
- What information can be found on labels
- Practice label reading

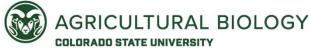

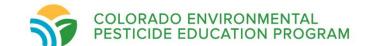

## What is a pesticide label?

- Complex legal document
- Detailed safety instructions
- Detailed use instructions

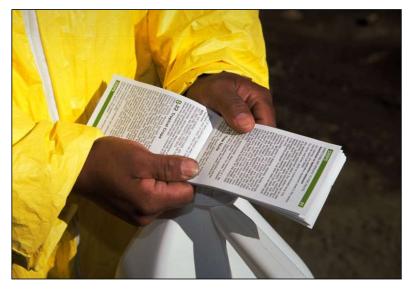

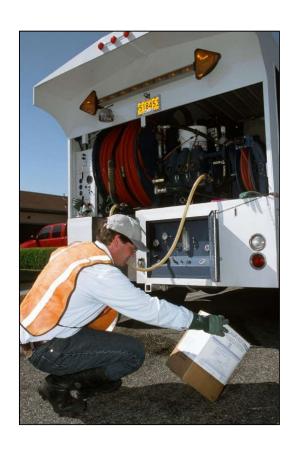

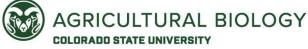

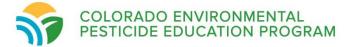

## What is a pesticide label?

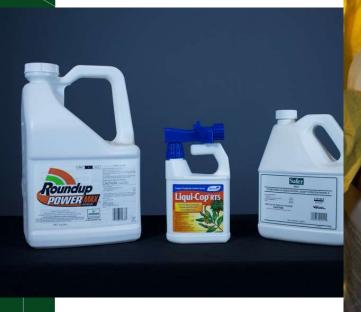

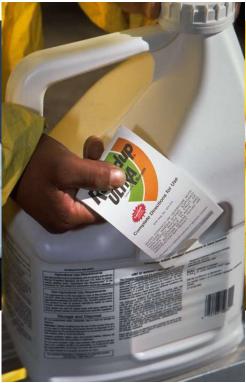

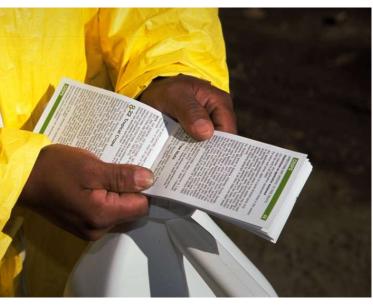

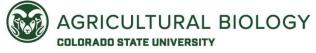

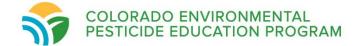

## Labels and Labeling

- The label is the information printed on, or physically attached to, the pesticide container itself.
- Labeling includes the label plus any other information about the product the label refers to.
- Labeling can also include websites directing you to for more information about uses or restrictions, like the EPA Bulletins Live! Two website
- Directions for a product that are not directly on the label, but the label directs you to are legally binding

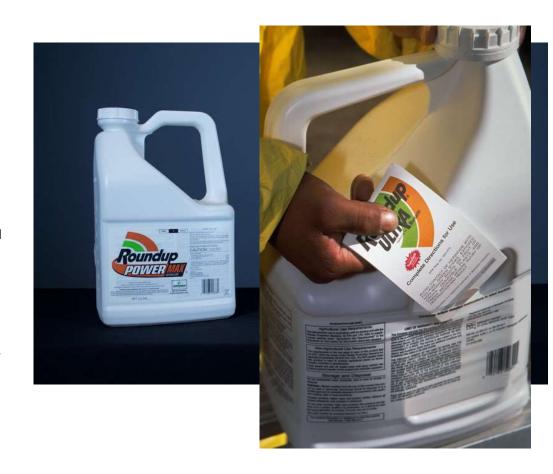

## Where are you required to keep labels?

- Copy of the label must be available at each use site.
  - Mix/load site
  - Application site
  - Storage facility
- Section 7.05 of PAA: For commercial applicators
  - Label shall be in the possession of applicator at the site of application whenever an application is performed

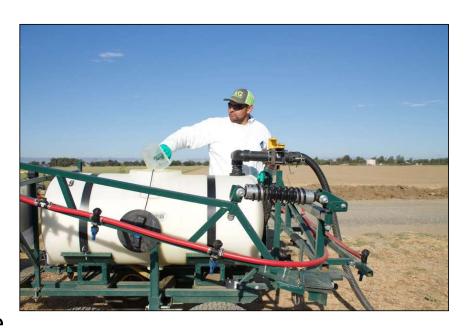

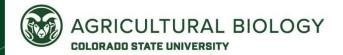

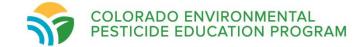

## Where are you required to keep labels?

**Central Display**: Information from the pesticide label, application specific information and Safety Data Sheets are required to be displayed.

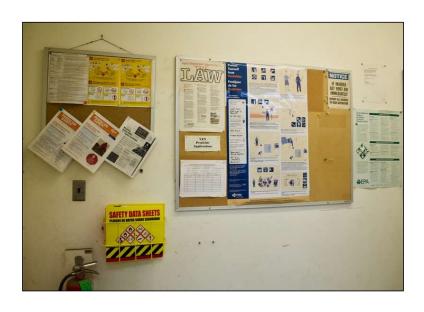

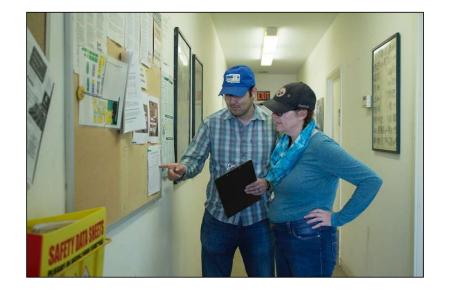

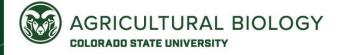

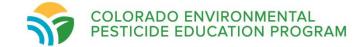

## Where are you required to keep labels?

 "You have the right to look at pesticide use records, applicable pesticides safety information, and SDSs for all the pesticides used in the last two years where you work..."

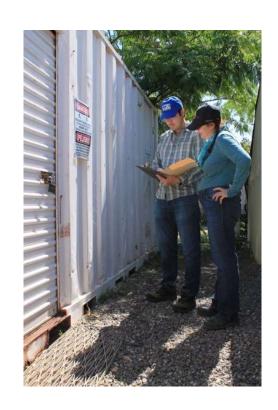

## When are you required to read the label?

- Before buying
- Before mixing
- Before loading
- Before applying
- Before storing
- Before transporting
- Before disposing

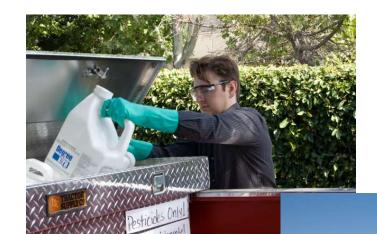

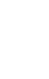

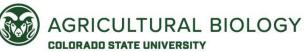

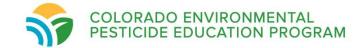

## The Label is the Law

"It is a violation of federal law to use this product in a manner inconsistent with its labeling."

## DIRECTIONS FOR USE

It is a violation of Federal law to use this product in a manner inconsistent with its labeling.

Do not apply this product in a way that will contact workers or other persons, either directly or through drift. Only protected handlers may be in the area during application. For any requirements specific to your State or Tribe, consult the agency responsible for pesticide regulation.

Read the label, understand the label, and then follow the label!

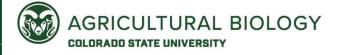

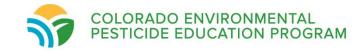

## Pesticide Label Reading Exercise

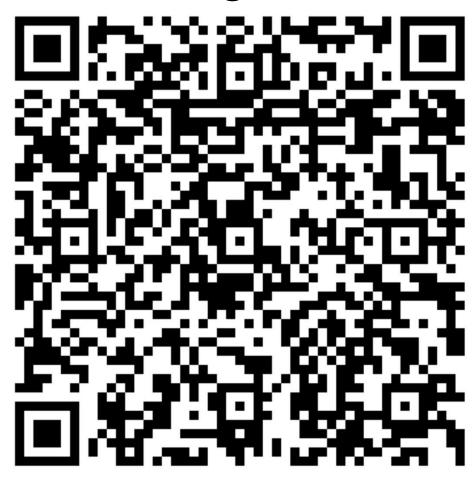

## Pesticide Label Reading Exercise

- 1. What is the brand name?
- 2. What kind of pesticide is it?
- 3. What is/are the active ingredients?
- 4. What is the EPA registration number?
- 5. What is the signal word?
- 6. What are the precautionary statements?
  - a. What are the hazards to humans and domestic animals?
  - b. What are the environmental hazards?
  - c. What are the physical and chemical hazards?
- 7. What is the PPE for applicators and other handlers?

- 8. Can this pesticide be used in residential areas?
- 9. Can this pesticide be applied via chemigation?
- 10. The label lists weather conditions that can impact drift. What are they?
- 11. What droplet sizes should be used when applying this pesticide via groundboom?
- 12. What is the maximum release height for a groundboom application of this pesticide?
- 13. What is the maximum amount of this product that can be applied per acre per year?
- 14. What are 3 crops this pesticide can be used on?
- 15. What are 3 pests this pesticide is effective against?
- 16. What should you do with the empty pesticide container?

### **Question 1:** What is the brand name?

**Answer**: Brandt Lime Sulfur

## Brandt' Lime Sulfur

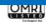

Not for residential use or application to residential sites. This product may not be used in on, or around any structure, vehicle, article, surface or area associated with the household, including non-agricultural outbuildings, noncommercial greenhouses, pleasure boats and recreational vehicles; in or around any preschool or day care facility or on humans or pets.

| ACTIVE INGREDIENT: Calcium polysulfide OTHER INGREDIENTS: TOTAL: | 71.0% |
|------------------------------------------------------------------|-------|
| Density: Baume at 60°F                                           |       |

Contains Calcium and Sulfur expressed as Gypsum – 3.0 lbs. per gallon. Other combined Sulfur 1.9 lbs. per gallon.

EPA Reg. No. 61842-30-48813

EPA Est. No. 48498-CA-1

### KEEP OUT OF REACH OF CHILDREN DANGER — PELIGRO

Si usted no entiende la etiqueta, busque a alguien para que se la explique a usted en detalle. (If you do not understand the label, find someone to explain it to you in detail.)

#### FIRST AIR

IF IN EYES: Hold eyes open and rinse slowly and gently with water for 15-20 minutes. Remove contact lenses, if present, after the first 5 minutes, then continue rinsing eye. Call a poison control center or doctor for treatment advice.

IF ON SKIN OR CLOTHING: Take off contaminated clothing. Rinse skin immediately with plenty of water for 15-20 minutes. Call a poison control center or doctor for treatment advice.

IF SWALLOWED: Call a poison control center or doctor immediately for treatment advice. Have person sip a glass of water if able to swallow. Do not induce vomiting unless told to do so by the poison control center or doctor. Do not give anything to an unconscious person.

IF INHALED: Move person to fresh air. If person is not breathing, call 911 or an ambulance, then give artificial respiration, preferably by mouth-to-mouth, if possible. Call a poison control center or doctor for further treatment advice.

HOT LINE NUMBER: Have the product container or label with you when calling a poison control center or doctor or going for treatment. You may also contact 1-866-374-1975 for emergency medical treatment information.

NOTE TO PHYSICIAN: Probable mucosal damage may contraindicate gastric lavage.

#### PRECAUTIONARY STATEMENTS

#### HAZARDS TO HUMANS AND DOMESTIC ANIMALS

DANGER: Corrosive. Causes irreversible sye damage. Causes skin burns. Harmful if swallowed or absorbed through skin. Do not get in eyes, on skin, or on clothing. Wash thoroughly with soap and water after handling and before eating, drinking, chewing gum, using tobacco or using the toilet. This product is corrosive to flesh because of its caustic alkalian enature.

#### PERSONAL PROTECTIVE EQUIPMENT (PPE)

Some materials that are chemical resistant to this product are made of any waterproof material.

Mixers, loaders, applicators and other handlers must wear:

Coveralls over long-sleeved shirt and long pants,

Chemical-resistant gloves (barrier laminate; butyl, nitrile, neoprene or natural rubber > 14 mils; polyethylene; polyvinyl chloride (PVC) > 14 mils; viton > 14 mils;

Chemical-resistant footwear plus socks,

Goggles or face shield,

Chemical-resistant headgear for overhead exposure,

Chemical-resistant apron when mixing, loading or cleaning equipment or spills.

Discard clothing and other absorbent material that have been drenched or

Discard clothing and other absorbent material that have been drenched or heavily containinated with this product's concentrate. Do not reuse them. Follow manufacturer's instructions for cleaning/maintaining PPE. If no such instructions for washabies exist, use detergent and hot water. Keep and wash PPE separately from other laundry.

#### USER SAFETY RECOMMENDATIONS:

Users should: Wash hands before eating, drinking, chewing gum, using tobacco or using the toilet. Remove dothing/PPE immediately if pesticide gets inside. Then wash thoroughly and put on clean clothing, Remove PPE immediately after handling this product. Wash the outside of gloves before removing. As soon as possible, wash thoroughly and change into clean clothing.

#### **ENVIRONMENTAL HAZARDS**

This pesticide is toxic to fish. Drift may be hazardous to aquatic organisms in water adjacent to treated areas. Do not apply directly to water, or to areas where surface water is present or to intertidal areas below the mean high water mark. Do not contaminate water when disposing of equipment washwater or rinsate.

#### PHYSICAL OR CHEMICAL HAZARDS

Do not mix BRANDT LIME SULFUR with acids or phosphate fertilizer products. Deadly and potentially extremely flammable hydrogen sulfide gas may be emitted.

#### **DIRECTIONS FOR USE**

It is a violation of Federal Law to use this product in a manner inconsistent with its labeling. Do not apply this product in a way that will contact workers or other persons, either directly or through drift. Only protected handlers may be in the area during application. For any requirements specific to your State or Tribe, consult the agency responsible for pesticide regulations.

#### AGRICULTURAL USE REQUIREMENTS

Use this product only in accordance with its labeling and with the Worker Protection Standard. 40 CFR part 170. This standard contains requirements for the protection of agricultural workers on farms, forests, nurseries, and greenhouses, and handlers of agricultural pesticides. It contains requirements for training, decontamination, notification, and emergency assistance. It also contains specific instructions and exceptions pertaining to the statements on this label about personal protective equipment and restricted-entry interval. The requirements in this box only apply to uses of this product that are covered by the Worker Protection Standard.

Do not enter or allow worker entry into treated areas during the restricted entry interval (REI) of 48 hours.

PPE required for early entry to treated areas that is permitted under the Worker Protection Standard and that involves contact with any thing that has been treated, such as plants, soil, or water, is: Coveralls over longsleeved shirt and long pants, chemical-resistant gloves, chemical-resistant footwear plus socks, goggles or face shield, chemical-resistant headgear for overhead exposure.

## **Question 2:** What kind of pesticide is it?

**Answer**: Fungicide

## Brandt' Lime Sulfur

#### Fungicide

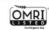

Not for residential use or application to residential sites. This product may not be used in on, or around any structure, vehicle, article, surface or area associated with the household, including non-agricultural outbuildings, non-commercial greenhouses, pleasure boats and recreational vehicles: in or around any preschool or day care facility or on humans or pets.

| ACTIVE INGREDIENT:       |
|--------------------------|
| Calcium polysulfide29.0% |
| OTHER INGREDIENTS: 71.0% |
| TOTAL:                   |
| Density: Baume at 60°F   |
| The Por Callon at ERIE   |

Contains Calcium and Sulfur expressed as Gypsum – 3.0 lbs. per gallon. Other combined Sulfur 1.9 lbs. per gallon.

EPA Reg. No. 61842-30-48813

EPA Est. No. 48498-CA-1

### KEEP OUT OF REACH OF CHILDREN DANGER — PELIGRO

Si usted no entiende la etiqueta, busque a alguien para que se la explique a usted en detalle. (If you do not understand the label, find someone to explain it to you in detail.)

#### FIRST AIR

IF IN EYES: Hold eyes open and rinse slowly and gently with water for 15-20 minutes. Remove contact lenses, if present, after the first 5 minutes, then continue rinsing eye. Call a poison control center or doctor for treatment advice.

IF ON SKIN OR CLOTHING: Take off contaminated clothing. Rinse skin immediately with plenty of water for 15-20 minutes. Call a poison control center or doctor for treatment advice.

IF SWALLOWED: Call a poison control center or doctor immediately for treatment advice. Have person sip a glass of water if able to swallow. Do not induce vomiting unless told to do so by the poison control center or doctor. Do not give anything to an unconscious person.

IF INHALED: Move person to fresh air. If person is not breathing, call 911 or an ambulance, then give artificial respiration, preferably by mouth-to-mouth, if possible. Call a poison control center or doctor for further treatment advice.

HOT LINE NUMBER: Have the product container or label with you when calling a poison control center or doctor or going for treatment. You may also contact 1-866-374-1975 for emergency medical treatment information.

NOTE TO PHYSICIAN: Probable mucosal damage may contraindicate gastric lavage.

#### PRECAUTIONARY STATEMENTS

#### HAZARDS TO HUMANS AND DOMESTIC ANIMALS

DANGER: Corrosive. Causes irreversible eye damage. Causes skin burns. Harmful if swallowed or absorbed through skin. Do not get in eyes, on skin, or on clothing. Wash thoroughly with soap and water after handling and before eating, drinking, chewing gum, using tobacco or using the toilet. This product is corrosive to flesh because of its caustic alkaline nature.

#### PERSONAL PROTECTIVE EQUIPMENT (PPE)

Some materials that are chemical resistant to this product are made of any waterproof material.

#### Mixers, loaders, applicators and other handlers must wear

Coveralls over long-sleeved shirt and long pants,

Chemical-resistant gloves (barrier laminate; butyl, nitrile, neoprene or natural rubber > 14 mils; polyethylene; polyvinyl chloride (PVC) > 14 mils; viton > 14 mils;

Chemical-resistant footwear plus socks,

Goggles or face shield,

Chemical-resistant headgear for overhead exposure,

Chemical-resistant apron when mixing, loading or cleaning equipment or spills.

Discard clothing and other absorbent material that have been drenched or

Discard clothing and other absorbent material that have been drenched or heavily containiated with this product's concentrate. Do not reuse them, Follow manufacturer's instructions for cleaning/maintaining PPE. If no such instructions for washabies exist, use detergent and hot water. Keep and wash PPE separately from other laundry.

#### USER SAFETY RECOMMENDATIONS:

tobacco or using the toilet. Remove clothing/PPE immediately if pesticide gets inside. Then wash thoroughly and put on clean clothing. Remove PPE immediately after handling this product. Wash the outside of gloves before removing. As soon as possible, wash thoroughly and change into clean clothing.

Users should: Wash hands before eating, drinking, chewing gum, using

#### **ENVIRONMENTAL HAZARDS**

This pesticide is toxic to fish. Drift may be hazardous to aquatic organisms in water adjacent to treated areas. Do not apply directly to water, or to areas where surface water is present or to intertidal areas below the mean high water mark. Do not contaminate water when disposing of equipment washwater or rinsate.

#### PHYSICAL OR CHEMICAL HAZARDS

Do not mix BRANDT LIME SULFUR with acids or phosphate fertilizer products. Deadly and potentially extremely flammable hydrogen sulfide gas may be emitted.

#### **DIRECTIONS FOR USE**

It is a violation of Federal Law to use this product in a manner inconsistent with its labeling. Do not apply this product in a way that will contact workers or other persons, either directly or through drift. Only protected handlers may be in the area during application. For any requirements specific to your State or Tribe, consult the agency responsible for pesticide regulations.

#### AGRICULTURAL USE REQUIREMENTS

Use this product only in accordance with its labeling and with the Worker Protection Standard. 40 CFR part 1.70. This standard contains requirements for the protection of agricultural workers on farms, forests, nurseines, and greenhouses, and handlers of agricultural pesticides. It contains requirements for training, decontamination, notification, and emergency assistance. It also contains specific instructions and exceptions pertaining to the statements on this label about personal protective equipment and restricted-entry interval. The requirements in this box only apply to uses of this product that are covered by the Worker Protection Standard.

Do not enter or allow worker entry into treated areas during the restricted entry interval (REI) of 48 hours.

PPE required for early entry to treated areas that is permitted under the Worker Protection Standard and that involves contact with any thing that has been treated, such as plants, soil, or water, is: Coveralls over longsleeved shirt and long pants, chemical-resistant gloves, chemical-resistant footwear plus socks, goggles or face shield, chemical-resistant headgear for overhead exposure.

## **Question 3:** What is/are the active ingredients?

**Answer**: Calcium polysulfide

## Brandt' Lime Sulfur

#### Fungicide

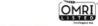

Not for residential use or application to residential sites. This product may not be used in on, or around any structure, whicle, article, surface or area associated with the household, including non-agricultural outbidlings, non-commercial greenhouses, pleasure boats and recreational vehicles; in or around any preschool or day care facility or on humans or pets.

| OTHER INGREDIE |  |  |  |
|----------------|--|--|--|
| TOTAL:         |  |  |  |

EPA Reg. No. 61842-30-48813

EPA Est. No. 48498-CA-1

### KEEP OUT OF REACH OF CHILDREN DANGER — PELIGRO

Si usted no entiende la etiqueta, busque a alguien para que se la explique a usted en detaile. (If you do not understand the label, find someone to explain it to you in detail.)

#### FIRST AIR

IF IN EYES: Hold eyes open and rinse slowly and gently with water for 15-20 minutes. Remove contact lenses, if present, after the first 5 minutes, then continue rinsing eye. Call a poison control center or doctor for treatment advice.

IF ON SKIN OR CLOTHING: Take off contaminated clothing. Rinse skin immediately with plenty of water for 15-20 minutes. Call a poison control center or doctor for treatment advice.

IF SWALLOWED: Call a poison control center or doctor immediately for treatment advice. Have person sip a glass of water if able to swallow. Do not induce vomiting unless told to do so by the poison control center or doctor. Do not give anything to an unconscious person.

IF INHALED: Move person to fresh air. If person is not breathing, call 911 or an ambulance, then give artificial respiration, preferably by mouth-to-mouth, if possible. Call a poison control center or doctor for further treatment advice.

HOT LINE NUMBER: Have the product container or label with you when calling a poison control center or doctor or going for treatment. You may also contact 1-866-374-1975 for emergency medical treatment information.

NOTE TO PHYSICIAN: Probable mucosal damage may contraindicate gastric lavage.

#### PRECAUTIONARY STATEMENTS

#### HAZARDS TO HUMANS AND DOMESTIC ANIMALS

DANGER: Corrosive. Causes irreversible eye damage. Causes skin burns. Harmful if swallowed or absorbed through skin. Do not get in eyes, on skin, or on clothing. Wash thoroughly with soap and water after handling and before eating, drinking, chewing gum, using tobacco or using the toilet. This product is corrosive to flesh because of its caustic alkaline nature.

#### PERSONAL PROTECTIVE EQUIPMENT (PPE)

Some materials that are chemical resistant to this product are made of any waterproof material.

Mixers, loaders, applicators and other handlers must wear

Coveralls over long-sleeved shirt and long pants,

Chemical-resistant gloves (barrier laminate; butyl, nitrile, neoprene or natural rubber > 14 mils; polyethylene; polyvinyl chloride (PVC) > 14 mils; viton > 14 mils;

Chemical-resistant footwear plus socks,

Goggles or face shield,

Chemical-resistant headgear for overhead exposure,

Chemical-resistant apron when mixing, loading or cleaning equipment or spills.

Discard clothing and other absorbent material that have been drenched or

Discard clothing and other absorbent material that have been drenched or heavily containiated with this product's concentrate. Do not reuse them. Follow manufacturer's instructions for cleaning/maintaining PPE. If no such instructions for washables exist, use detergent and hot water. Keep and wash PPE separately from other laundry.

#### USER SAFETY RECOMMENDATIONS:

tobacco or using the toilet. Remove clothing/PPE immediately if pesticide gets inside. Then wash thoroughly and put on clean clothing, Remove PPE immediately after handling this product. Wash the outside of gloves before removing. As soon as possible, wash thoroughly and change into clean clothing.

Users should: Wash hands before eating, drinking, chewing gum, using

#### **ENVIRONMENTAL HAZARDS**

This pesticide is toxic to fish. Drift may be hazardous to aquatic organisms in water adjacent to treated areas. Do not apply directly to water, or to areas where surface water is present or to intertidal areas below the mean highwater mark. Do not contaminate water when disposine of equipment washwater or rinsate.

#### PHYSICAL OR CHEMICAL HAZARDS

Do not mix BRANDT LIME SULFUR with acids or phosphate fertilizer products. Deadly and potentially extremely flammable hydrogen sulfide gas may be emitted.

#### **DIRECTIONS FOR USE**

It is a violation of Federal Law to use this product in a manner inconsistent with its labeling. Do not apply this product in a way that will contact workers or other persons, either directly or through drift. Only protected handlers may be in the area during application. For any requirements specific to your State or Tribe, consult the agency responsible for pesticide regulations.

#### AGRICULTURAL USE REQUIREMENTS

Use this product only in accordance with its labeling and with the Worker Protection Standard. 40 CFR part 170. This standard contains requirements for the protection of agricultural workers on farms, forests, nurseries, and greenhouses, and handlers of agricultural pesticides. It contains requirements for training, decontamination, notification, and emergency assistance. It also contains specific instructions and exceptions pertaining to the statements on this label about personal protective equipment and restricted-entry interval. The requirements in this box only apply to uses of this product that are covered by the Worker Protection Standard.

Do not enter or allow worker entry into treated areas during the restricted entry interval (REI) of 48 hours.

PPE required for early entry to treated areas that is permitted under the Worker Protection Standard and that involves contact with any thing that has been treated, such as plants, soil, or water, is: Coveralls over longsleeved shirt and long pants, chemical-resistant gloves, chemical-resistant footwear plus socks, goggles or face shield, chemical-resistant headgear for overhead exposure.

### Question 4: What is the EPA registration number?

**Answer**: 61842-30-48813

### Brandt' Lime Sulfur

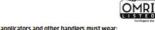

Not for residential use or application to residential sites. This product may not be used in, on, or around any structure, vehicle, article, surface or area associated with the household, including non-agricultural outbuildings, noncommercial greenhouses, pleasure boats and recreational vehicles; in or around any preschool or day care facility or on humans or pets.

| ACTIVE INGREDIENT: Calcium polysulfide OTHER INGREDIENTS: TOTAL: | 71.0% |
|------------------------------------------------------------------|-------|
| Density: Baume at 60°F                                           |       |

Contains Calcium and Sulfur expressed as Gypsum - 3.0 lbs. per gallon. Other combined Sulfur 1.9 lbs. per gallon.

EPA Reg. No. 61842-30-48813

EPA Est. No. 48498-CA-1

#### KEEP OUT OF REACH OF CHILDREN DANGER - PELIGRO

Si usted no entiende la etiqueta, busque a alguien para que se la explique a usted en detalle. (If you do not understand the label, find someone to explain it to you in detail.)

IF IN EYES: Hold eyes open and rinse slowly and gently with water for 15-20 minutes. Remove contact lenses, if present, after the first 5 minutes, then continue rinsing eye. Call a poison control center or doctor for treatment advice.

IF ON SKIN OR CLOTHING: Take off contaminated clothing. Rinse skin immediately with plenty of water for 15-20 minutes. Call a poison control center or doctor for treatment advice.

IF SWALLOWED: Call a poison control center or doctor immediately for treatment advice. Have person sin a glass of water if able to swallow. Do not induce vomiting unless told to do so by the poison control center or doctor. Do not give anything to an unconscious person.

IF INHALED: Move person to fresh air. If person is not breathing call 911 or an ambulance, then give artificial respiration, preferably by mouth-to-mouth, if possible. Call a poison control center or doctor for further treatment advice.

HOT LINE NUMBER: Have the product container or label with you when calling a poison control center or doctor or going for treatment. You may also contact 1-866-374-1975 for emergency medical treatment information.

NOTE TO PHYSICIAN: Probable mucosal damage may contraindicate gastric lavage.

#### PRECAUTIONARY STATEMENTS

#### HAZARDS TO HUMANS AND DOMESTIC ANIMALS

DANGER: Corrosive, Causes irreversible eye damage, Causes skin burns. Harmful if swallowed or absorbed through skin. Do not get in eyes, on skin, or on clothing. Wash thoroughly with soap and water after handling and before eating, drinking, chewing gum, using tobacco or using the toilet. This product is corrosive to flesh because of its caustic alkaline nature.

#### PERSONAL PROTECTIVE EQUIPMENT (PPE)

Some materials that are chemical resistant to this product are made of any waterproof material.

Mixers, loaders, applicators and other handlers must wear

Coveralls over long-sleeved shirt and long pants,

Chemical-resistant gloves (barrier laminate; butyl, nitrile, neoprene or natural rubber > 14 mils; polyethylene; polyvinyl chloride (PVC) > 14 mils; viton >

Chemical-resistant footwear plus socks,

Goggles or face shield,

Chemical-resistant headgear for overhead exposure,

Chemical-resistant apron when mixing, loading or cleaning equipment or spills.

Discard clothing and other absorbent material that have been drenched or heavily contaminated with this product's concentrate. Do not reuse them. Follow manufacturer's instructions for cleaning/maintaining PPE. If no such instructions for washables exist, use detergent and hot water. Keep and wash PPE separately from other laundry.

#### USER SAFETY RECOMMENDATIONS:

tobacco or using the toilet. Remove dothing/PPE immediately if pesticide gets inside. Then wash thoroughly and put on clean clothing. Remove PPE immediately after handling this product. Wash the outside of gloves before removing. As soon as possible, wash thoroughly and change into clean dothing.

Users should: Wash hands before eating, drinking, chewing gum, using

#### **ENVIRONMENTAL HAZARDS**

This pesticide is toxic to fish. Drift may be hazardous to aquatic organisms in water adjacent to treated areas. Do not apply directly to water, or to areas where surface water is present or to intertidal areas below the mean high water mark. Do not contaminate water when disposing of equipment washwater or rinsate

#### PHYSICAL OR CHEMICAL HAZARDS

Do not mix BRANDT LIME SULFUR with acids or phosphate fertilizer products. Deadly and potentially extremely flammable hydrogen sulfide

#### **DIRECTIONS FOR USE**

It is a violation of Federal Law to use this product in a manner inconsistent with its labeling. Do not apply this product in a way that will contact workers or other persons, either directly or through drift. Only protected handlers may be in the area during application. For any requirements specific to your State or Tribe, consult the agency responsible for pesticide regulation.

#### AGRICULTURAL USE REQUIREMENTS

Use this product only in accordance with its labeling and with the Worke Protection Standard, 40 CFR part 170. This standard contains requirements for the protection of agricultural workers on farms, forests, nurseries, and greenhouses, and handlers of agricultural pesticides. It contains requirements for training, decontamination, notification, and emergency assistance. It also contains specific instructions and exceptions pertaining to the statements on this label about personal protective equipment and restricted-entry interval. The requirements in this box only apply to uses of this product that are covered by the Worker Protection Standard.

Do not enter or allow worker entry into treated areas during the restricted entry interval (REI) of 48 hours.

PPE required for early entry to treated areas that is permitted under the Worker Protection Standard and that involves contact with anything that has been treated, such as plants, soil, or water, is: Coveralls over long sleeved shirt and long pants, chemical-resistant gloves, chemical-resistant footwear plus socks, goggles or face shield, chemical-resistant headgea for overhead exposure.

**Question 5:** What is the signal word?

**Answer**: Danger/Peligro

## Brandt' Lime Sulfur

#### Fungicid

Not for residential use or application to residential sites. This product may not be used in, on, or around any structure, vehicle, article, surface or area associated with the household, including non-agricultural outbuildings, noncommercial greenhouses, pleasure boats and recreational vehicles; in or around any preschool or day care facility or on humans or pets.

| ACTIVE INGREDIENT: Calclum poly suinde | 6 |
|----------------------------------------|---|
| ensity: Baume at 60°F                  |   |

Contains Calcium and Sulfur expressed as Gypsum – 3.0 lbs. per gallon. Other combined Sulfur 1.9 lbs. per gallon.

EPA Reg. No. 61842-30-48813

EPA Est. No. 48498-CA-1

### DANGER — PELIGRO

Si usted no entiende la etiqueta, busque a alguien para que se la explique a usted en detaile. (If you do not understand the label, find someone to explain it to you in detail.)

#### FIRST AID

IF IN EYES: Hold eyes open and rinse slowly and gently with water for 15-20 minutes. Remove contact lenses, if present, after the first 5 minutes, then continue rinsing eye. Call a poison control center or doctor for treatment advice.

IF ON SKIN OR CLOTHING: Take off contaminated clothing. Rinse skin immediately with plenty of water for 15-20 minutes. Call a poison control center or doctor for treatment advice.

IF SWALLOWED: Call a poison control center or doctor immediately for treatment advice. Have person sip a glass of water if able to swallow. Do not induce vomiting unless told to do so by the poison control center or doctor. Do not give anything to an unconscious person.

IF INHALED: Move person to fresh air. If person is not breathing, call 911 or an ambulance, then give artificial respiration, preferably by mouth-to-mouth, if possible. Call a poison control center or doctor for further treatment advice.

HOT LINE NUMBER: Have the product container or label with you when calling a poison control center or doctor or going for treatment. You may also contact 1-866-374-1975 for emergency medical treatment information.

NOTE TO PHYSICIAN: Probable mucosal damage may contraindicate gastric lavage.

#### PRECAUTIONARY STATEMENTS

#### HAZARDS TO HUMANS AND DOMESTIC ANIMALS

DANGER: Corrosive. Causes irreversible eye damage. Causes skin burns. Harmful if swallowed or absorbed through skin. Do not get in eyes, on skin, or on clothing. Wash thoroughly with soap and water after handling and before eating, drinking, chewing gum, using tobacco or using the toilet. This product is corrosive to flesh because of its caustic alkaline nature.

#### PERSONAL PROTECTIVE EQUIPMENT (PPE)

Some materials that are chemical resistant to this product are made of any waterproof material.

## Mixers, loaders, applicators and other handlers must wear:

Coveralls over long-sleeved shirt and long pants,

Chemical-resistant gloves (barrier laminate; butyl, nitrile, neoprene or natural rubber > 14 mils; polyethylene; polyvinyl chloride (PVC) > 14 mils; viton >

Chemical-resistant footwear plus socks,

Goggles or face shield,

Chemical-resistant headgear for overhead exposure,

Chemical-resistant apron when mixing, loading or cleaning equipment or spills.

Discard clothing and other absorbent material that have been drenched or

Discard clothing and other absorbent material that have been drenched or heavily containiated with this product's concentrate. Do not reuse them, Follow manufacturer's instructions for cleaning/maintaining PPE. If no such instructions for washabies exist, use detergent and hot water. Keep and wash PPE separately from other laundry.

#### USER SAFETY RECOMMENDATIONS:

tobacco or using the toilet. Remove clothing/PPE immediately if pesticide gets inside. Then wash thoroughly and put on clean clothing. Remove PPE immediately after handling this product. Wash the outside of gloves before removing. As soon as possible, wash thoroughly and change into clean clothing.

Users should: Wash hands before eating, drinking, chewing gum, using

#### **ENVIRONMENTAL HAZARDS**

This pesticide is toxic to fish. Drift may be hazardous to aquatic organisms in water adjacent to treated areas. Do not apply directly to water, or to areas where surface water is present or to intertidal areas below the mean high water mark. Do not contaminate water when disposing of equipment washwater or rinsate.

#### PHYSICAL OR CHEMICAL HAZARDS

Do not mix BRANDT LIME SULFUR with acids or phosphate fertilizer products. Deadly and potentially extremely flammable hydrogen sulfide gas may be emitted.

#### **DIRECTIONS FOR USE**

It is a violation of Federal Law to use this product in a manner inconsistent with its labeling. Do not apply this product in a way that will contact workers or other persons, either directly or through drift. Only protected handlers may be in the area during application. For any requirements specific to your State or Tribe, consult the agency responsible for pesticide regulations.

#### AGRICULTURAL USE REQUIREMENTS

Use this product only in accordance with its labeling and with the Worker Protection Standard. 40 CFR part 170. This standard contains requirements for the protection of agricultural workers on farms, forests, nurseries, and greenhouses, and handlers of agricultural pesticides. It contains requirements for training, decontamination, notification, and emergency assistance. It also contains specific instructions and exceptions pertaining to the statements on this label about personal protective equipment and restricted-entry interval. The requirements in this box only apply to uses of this product that are covered by the Worker Protection Standard.

Do not enter or allow worker entry into treated areas during the restricted entry interval (REI) of 48 hours.

PPE required for early entry to treated areas that is permitted under the Worker Protection Standard and that involves contact with any thing that has been treated, such as plants, soil, or water, is: Coveralls over longsleeved shirt and long pants, chemical-resistant gloves, chemical-resistant footwear plus socks, goggles or face shield, chemical-resistant headgear for overhead exposure.

**Ouestion 6a:** What are the hazards to humans and domestic animals

**Answer:** DANGER: Corrosive. Causes irreversible eye damage. Causes skin burns. Harmful if swallowed or absorbed through skin. Do not get in eyes, on skin, or on clothing. Wash thoroughly with soap and water after handling and before eating, drinking, chewing gum, using tobacco or using the toilet. This product is corrosive to flesh because of its caustic alkaline nature.

## Brandt' Lime Sulfur

Not for residential use or application to residential sites. This product may not be used in, on, or around any structure, vehicle, article, surface or area associated with the household, including non-agricultural outbuildings, noncommercial greenhouses, pleasure boats and recreational vehicles; in or around any preschool or day care facility or on humans or pets.

| ACTIVE INGREDIENT:     |        |
|------------------------|--------|
| Calcium polysulfide    | .29.0% |
| OTHER INGREDIENTS:     | 71.0%  |
| TOTAL:                 | 100.0% |
| ensity: Baume at 60°F  | 31°    |
| Lbs Per Gallon at 68°F | 10.6   |
|                        |        |

Contains Calcium and Sulfur expressed as Gypsum - 3.0 lbs. per gallon. Other combined Sulfur 1.9 lbs. per gallon.

EPA Reg. No. 61842-30-48813

EPA Est. No. 48498-CA-1

#### KEEP OUT OF REACH OF CHILDREN DANGER – PELIGRO

Si usted no entiende la etiqueta, busque a alguien para que se la explique a usted en detalle. (If you do not understand the label, find someone to explain it to you in detail.)

IF IN EYES: Hold eyes open and rinse slowly and gently with water for 15-20 minutes. Remove contact lenses, if present, after the first 5 minutes, then continue rinsing eye. Call a poison control center or doctor for treatment advice.

IF ON SKIN OR CLOTHING: Take off contaminated clothing. Rinse skin immediately with plenty of water for 15-20 minutes. Call a poison control center or doctor for treatment advice.

IF SWALLOWED: Call a poison control center or doctor immediately for treatment advice. Have person sin a glass of water if able to swallow. Do not induce vomiting unless told to do so by the poison control center or doctor. Do not give anything to an unconscious person.

IF INHALED: Move person to fresh air. If person is not breathing, call 911 or an ambulance, then give artificial respiration, preferably by mouth-to-mouth, if possible. Call a poison control center or doctor for further treatment advice.

HOT LINE NUMBER: Have the product container or label with you when calling a poison control center or doctor or going for treatment. You may also contact 1-866-374-1975 for emergency medical treatment information.

NOTE TO PHYSICIAN: Probable mucosal damage may contraindicate gastric lavage.

#### PRECAUTIONARY STATEMENTS

#### HAZARDS TO HUMANS AND DOMESTIC ANIMALS

DANGER: Corrosive. Causes irreversible eye damage. Causes skin burns. Harmful if swallowed or absorbed through skin. Do not get in eyes, on skin, or on clothing. Wash thoroughly with soap and water after handling and before eating, drinking, chewing gum, using tobacco or using the toilet. This product is corrosive to flesh because of its caustic alkaline nature.

#### PERSONAL PROTECTIVE EQUIPMENT (PPE)

Some materials that are chemical resistant to this product are made of any waterproof material.

#### Mixers, loaders, applicators and other handlers must wear

Coveralls over long-sleeved shirt and long pants, Chemical-resistant gloves (barrier laminate; butyl, nitrile, neoprene or natural rubber > 14 mils; polyethylene; polyvinyl chloride (PVC) > 14 mils; viton >

OMRI

Chemical-resistant footwear plus socks,

Goegles or face shield

Chemical-resistant headgear for overhead exposure,

Chemical-resistant apron when mixing, loading or cleaning equipment or spills.

Discard clothing and other absorbent material that have been drenched or heavily contaminated with this product's concentrate. Do not reuse them. Follow manufacturer's instructions for cleaning/maintaining PPE. If no such instructions for washables exist, use detergent and hot water. Keep and wash PPE separately from other laundry.

#### **USER SAFETY RECOMMENDATIONS:**

Users should: Wash hands before eating, drinking, chewing gum, using tobacco or using the toilet. Remove clothing/PPE immediately if pesticide gets inside. Then wash thoroughly and put on clean clothing. Remove PPE immediately after handling this product. Wash the outside of glove: before removing. As soon as possible, wash thoroughly and change into dean dothing.

#### **ENVIRONMENTAL HAZARDS** This pesticide is toxic to fish. Drift may be hazardous to aquatic organisms in

water adjacent to treated areas. Do not apply directly to water, or to areas where surface water is present or to intertidal areas below the mean high water mark. Do not contaminate water when disposing of equipment washwater or rinsate

#### PHYSICAL OR CHEMICAL HAZARDS

Do not mix BRANDT LIME SULFUR with acids or phosphate fertilizer products. Deadly and potentially extremely flammable hydrogen sulfide

#### **DIRECTIONS FOR USE**

It is a violation of Federal Law to use this product in a manner inconsistent with its labeling. Do not apply this product in a way that will contact workers or other persons, either directly or through drift. Only protected handlers may be in the area during application. For any requirements specific to your State or Tribe, consult the agency responsible for pesticide regulation.

#### AGRICULTURAL USE REQUIREMENTS

Use this product only in accordance with its labeling and with the Worke Protection Standard, 40 CFR part 170. This standard contains requirement for the protection of agricultural workers on farms, forests, nurseries and greenhouses, and handlers of agricultural pesticides. It contains requirements for training, decontamination, notification, and emergency assistance. It also contains specific instructions and exceptions pertaining to the statements on this label about personal protective equipment and restricted-entry interval. The requirements in this box only apply to uses of this product that are covered by the Worker Protection Standard

Do not enter or allow worker entry into treated areas during the restricted entry interval (REI) of 48 hours.

PPE required for early entry to treated areas that is permitted under the Worker Protection Standard and that involves contact with anything that has been treated such as plants, soil or water, is: Coveralls over long sleeved shirt and long pants, chemical-resistant gloves, chemical-resistant footwear plus socks, goggles or face shield, chemical-resistant headgea for overhead exposure.

## Brandt' Lime Sulfur

#### Fungicide

ACTIVE INCDEDIENT

Not for residential use or application to residential sites. This product may not be used in, on, or around any structure, vehicle, article, surface or area associated with the household, including non-agricultural outbuildings, noncommercial greenhouses, pleasure boats and recreational vehicles; in or around any preschool or day care facility or on humans or pets.

| Calcium polysulfide OTHER INGREDIENTS: TOTAL: | <u>71.0%</u>                      |
|-----------------------------------------------|-----------------------------------|
| Density: Baume at 60°F                        | 10.6                              |
| Contains Calcium and Sulfur expressed as Gy   | psum - 3.0 lbs. per gallon. Other |

combined Sulfur 1.9 lbs. per gallon. EPA Reg. No. 61842-30-48813 EPA Est. No. 48498-CA-1

### KEEP OUT OF REACH OF CHILDREN DANGER — PELIGRO

Si usted no entiende la etiqueta, busque a alguien para que se la explique a usted en detalle. (If you do not understand the label, find someone to explain it to you in detail.)

#### FIRST AID

IF IN EYES: Hold eyes open and rinse slowly and gently with water for 15-20 minutes. Remove contact lenses, if present, after the first 5 minutes, then continue rinsing eye. Call a poison control center or doctor for treatment advice.

IF ON SKIN OR CLOTHING: Take off contaminated clothing, Rinse skin immediately with plenty of water for 15-20 minutes. Call a poison control center or doctor for treatment advice.

IF SWALLOWED: Call a poison control center or doctor immediately for treatment advice. Have person sip a glass of water if able to swallow. Do not induce vomitting unless told to do so by the poison control center or doctor. Do not give any thing to an unconscious person.

IF INHALED: Move person to fresh air. If person is not breathing, call 911 or an ambulance, then give artificial respiration, preferably by mouth-to-mouth, if possible. Call a poison control center or doctor for further treatment advice.

HOT LINE NUMBER: Have the product container or label with you when calling a poison control center or doctor or going for treatment. You may also contact 1-866-374-1975 for emergency medical treatment information.

NOTE TO PHYSICIAN: Probable mucosal damage may contraindicate gastric lavage.

#### PRECAUTIONARY STATEMENTS

#### HAZARDS TO HUMANS AND DOMESTIC ANIMALS

DANGER: Corrosive. Causes irreversible eye damage. Causes skin burns. Harmful if swallowed or absorbed through skin. Do not get in eyes, on skin, or on clothing. Wash thoroughly with soap and water after handling and before eating, drinking, chewing gurn, using tobacco or using the toilet. This product is corrosive to flesh because of its caustic alkaline nature.

#### PERSONAL PROTECTIVE EQUIPMENT (PPE)

Some materials that are chemical resistant to this product are made of any waterproof material.

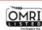

#### Mixers, loaders, applicators and other handlers must wear:

Coveralls over long-sleeved shirt and long pants,

Chemical-resistant gloves (barrier laminate; butyl, nitrile, neoprene or natural rubber > 14 mils; polyethylene; polyvinyl chloride (PVC) > 14 mils; viton > 14 mils.

Chemical-resistant footwear plus socks,

Goggles or face shield

Chemical-resistant headgear for overhead exposure,

Chemical-resistant apron when mixing, loading or cleaning equipment or spills.

Discard clothing and other absorbent material that have been drenched or heavily contaminated with this product's concentrate. Do not reuse them. Follow manufacturer's instructions for deaning/maintaining PPE. If no such instructions for washables exist, use detergent and hot water. Keep and wash PPE separately from other laundry.

#### **USER SAFETY RECOMMENDATIONS:**

Users should: Wash hands before eating, drinking, chewing gum, using tobacco or using the toilet. Remove dothing/PPE immediately if pesticide gets inside. Then wash thoroughly and put on clean clothing. Remove PPE immediately after handling this product. Wash the outside of gloves before removing. As soon as possible, wash thoroughly and change into clean clothing.

#### **ENVIRONMENTAL HAZARDS**

This pesticide is toxic to fish. Drift may be hazardous to aquatic organisms in water adjacent to treated areas. Do not apply directly to water, or to areas where surface water is present or to intertidal areas below the mean high water mark. Do not contaminate water when disposing of equipment wasthwater or rinsate.

#### PHYSICAL OR CHEMICAL HAZARDS

Do not mix BRANDT LIME SULFUR with acids or phosphate fertilizer products. Deadly and potentially extremely flammable hydrogen sulfide gas may be emitted.

#### **DIRECTIONS FOR USE**

It is a violation of Federal Law to use this product in a manner inconsistent with its labeling. Do not apply this product in a way that will contact workers or other persons, either directly or through drift. Only protected handlers may be in the area during application. For any requirements specific to your State or Trible, consult the agency responsible for pesticide regulations.

#### AGRICULTURAL USE REQUIREMENTS

Use this product only in accordance with its labeling and with the Worker Protection Standard 40-CFR part 1/20. This standard contains requirements for the protection of agricultural workers on farms, forests, nurseries, and greenhouses, and handlers of agricultural pesticides. It contains requirements for training, decontamination, notification, and emergency assistance. It also contains specific instructions and exceptions pertaining to the statements on this label about personal protective equipment and restricted-entry interval. The requirements in this lost only apply to uses of this product that are covered by the Worker Protection Standard.

Do not enter or allow worker entry into treated areas during the restricted entry interval (REI) of 48 hours.

PPE required for early entry to treated areas that is permitted under the Worker Protection Standard and that involves contact with any thing that has been treated, such as plants, soil, or water, is: Coveralls over longsleeved shirt and long pants, chemical-resistant gloves, chemical-resistant footwear plus socks, goggles or face shield, chemical-resistant headgear for overhead exposure.

BRANDT LIME SULFUR - 2018-02 - Page 1 of 4

## **Question 7:** What is the PPE for applicators and other handlers?

#### **Answer:**

- Coveralls over long-sleeved shirt and long pants
- Chemical-resistant gloves
   Chemical-resistant footwear
   plus socks
- Goggles or face shield
- Chemical-resistant headgear for overhead exposure
- Chemical-resistant apron when mixing, loading or cleaning equipment or spills.

## Brandt' Lime Sulfur

#### Fungicid

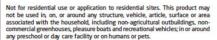

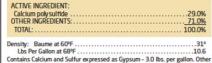

combined Sulfur 1.9 lbs. per gallon. EPA Reg. No. 61842-30-48813 EPA Est. No. 48498-CA-1

A REG. NO. 01042-30-40013

### KEEP OUT OF REACH OF CHILDREN DANGER — PELIGRO

Si usted no entiende la etiqueta, busque a alguien para que se la explique a usted en detalle. (If you do not understand the label, find someone to explain it to you in detail.)

#### FIRST AID

IF IN EYES: Hold eyes open and rinse slowly and gently with water for 15-20 minutes. Remove contact lenses, if present, after the first 5 minutes, then continue rinsing eye. Call a poison control center or doctor for treatment advice.

IF ON SKIN OR CLOTHING: Take off contaminated clothing, Rinse skin immediately with plenty of water for 15-20 minutes. Call a poison control center or doctor for treatment advice.

IF SWALLOWED: Call a poison control center or doctor immediately for treatment advice. Have person sip a glass of water if able to swallow. Do not induce vomitting unless told to do so by the poison control center or doctor. Do not give any thing to an unconscious person.

IF INHALED: Move person to fresh air. If person is not breathing, call 911 or an ambulance, then give artificial respiration, preferably by mouth-to-mouth, if possible. Call a poison control center or doctor for further treatment advice.

HOT LINE NUMBER: Have the product container or label with you when calling a poison control center or doctor or going for treatment. You may also contact 1-866-374-1975 for emergency medical treatment information.

NOTE TO PHYSICIAN: Probable mucosal damage may contraindicate gastric lavage.

#### PRECAUTIONARY STATEMENTS

#### HAZARDS TO HUMANS AND DOMESTIC ANIMALS

DANCEF: Corrosive. Causes irreversible eye damage. Causes skin burns. Harmful if swallowed or absorbed through skin. Do not get in reys, on skin, or on clothing. Wash thoroughly with soap and water after handling and before eating, drinking, chewing gum, using tobacco or using the toilet. This product is corrosive to flesh because of its caustic alikaline nature.

#### PERSONAL PROTECTIVE EQUIPMENT (PPE)

Some materials that are chemical resistant to this product are made of any waterproof material.

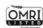

#### Mixers, loaders, applicators and other handlers must wear:

Coveralls over long-sleeved shirt and long pants,

Chemical-resistant gloves (barrier laminate; butyl, nitrile, neoprene or natural rubber > 14 mils; polyethylene; polyvinyl chloride (PVC) > 14 mils; viton > 14 mils;

Chemical-resistant footwear plus socks,

Goggles or face shield,

Chemical-resistant headgear for overhead exposure,

Chemical-resistant apron when mixing, loading or cleaning equipment or spills.

Discard clothing and other absorbent material that have been drenched or heavily contaminated with this product's concentrate. Do not reuse them. Follow manufacturer's instructions for cleaning/maintaining PPC. If no such instructions for washables exist, use detergent and hot water. Keep and wash PPE separately from other laundry.

#### **USER SAFETY RECOMMENDATIONS:**

Users should: Wash hands before eating, drinking, chewing gum, using tobacco or using the toilet. Remove dothing/PPE immediately if pesticide gets inside. Then wash thoroughly and put on clean clothing. Remove PPE immediately after handling this product. Wash the outside of gloves before removing. As soon as possible, wash thoroughly and change into clean clothing.

#### **ENVIRONMENTAL HAZARDS**

This pesticide is toxic to fish. Drift may be hazardous to aquatic organisms in water adjacent to treated areas. Do not apply directly towater, or to areas where surface water is present or to intertidal areas below the mean high water mark. Do not contaminate water when disposing of equipment washwater or rinsate.

#### PHYSICAL OR CHEMICAL HAZARDS

Do not mix BRANDT LIME SULFUR with acids or phosphate fertilizer products. Deadly and potentially extremely flammable hydrogen sulfide gas may be emitted.

#### **DIRECTIONS FOR USE**

It is a violation of Federal Law to use this product in a manner inconsistent with its labeling. Do not apply this product in a way that will contact workers or other persons, either directly or through drift. Only protected handlers may be in the area during application. For any requirements specific to your State or Trible, consult the agency responsible for pesticide regulations.

#### AGRICULTURAL USE REQUIREMENTS

Use this product only in accordance with its labeling and with the Worker Protection Standard 40-CFR part 1/30. This standard contains requirements for the protection of agricultural workers on farms, forests, nurseries, and greenhouses, and handlers of agricultural pesticides. It contains requirements for training decontamination, notification, and emergency assistance. It also contains specific instructions and exceptions pertaining to the statements on this label about personal protective equipment and restricted-entry interval. The requirements in this lobus only apply to uses of this product that are covered by the Worker Protection Standard.

Do not enter or allow worker entry into treated areas during the restricted entry interval (REI) of 48 hours.

PPE required for early entry to treated areas that is permitted under the Worker Protection Standard and that involves contact with any thing that has been treated, such as plants, soil, or water, is: Coveralls over longsleeved shirt and long pants, chemical-resistant gloves, chemical-resistant footwear plus socks, goggles or face shield, chemical-resistant headgear for overhead exosure.

BRANDT LIME SULFUR - 2018-02 - Page 1 of 4

**Question 6b:** What are the environmental hazards?

Answer: This pesticide is toxic to fish. Drift may be hazardous to aquatic organisms in water adjacent to treated areas. Do not apply directly to water, or to areas where surface water is present or to intertidal areas below the mean high water mark. Do not contaminate water when disposing of equipment washwater or rinsate.

## Brandt' Lime Sulfur

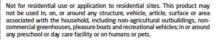

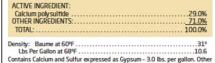

combined Sulfur 1.9 lbs. per gallon. EPA Reg. No. 61842-30-48813

EPA Est. No. 48498-CA-1

#### KEEP OUT OF REACH OF CHILDREN DANGER - PELIGRO

Si usted no entiende la etiqueta, busque a alguien para que se la explique a usted en detalle. (If you do not understand the label, find someone to explain it to you in detail.)

IF IN EYES: Hold eyes open and rinse slowly and gently with water for 15-20 minutes. Remove contact lenses, if present, after the first 5 minutes, then continue rinsing eye. Call a poison control center or doctor

IF ON SKIN OR CLOTHING: Take off contaminated clothing. Rinse skin immediately with plenty of water for 15-20 minutes. Call a poison control center or doctor for treatment advice.

IF SWALLOWED: Call a poison control center or doctor immediately for treatment advice. Have person sin a glass of water if able to swallow. Do not induce vomiting unless told to do so by the poison control center or doctor. Do not give anything to an unconscious person.

IF INHALED: Move person to fresh air. If person is not breathing, call 911 or an ambulance, then give artificial respiration, preferably by mouth-to-mouth, if possible. Call a poison control center or doctor for further treatment advice.

HOT LINE NUMBER: Have the product container or label with you when calling a poison control center or doctor or going for treatment. You may also contact 1-866-374-1975 for emergency medical treatment information.

NOTE TO PHYSICIAN: Probable mucosal damage may contraindicate gastric lavage.

#### PRECAUTIONARY STATEMENTS

#### HAZARDS TO HUMANS AND DOMESTIC ANIMALS

DANGER: Corrosive. Causes irreversible eye damage. Causes skin burns. Harmful if swallowed or absorbed through skin. Do not get in eyes, on skin, or on clothing. Wash thoroughly with soap and water after handling and before eating, drinking, chewing gum, using tobacco or using the toilet. This product is corrosive to flesh because of its caustic alkaline nature.

#### PERSONAL PROTECTIVE EQUIPMENT (PPE)

Some materials that are chemical resistant to this product are made of any waterproof material.

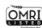

#### Mixers, loaders, applicators and other handlers must wear

Coveralls over long-sleeved shirt and long pants,

Chemical-resistant gloves (barrier laminate; butyl, nitrile, neoprene or natural rubber > 14 mils; polyethylene; polyvinyl chloride (PVC) > 14 mils; viton >

Chemical-resistant footwear plus socks,

Goggles or face shield.

Chemical-resistant headgear for overhead exposure.

Chemical-resistant apron when mixing, loading or cleaning equipment or spills.

Discard clothing and other absorbent material that have been drenched or heavily contaminated with this product's concentrate. Do not reuse them. Follow manufacturer's instructions for cleaning/maintaining PPE. If no such instructions for washables exist, use detergent and hot water. Keep and wash PPE separately from other laundry.

#### **USER SAFETY RECOMMENDATIONS:**

Users should: Wash hands before eating, drinking, chewing gum, using tobacco or using the toilet. Remove clothing/PPE immediately if pesticide gets inside. Then wash thoroughly and put on clean clothing. Remove PPE immediately after handling this product. Wash the outside of gloves before removing. As soon as possible, wash thoroughly and change into dean dothing.

#### **ENVIRONMENTAL HAZARDS**

This pesticide is toxic to fish. Drift may be hazardous to aquatic organisms in water adjacent to treated areas. Do not apply directly to water, or to areas where surface water is present or to intertidal areas below the mean high water mark. Do not contaminate water when disposing of equipment washwater or rinsate.

#### PHYSICAL OR CHEMICAL HAZARDS

Do not mix BRANDT LIME SULFUR with acids or phosphate fertilizer products. Deadly and potentially extremely flammable hydrogen sulfide

#### **DIRECTIONS FOR USE**

It is a violation of Federal Law to use this product in a manner inconsistent with its labeling. Do not apply this product in a way that will contact workers or other persons, either directly or through drift. Only protected handlers may be in the area during application. For any requirements specific to your State or Tribe, consult the agency responsible for pesticide regulation.

#### AGRICULTURAL USE REQUIREMENTS

Use this product only in accordance with its labeling and with the Worker Protection Standard, 40 CFR part 170. This standard contains requirements for the protection of agricultural workers on farms, forests, nurseries and greenhouses, and handlers of agricultural pesticides. It contains requirements for training, decontamination, notification, and emergency assistance. It also contains specific instructions and exceptions pertaining to the statements on this label about personal protective equipment and restricted-entry interval. The requirements in this box only apply to uses of this product that are covered by the Worker Protection Standard.

Do not enter or allow worker entry into treated areas during the restricted entry interval (REI) of 48 hours.

PPE required for early entry to treated areas that is permitted under the Worker Protection Standard and that involves contact with anything that has been treated, such as plants, soil, or water, is: Coveralls over longsleeved shirt and long pants, chemical-resistant gloves, chemical-resistant footwear plus socks, goggles or face shield, chemical-resistant headgear for overhead exposure

BRANDT LIME SULFUR - 2018-02 - Page 1 of 4

Question 6c: What are the physical and chemical hazards?

**Answer:** Do not mix BRANDT LIME SULFUR with acids or phosphate fertilizer products. Deadly and potentially extremely flammable hydrogen sulfide gas may be emitted.

Question 8: Can this pesticide be

used in residential areas?

**Answer**: NO!

NON-AGRICULTURAL USE REQUIREMENTS

The requirements in this box apply to uses of this product that are NOT

#### INSTRUCTIONS FOR USE

Some fruits and other plants are susceptible to injury from sulfur under certain climatic conditions. The user is advised not to use sulfur on any crop unless local use has proved that sulfur does not damage crops in that locality.

**USE PRECAUTIONS**: Do not use this product within 30 days of an oil spray at any stage other than dormant (deciduous only) unless prior experience in your immediate area has shown that shorter intervals will not result in phytotoxic injury. BRANDT LIME SULFUR may burn foliage when temperature is high; avoid applying this material during very hot periods of the day (above 85°F). Keep container tightly closed when not in use. If crust should form on the surface, break through the crust so product will pour.

RESTRICTIONS: Not for residential use or application to residential sites. This product may not be used in, on, or around any structure, vehicle, article, surface or area associated with the household, including non-agricultural outbuildings, non-commercial greenhouses, pleasure boats and recreational vehicles; in or around any preschool or day care facility or on humans or pets.

Do not apply, or allow to drift, to painted surfaces as a permanent stain may result. Do not combine BRANDT LIME SULFUR with other pesticides unless previous experience has shown them to be compatible. If tank mixing, always follow the more restrictive label directions. This product cannot be mixed with any product containing a label prohibition against such mixing. Read entire label and use strictly in accordance with label directions.

Do not apply this product through any type of irrigation system.

Do not use this product for crop thinning.

Unless otherwise indicated, the following use rates are per 100 gallons of water. Where a rate range is given, use the higher rates when disease is severe or where disease was severe in the previous season.

Do not apply more than 30 gallons of this product/acre/year to any crop listed on this label.

Do not apply this product to harvested fruit.

this product that are NOT or agricultural pesticides duct is used to produce greenhouses.

r from sulfur under certain ur on any crop unless loca

30 days of an oil spray at sprior experience in your II not result in phytotoxic temperature is high; avoid e day (above 85°F). Keep ould form on the surface,

n to residential sites. This re, vehicle, article, surface -agricultural outbuildings, ecreational vehicles; in or ins or pets.

s a permanent stain may h other pesticides unless ple. If tank mixing, always luct cannot be mixed with h mixing. Read entire label

tion system.

e per 100 gallons of water. when disease is severe or

re/year to any crop listed

e.g., wind direction, wind f application (e.g., ground, e drift. The applicator and priate adjustments when

er than 10 mph at the

according to the American tion for standard nozzles hean diameter (VMD) for

more than 4 feet above

than above the canopy. ends and when spraying

eds less than 3 mph, the rature inversions exist, or ozzle height. Do not make ble atmospheric conditions.

e applications, use higher required.

ntrate spray applications, ate sprays do not exceed on a per acre basis. (Rust offectively controlled with

#### ALMONDS

DORMANT for Powdery Mildew. Shothole—Apply 1 to 3 applications of 8 gallons at two week intervals between November 15 and December 15. DORMANT or DELAYED DORMANT for Scale (Cladosporium caropophilum) apply 8-16 gallons in 100 gallons per acre in a concentrate spray per acre. As a dilute spray apply 4 gallons.

PRE-BLOOM, EARLY BLOOM and FULL BLOOM for Brown Rot Blossom Blight—

#### APPLES

DORMANT for Blister Mite, Rust Mite, Brown Mite, European Red Mite and San Jose Scale—Apply 6 to 11 gallons, or 3 gallons plus 1 ½ gallons supreme or superior type oil spray. For Blister Mite and Rust Mite only—Apply 3 gallons. Apple Scab and Powdery Middew are not controlled at this stage.

**DELAYED DORMANT** for Blister Mite, Rust Mite, Apple Scab, Brown Mite, Powdery Mildew—Apply 3 gallons. For Leaf Spot-Increase rate to 7 % to 10 gallons. (See Growing Season recommendation). For Scab only—Apply 1 % to 2 gallons, repeat in Pre-Pink and Pink stages.

PRE-PINK for Powdery Mildew, Apple Scab—Apply 2 to 3 gallons. For Apple Scab repeat in Pink stage. For Powdery Mildew see Pink stage recommendation. PINK for Powdery Mildew, Apple Scab—Apply 2 ½ gallons or 2 gallons plus 5 pounds of wettable sulfur. A Petal Fall application may be needed.

PRE-BLOOM for Blotch—Apply 2 gallons, repeat at Petal Fall, and again 10 days later.

 $\begin{tabular}{ll} {\bf PETAL FALL for Blotch-(See \ Pre-Bloom \ directions)-Apply \ 2 \ gallons. \ Repeat in 10 \ days. \end{tabular}$ 

GROWING SEASON FOLIAR SPRAYS for Leaf Spot—Apply ½ gallon (See Delayed Dormant directions). Precaution: Use on Delicious apples may cause injury. Restriction: DO NOT USE ON GINGER GOLD APPLES.

POST-HARVEST (Late fall after temperatures coil (Mid-October to November) before the first frost): For Rust Mite, Blister Mite, San Jose Scale, Aphid and Mite eggs—Apply 3 to 5 gallons plus 1 ½ to 2 gallons of supreme or superior type oil. Apply to the apple trees after the fruit has been harvested. Precaution: Post-Harvest applications of BRANDT LIME SULP IR may cause early defoliation. Early Post-Harvest sprays (early to mid September) can retard tree growth and are not recommended.

#### BLUEBERRIES

Phomopsis Cane and Twig Blight-Apply 5 to 6 gallons per 1,00 to 150 gallons of diluted spray per area. Apply during delayed dormant stage after leaf buds begin to break. To aid control of Mummy Berry (caused by the fungus Monifinio avacinii-corymbos), apply a post harvest (September to Cotbee) or early dormant spray of 8 gallons BRANDT LIME SULFUR per 1,00 gallons of water. Use 200 to 300 gallons of syray per acre. Restriction: Do not use within 14 days of an oil spray or when temperatures are above 85°F. Burning of foliage may occur during period of warm temperatures.

#### CANEBERRIES

(Such as Blackberries, Boysenberries, Raspberries, and other caneberries)

FALL application for Red Berry Mite, Blackberry Leaf Mite—Apply 8 gallons after old canes have been removed from the field.

Apply 8 gallons. EARLY SPRING, when new growth is 1 ½ inches long, use 5 gallons for the control of Rose Scale, Oyster Scale, San Jose Scale and Yellow Rust. When fruiting canes are 8 to 12 inches long and before blossoms have opened-for Anthracnose, Cane Blight, Powdery Mildew and Rust-Apply 8 17 gallon.

Restriction: Do not use on raspberries at this timing

#### CHERRIES (SWEET)

DELAYED DORMANT for Powdery Mildew—Apply 7 ½ gallons. For the control of Coryneum Blight, Scale Insects, Peach Twig Borer, Leaf Curl, Silver Mites—Apply 6 to 11 gallons per 100 gallons of spray or at a rate of 3 gallons with 1 ½ gallons of superior type oil per 100 gallons for additional control of Brown Mites and Red Mites.

POSTHARVEST for Brown Mites, Two Spotted Mite—Apply 1 gallon plus 4 pounds wettable sulfur. Apply to the cherry trees after the fruit has been harvested. POST-HARVEST for Powdery Middew—Apply 10 to 20 gallons per acre in sufficient water for coverage. Apply to the cherry trees after the fruit has heen harvested.

**Question 9:** Can this pesticide be applied via chemigation?

**Answer: NO!** 

NON-AGRICULTURAL USE REQUIREMENTS

The requirements in this box apply to uses of this product that are NOT

#### INSTRUCTIONS FOR USE

Some fruits and other plants are susceptible to injury from sulfur under certain climatic conditions. The user is advised not to use sulfur on any crop unless local use has proved that sulfur does not damage crops in that locality.

**USE PRECAUTIONS**: Do not use this product within 30 days of an oil spray at any stage other than dormant (deciduous only) unless prior experience in your immediate area has shown that shorter intervals will not result in phytotoxic injury. BRANDT LIME SULFUR may burn foliage when temperature is high; avoid applying this material during very hot periods of the day (above 85°F). Keep container tightly closed when not in use. If crust should form on the surface, break through the crust so product will pour.

**RESTRICTIONS:** Not for residential use or application to residential sites. This product may not be used in, on, or around any structure, vehicle, article, surface or area associated with the household, including non-agricultural outbuildings, non-commercial greenhouses, pleasure boats and recreational vehicles; in or around any preschool or day care facility or on humans or pets.

Do not apply, or allow to drift, to painted surfaces as a permanent stain may result. Do not combine BRANDT LIME SULFUR with other pesticides unless previous experience has shown them to be compatible. If tank mixing, always follow the more restrictive label directions. This product cannot be mixed with any product containing a label prohibition against such mixing. Read entire label and use strictly in accordance with label directions.

Do not apply this product through any type of irrigation system.

Do not use this product for crop thinning.

Unless otherwise indicated, the following use rates are per 100 gallons of water. Where a rate range is given, use the higher rates when disease is severe or where disease was severe in the previous season.

Do not apply more than 30 gallons of this product/acre/year to any crop listed on this label.

Do not apply this product to harvested fruit.

is product that are NOT or agricultural pesticides duct is used to produce greenhouses.

from sulfur under certair ur on any crop unless loca

30 days of an oil spray at sprior experience in your II not result in phytotoxic temperature is high; avoid e day (above 85°F). Keep ould form on the surface,

n to residential sites. This re, vehicle, article, surface -agricultural outbuildings, ecreational vehicles; in or ns or pets.

is a permanent stain may n other pesticides unless ble. If tank mixing, always luct cannot be mixed with h mixing. Read entire label

tion system.

e per 100 gallons of water. when disease is severe or

re/year to any crop listed

e.g., wind direction, wind f application (e.g., ground, e drift. The applicator and priate adjustments when

er than 10 mph at the

according to the American tion for standard nozzles nean diameter (VMD) for

more than 4 feet above

than above the canopy. ends and when spraying

eds less than 3 mph, the rature inversions exist, or ozzle height. Do not make ble atmospheric conditions.

applications, use higher equired.

ntrate spray applications, ate sprays do not exceed on a per acre basis. (Rust effectively controlled with

#### ALMONDS

DORMANT for Powdery Mildew, Shothole–Apply 1 to 3 applications of 8 gallons at two week intervals between November 15 and December 15. DORMANT or DELAYED DORMANT for Scale (Cladasporium caropophilum) apply 8-16 gallons in 100 gallons per acre in a concentrate spray per acre. As a dilute spray apply 4 gallons.

PRE-BLOOM, EARLY BLOOM and FULL BLOOM for Brown Rot Blossom Blight— Apply % to 1 ½ gallons.

#### APPLES

DORMANT for Blister Mite, Rust Mite, Brown Mite, European Red Mite and San Jose Scale—Apply 6 to 11 gallons, or 3 gallons plus 1 ½ gallons supreme or superior type oil spray. For Blister Mite and Rust Mite only—Apply 3 gallons. Apple Scab and Powdery Middew are not controlled at this stage.

**DELAYED DORMANT** for Blister Mite, Rust Mite, Apple Scab, Brown Mite, Powdery Mildew—Apply 3 gallons. For Leaf Spot-Increase rate to 7 % to 10 gallons. (See Growing Season recommendation). For Scab only—Apply 1 % to 2 gallons, repeat in Pre-Pink and Pink stages.

PRE-PINK for Powdery Mildew, Apple Scab—Apply 2 to 3 gallons. For Apple Scab repeat in Pink stage. For Powdery Mildew see Pink stage recommendation. PINK for Powdery Mildew, Apple Scab—Apply 2 ½ gallons or 2 gallons plus 5 pounds of wettable sulfur. A Petal Fall application may be needed.

PRE-BLOOM for Blotch—Apply 2 gallons, repeat at Petal Fall, and again 10 days later.

 $\mbox{\bf PETAL FALL}$  for Blotch–(See Pre-Bloom directions)–Apply 2 gallons. Repeat in 10 days.

GROWING SEASON FOLIAR SPRAYS for Leaf Spot—Apply ½ gallon (See Delayed Dormant directions). Precaution: Use on Delicious apples may cause injury. Restriction: DO NOT USE ON GINGER GOLD APPLES.

POST-HARVEST (Late fall after temperatures coil (Mid-October to November) before the first frost; For Rust Mite, Blister Mite, San Jose Scale, Aphid and Mite eggs—Apply 3 to 5 gallons plus 1 ½ to 2 gallons of supreme or superior type oil. Apply to the apple trees after the fruit has been harvested. Precaution: Post-Harvest applications of BRANOT LIME SULFUR may cause early defoliation. Early Post-Harvest sprays (early to mid September) can retard tree growth and are pot recommended.

#### **BLUEBERRIES**

Phomopsis Cane and Twig Blight-Apply 5 to 6 gallons per 1,00 to 150 gallons of diluted spray per acre. Apply during delayed dormant stage after leaf buds begin to break. To aid control of Mummy Berry (caused by the fungus Monifinio avacinii-corymbos), apply a post harvest (September to Cotber) or early dormant spray of 8 gallons BRANDT LIME SULFUR per 1,00 gallons of water. Use 200 to 300 gallons of syray per acre. Restriction: Do not use within 14 days of an oil spray or when temperatures are above 85°F. Burning of foliage may occur during period of warm temperatures.

#### CANEBERRIES

(Such as Blackberries, Boysenberries, Raspberries, and other caneberries)

FALL application for Red Berry Mite, Blackberry Leaf Mite—Apply 8 gallons after old canes have been removed from the field.

Apply o genoris.

EARIY SPRING, when new growth is 1 ½ inches long, use 5 gallons for the control of Rose Scale, Oyster Scale, San Jose Scale and Yellow Rust. When fruiting canes are 8 to 12 inches long and before blossoms have opened-for Anthracnose, Cane Blight, Powdery Mildew and Rust-Apply 8 1/3 gallon. Restriction: On on use on nosberries at this timine.

#### CHERRIES (SWEET)

DELAYED DORMANT for Powdery Mildew—Apply 7 ½ gallons. For the control of Coryneum Blight, Scale Insects, Peach Twig Borer, Leaf Curl, Silver Mites—Apply 6 to 11 gallons per 100 gallons of spray or at a rate of 3 gallons with 1 ½ gallons of superior type oil per 100 gallons for additional control of Brown Mites and Red Mites.

POSTHARVEST for Brown Mites, Two Spotted Mite—Apply 1 gallon plus 4 pounds wettable sulfur. Apply to the cherry trees after the fruit has been harvested. POST-HARVEST for Powdery Midlew—Apply 10 to 20 gallons per acre in sufficient water for coverage. Apply to the cherry trees after the fruit has heen harvested.

BRANDT LIME SULFUR  $-2015 \cdot 10$  - Page 2 of 4

**Question 13:** What is the maximum amount of this product that can be applied per acre per year?

**Answer**: 30 gallons of this product/acre/year

NON-AGRICULTURAL USE REQUIREMENTS

The requirements in this box apply to uses of this product that are NOT

#### INSTRUCTIONS FOR USE

Some fruits and other plants are susceptible to injury from sulfur under certain climatic conditions. The user is advised not to use sulfur on any crop unless local use has proved that sulfur does not damage crops in that locality.

**USE PRECAUTIONS**: Do not use this product within 30 days of an oil spray at any stage other than dormant (deciduous only) unless prior experience in your immediate area has shown that shorter intervals will not result in phytotoxic injury. BRANDT LIME SULFUR may burn foliage when temperature is high; avoid applying this material during very hot periods of the day (above 85°F). Keep container tightly closed when not in use. If crust should form on the surface, break through the crust so product will pour.

**RESTRICTIONS:** Not for residential use or application to residential sites. This product may not be used in, on, or around any structure, vehicle, article, surface or area associated with the household, including non-agricultural outbuildings, non-commercial greenhouses, pleasure boats and recreational vehicles; in or around any preschool or day care facility or on humans or pets.

Do not apply, or allow to drift, to painted surfaces as a permanent stain may result. Do not combine BRANDT LIME SULFUR with other pesticides unless previous experience has shown them to be compatible. If tank mixing, always follow the more restrictive label directions. This product cannot be mixed with any product containing a label prohibition against such mixing. Read entire label and use strictly in accordance with label directions.

Do not apply this product through any type of irrigation system.

Do not use this product for crop thinning.

Unless otherwise indicated, the following use rates are per 100 gallons of water. Where a rate range is given, use the higher rates when disease is severe or where disease was severe in the previous season.

Do not apply more than 30 gallons of this product/acre/year to any crop listed on this label.

Do not apply this product to harvested fruit.

is product that are NOT or agricultural pesticides duct is used to produce greenhouses.

from sulfur under certair ur on any crop unless loca

30 days of an oil spray at as prior experience in your Il not result in phytotoxic temperature is high; avoid e day (above 85°F). Keep ould form on the surface,

n to residential sites. This re, vehicle, article, surface -agricultural outbuildings, ecreational vehicles; in or ns or pets.

is a permanent stain may n other pesticides unless ble. If tank mixing, always luct cannot be mixed with h mixing. Read entire label

ion system.

e per 100 gallons of water. vhen disease is severe or

re/year to any crop listed

e.g., wind direction, wind f application (e.g., ground, drift. The applicator and oriate adjustments when

er than 10 mph at the

according to the American tion for standard nozzles nean diameter (VMD) for

more than 4 feet above

than above the canopy. ends and when spraying

eds less than 3 mph, the rature inversions exist, or ozzle height. Do not make ble atmospheric conditions.

e applications, use higher required.

ntrate spray applications, ate sprays do not exceed on a per acre basis. (Rust offectively controlled with

#### LMONDS

DORMANT for Powdery Mildew, Shothole–Apply 1 to 3 applications of 8 gallons at two week intervals between November 15 and December 15. DORMANT or DELAYED DORMANT for Scale (Clodasporium caropphilum) apply 8-16 gallons in 100 gallons per acre in a concentrate spray per acre. As a dilute spray apply 4 gallons.

PRE-BLOOM, EARLY BLOOM and FULL BLOOM for Brown Rot Blossom Blight-Apply % to 1 % gallons

#### APPLES

DORMANT for Blister Mite, Rust Mite, Brown Mite, European Red Mite and San Jose Scale—Apply 6 to 11 gallons, or 3 gallons plus 1 ½ gallons supreme or superior type oil spray. For Blister Mite and Rust Mite only—Apply 3 gallons. Apple Scab and Powdery Middew are not controlled at this stage.

**DELAYED DORMANT** for Blister Mite, Rust Mite, Apple Scab, Brown Mite, Powdery Mildew—Apply 3 gallons. For Leaf Spot-Increase rate to 7 % to 10 gallons. (See Growing Season recommendation). For Scab only—Apply 1 % to 2 gallons, repeat in Pre-Pink and Pink stages.

PRE-PINK for Powdery Mildew, Apple Scab—Apply 2 to 3 gallons. For Apple Scab repeat in Pink stage. For Powdery Mildew see Pink stage recommendation.

PINK for Powdery Mildew, Apple Scab—Apply 2 ½ gallons or 2 gallons plus 5 pounds of wettable sulfur. A Petal Fall application may be needed.

PRE-BLOOM for Blotch—Apply 2 gallons, repeat at Petal Fall, and again 10 days later.

 $\begin{tabular}{ll} {\bf PETAL FALL for Blotch-(See \ Pre-Bloom \ directions)-Apply \ 2 \ gallons. \ Repeat in 10 \ days. \end{tabular}$ 

GROWING SEASON FOLIAR SPRAYS for Leaf Spot—Apply ½ gallon (See Delayed Dormant directions). Precaution: Use on Delicious apples may cause injury. Restriction: DO NOT USE ON GINGER GOLD APPLES.

POST-HARVEST (Late fall after temperatures coil (Mid-October to November) before the first frost): For Rust Mite, Blister Mite, San Jose Scale, Aphid and Mite eggs—Apply 3 to 5 gallons plus 1 ½ to 2 gallons of supreme or superior type oil. Apply to the apple trees after the fruit has been harvested. Precaution: Post-Harvest applications of BRANDT LIME SULP IR may cause early defoliation. Early Post-Harvest sprays (early to mid September) can retard tree growth and are not recommended.

#### **BLUEBERRIES**

Phomopsis Cane and Twig Blight–Apply 5 to 6 gallons per 100 to 150 gallons of diluted spray per acre. Apply during delayed dormant stage after leaf buds begin to break. To aid control of Mummy Berry (caused by the fungus Monillinia vacciniii-corymbos), apply a post harvest (September to October) or early dormant spray of 8 gallons BRANDT LIME SULFUR per 100 gallons of water. Use 200 to 300 gallons of spray per acre. Restriction: Do not use within 14 days of an oil spray or when temperatures are above 85°F. Burning of foliage may occur during period of warm temperatures.

#### CANEBERRIES

(Such as Blackberries, Boysenberries, Raspberries, and other caneberries)

FALL application for Red Berry Mite, Blackberry Leaf Mite—Apply 8 gallons after old canes have been removed from the field.

DORMANT or DELAYED DORMANT (Green Bud) for Anthracnose, Cane Blight, Powdery Mildew, Overwintering Spores, Rust-Apply 6 to 12 gallons. For Spur Blight-Apply one spray at 12 gallons or two sprays at 10 gallons before buds break and show silver. For Overwintering Spores only-Apply 2 1/3 gallons.

DELAYED DORMANT or when leaf buds first start to open for Red Berry (Blackberry mite), Rose Scale, Oyster Scale, San Jose Scale, and Yellow Rust– Apply 8 gallons.

EARLY SPRING, when new growth is 1 ½ inches long, use 5 gallons for the control of Rose Scale, Oyster Scale, San Jose Scale and Yellow Rust. When fruiting canes are 8 to 12 inches long and before biossoms have opened—for Anthracnose, Cane Blight, Powdery Mildew and Rust—Apply 8 1/3 gallon. Restriction: On on tuse on nasbepries at this timing.

#### CHERRIES (SWEET)

DELAYED DORMANT for Powdery Mildew—Apply 7 ½ gallons. For the control of Coryneum Bilght, Scale Insects, Peach Twig Borer, Leaf Curl, Silver Mites—Apply 6 to 11 gallons per 100 gallons of spray or at a rate of 3 gallons with 1½ gallons of superior type oil per 100 gallons for additional control of Brown Mites and Red Mites.

POSTHARVEST for Brown Mites, Two Spotted Mite—Apply 1 gallon plus 4 pounds wettable sulfur. Apply to the cherry trees after the fruit has been harvested. POST-HARVEST for Powdery Middew—Apply 10 to 20 gallons per acre in sufficient water for coverage. Apply to the cherry trees after the fruit has heen harvested.

**Question 10:** The label lists weather conditions that can impact drift. What are they?

**Answer**: wind direction, wind speed, temperature, relative

humidity

#### SPRAY DRIFT MANAGEMENT

A variety of factors including weather conditions (e.g., wind direction, wind speed, temperature, relative humidity) and method of application (e.g., ground, aerial, airblast, chemigation) can influence pesticide drift. The applicator and grower must evaluate all factors and make appropriate adjustments when applying this product.

#### For groundboom applications:

WIND SPEED: Do not apply at wind speeds greater than 10 mph at the application site.

DROPLET SIZE: Apply as a medium or coarser spray according to the American Society of Agricultural Engineers (ASAE) 572 definition for standard nozzles (Medium and Coarse) and the minimum volume mean diameter (VMD) for spinning atomizer nozzles.

RELEASE HEIGHT: Apply using a nozzle height of no more than 4 feet above the ground or crop canopy.

#### NON-AGRICULTURAL USE REQUIREMENTS

The requirements in this box apply to uses of this product that are NOT within the scope of the Worker Protection Standard for agricultural pesticides (40 CFR part 170). The WPS applies when this product is used to produce agricultural plants on farms, forests, nurseries, or greenhouses.

Do not enter or allow others to enter treated areas until sprays have dried.

#### INSTRUCTIONS FOR USE

Some fruits and other plants are susceptible to injury from sulfur under certain climatic conditions. The user is advised not to use sulfur on any crop unless local use has proved that sulfur does not damage crops in that locality.

USE PRECAUTIONS: Do not use this product within 30 days of an oil spray at any stage other than dormant (deciduous only) unless prior experience in your immediate area has shown that shorter intervals will not result in phytotoxic injury. BRANDT LIME SULFUR may burn foliage when temperature is high; avoid applying this material during very hot periods of the day (above 85-P). Keep container tightly closed when not in use. If crust should form on the surface, break through the crust so product will pour.

RESTRICTIONS: Not for residential use or application to residential sites. This product may not be used in, on, or around any structure, vehicle, article, surface or area associated with the household, including non-agricultural outbuildings, houses, pleasure boats and recreational vehicles: in or

or day care facility or on humans or pets.

to drift, to painted surfaces as a permanent stain may e BRANDT LIME SULFUR with other pesticides unless as shown them to be compatible. If tank mixing, always tive label directions. This product cannot be mixed with a label prohibition against such mixing. Read entire label ordance with label directions.

uct through any type of irrigation system.

for crop thinning.

ated, the following use rates are per 100 gallons of water. given, use the higher rates when disease is severe or vere in the previous season.

30 gallons of this product/acre/year to any crop listed

#### ict to harvested fruit

#### AGEMENT

cluding weather conditions (e.g., wind direction, wind ative humidity) and method of application (e.g., ground, ation) can influence pesticide drift. The applicator and all factors and make appropriate adjustments when

#### cations:

apply at wind speeds greater than 10 mph at the

as a medium or coarser spray according to the American I Engineers (ASAE) 572 definition for standard nozzles I and the minimum volume mean diameter (VMD) for

oly using a nozzle height of no more than 4 feet above lopy.

ed into the crop canopy, rather than above the canopy. eles should be turned off at row ends and when spraying

SIONS: If applying at wind speeds less than 3 mph, the applicator must determine if a) conditions of temperature inversions exist, or b) stable atmospheric conditions exist at or below nozzle height. Do not make applications into areas of temperature inversions or stable atmospheric conditions.

**DILUTE SPRAY OR APPLICATION** - For general dilute applications, use higher gallonage (100-400 gal/acre) on larger trees where required.

CONCENTRATE SPRAY OR APPLICATION. For concentrate spray applications, use 100 gal/acre. Restriction. When using concentrate sprays do not exceed 12 gallons of BRANDT LIME SULFUR per 100 gallons on a per acre basis. (Rust mites and scale insects have been shown to be more effectively controlled with didute or semi-dulture applications.)

#### LMONDS

DORMANT for Powdery Mildew, Shothole–Apply 1 to 3 applications of 8 gallons at two week intervals between November 15 and December 15. DORMANT or DELAYED DORMANT for Scale (Clodasporium caropphilum) apply 8-16 gallons in 100 gallons per acre in a concentrate spray per acre. As a dilute spray apply 4 gallons.

PRE-BLOOM, EARLY BLOOM and FULL BLOOM for Brown Rot Blossom Blight— Apply % to 1 % gallons.

#### APPLES

DORMANT for Blister Mite, Rust Mite, Brown Mite, European Red Mite and San Jose Scale—Apply 6 to 11 gallons, or 3 gallons plus 1 ½ gallons supreme or superior type oil spray. For Blister Mite and Rust Mite only—Apply 3 gallons. Apple Scab and Powdery Middew are not controlled at this stage.

**DELAYED DORMANT** for Blister Mite, Rust Mite, Apple Scab, Brown Mite, Powdery Mildew—Apply 3 gallons. For Leaf Spot-Increase rate to 7 % to 10 gallons. (See Growing Season recommendation). For Scab only—Apply 1 % to 2 gallons, repeat in Pre-Pink and Pink stages.

PRE-PINK for Powdery Mildew, Apple Scab—Apply 2 to 3 gallons. For Apple Scab repeat in Pink stage. For Powdery Mildew see Pink stage recommendation. PINK for Powdery Mildew. Apple Scab—Apply 2 ½ gallons or 2 gallons plus 5 pounds of wettable sulfur. A Petal Fall application may be needed.

PRE-BLOOM for Blotch—Apply 2 gallons, repeat at Petal Fall, and again 10 days later.

PETAL FALL for Blotch—(See Pre-Bloom directions)—Apply 2 gallons. Repeat in 10 days.

GROWING SEASON FOLIAR SPRAYS for Leaf Spot—Apply ½ gallon (See Delayed Dormant directions). Precaution: Use on Delicious apples may cause injury. Restriction: DO NOT USE ON GINGER GOLD APPLES.

POST-HARVEST (Late fall after temperatures cool (Mid-October to November) before the first frost): For Rust Mite, Blister Mite, San Jose Scale, Aphid and Mite eggs-Aphiy 3 to 5 gallons plus 1 ½ to 2 gallons of supreme or superior type oil. Apply to the apple trees after the fruit has been harvested. Precaution: Post-Harvest applications of BRANDT LIME SULFUR may cause early defoliation. Early Post-Harvest sprays (early to mid September) can retard tree growth and are not recommended.

#### BLUEBERRIES

Phomopsis Cane and Twig Blight-Apply 5 to 6 gallons per 100 to 150 gallons of diluted spary per acre. Apply during delayed dormant stage after leaf buds begin to break. To aid control of Mummy Berry (caused by the fungus Monillinia vacciniii-corymbosi), apply a post harvest (September to October) or early dormant spray of 8 gallons BRANDT LIME SULFUR per 100 gallons of water. Use 200 to 300 gallons of spray per acre. Restriction: Do not use within 14 days of an oil spray or when temperatures are above 85°F. Burning of foliage may occur during period of warm temperatures.

#### CANEBERRIES

(Such as Blackberries, Boysenberries, Raspberries, and other caneberries)

FALL application for Red Berry Mite, Blackberry Leaf Mite—Apply 8 gallons after old canes have been removed from the field.

DORMANT or DELAYED DORMANT (Green Bud) for Anthracnose, Cane Blight, Powdery Mildew, Overwintering Spores, Rust—Apply 6 to 12 gallons. For Spur Blight—Apply one spray at 12 gallons or two sprays at 10 gallons before buds break and show silver. For Overwintering Spores only—Apply 2 1/3 gallons. DELAYED DORMANT or when leaf buds first start to open for Red Berry (Blackberry mitte), Rose Scale, Oyster Scale, San Jose Scale, and Yellow Rust—

EARLY SPRING, when new growth is 1 ½ inches long, use 5 gallons for the control of Rose Scale, Oyster Scale, San Jose Scale and Yellow Rust. When fruiting canes are 8 to 12 inches long and before blossoms have opened—for Anthracnose, Cane Blight, Powdery Mildew and Rust—Apply 8 1/3 gallon. Restriction: On on tuse on naspberries at this timing.

#### CHERRIES (SWEET)

DCLAYCD DORMANT for Powdery Mildew—Apply 7 ½ gallons. For the control of Coryneum Blight, Scale Insects, Peach Twig Borer, Leaf Curl, Silver Mites—Apply 6 to 11 gallons per 100 gallons of spay or at a rate of 3 gallons with 1 ½ gallons of superior type oil per 100 gallons for additional control of Brown Mites and Red Mites.

POST-HARVEST for Brown Mites. Two Spotted Mite–Apply 1 gallon plus 4 pounds wettable sulfur. Apply to the cherry trees after the fruit has been harvested. POST-HARVEST for Powdery Midlew–Apply 10 to 20 gallons per acre in sufficient water for coverage. Apply to the cherry trees after the fruit has been harvested.

BRANDT LIME SULFUR  $-2015 \cdot 10 - \mathsf{Page} \ 2$  of 4

**Question 11:** What droplet sizes should be used when applying this pesticide via groundboom?

Answer: medium and course

#### SPRAY DRIFT MANAGEMENT

A variety of factors including weather conditions (e.g., wind direction, wind speed, temperature, relative humidity) and method of application (e.g., ground, aerial, airblast, chemigation) can influence pesticide drift. The applicator and grower must evaluate all factors and make appropriate adjustments when applying this product.

#### For groundboom applications:

WIND SPEED: Do not apply at wind speeds greater than 10 mph at the application site.

DROPLET SIZE: Apply as a medium or coarser spray according to the American Society of Agricultural Engineers (ASAE) 572 definition for standard nozzles (Medium and Coarse) and the minimum volume mean diameter (VMD) for spinning atomizer nozzles.

RELEASE HEIGHT: Apply using a nozzle height of no more than 4 feet above the ground or crop canopy.

#### NON-AGRICULTURAL USE REQUIREMENTS

The requirements in this box apply to uses of this product that are NOT within the scope of the Worker Protection Standard for agricultural pesticides (40 CFR part 170). The WPS applies when this product is used to produce agricultural plants on farms, forests, nurseries, or greenhouses.

Do not enter or allow others to enter treated areas until sprays have dried.

#### INSTRUCTIONS FOR USE

Some fruits and other plants are susceptible to injury from sulfur under certain climatic conditions. The user is advised not to use sulfur on any crop unless local use has proved that sulfur does not damage crops in that locality.

USE PRECAUTIONS: Do not use this product within 30 days of an oil spray at any stage other than dormant (deciduous only) unless prior experience in your immediate area has shown that shorter intervals will not result in phytotoxic injury. BRANDT LIME SULFUR may burn foliage when temperature is high; avoid applying this material during very hot periods of the day (above 85°F). Keep container tightly closed when not in use. If crust should form on the surface, break through the crust so product will pour.

RESTRICTIONS: Not for residential use or application to residential sites. This product may not be used in, on, or around any structure, vehicle, article, surface or area associated with the household, including non-agricultural outbuildings,

inhouses, pleasure boats and recreational vehicles; in or day care facility or on humans or pets.

to drift, to painted surfaces as a permanent stain may e BRANDT LIME SULFUR with other pesticides unless as shown them to be compatible. If rank mixing, always tive label directions. This product cannot be mixed with g a label prohibition against such mixing. Read entire label ordance with label directions.

uct through any type of irrigation system.

ct for crop thinning.

ated, the following use rates are per 100 gallons of water. given, use the higher rates when disease is severe or vere in the previous season.

30 gallons of this product/acre/year to any crop listed

#### ict to harvested fruit

#### AGEMENT

cluding weather conditions (e.g., wind direction, wind lative humidity) and method of application (e.g., ground, ation) can influence pesticide drift. The applicator and all factors and make appropriate adjustments when

#### cations:

apply at wind speeds greater than 10 mph at the

as a medium or coarser spray according to the American I Engineers (ASAE) 572 definition for standard nozzles I and the minimum volume mean diameter (VMD) for

oly using a nozzle height of no more than 4 feet above lopy.

ed into the crop canopy, rather than above the canopy. eles should be turned off at row ends and when spraying

SIONS: If applying at wind speeds less than 3 mph, the applicator must determine if a) conditions of temperature inversions exist, or b) stable atmospheric conditions exist at or below nozzle height. Do not make applications into areas of temperature inversions or stable atmospheric conditions.

**DILUTE SPRAY OR APPLICATION** - For general dilute applications, use higher gallonage (100-400 gal/acre) on larger trees where required.

CONCENTRATE SPRAY OR APPLICATION. For concentrate spray applications, use 100 gal/acre. Restriction. When using concentrate sprays do not exceed 12 gallons of BRANDT LIME SULFUR per 100 gallons on a per acre basis. (Rust mites and scale insects have been shown to be more effectively controlled with didute or semi-dulture applications.)

#### AL MONDS

DORMANT for Powdery Mildew, Shothole—Apply 1 to 3 applications of 8 gallons at two week intervals between November 15 and December 15. DORMANT or DELAYED DORMANT for Scab (Cladosportum carpophilum) apply 3-16 gallons in 100 gallons per acre in a concentrate spray per acre. As a dilute spray apply 4 allons

PRE-BLOOM, EARLY BLOOM and FULL BLOOM for Brown Rot Blossom Blight— Apply % to 1 % gallons

#### APPLES

DORMANT for Blister Mite, Rust Mite, Brown Mite, European Red Mite and San Jose Scale—Apply 6 to 11 gallons, or 3 gallons plus 1 ½ gallons supreme or superior type oil spray. For Blister Mite and Rust Mite only—Apply 3 gallons. Apple Scab and Powdery Middew are not controlled at this stage.

**DELAYED DORMANT** for Blister Mite, Rust Mite, Apple Scab, Brown Mite, Powdery Mildew—Apply 3 gallons. For Leaf Spot—Increase rate to 7 % to 10 gallons. (See Growing Season recommendation). For Scab only—Apply 1 % to 2 gallons, repeat in Pre-Pink and Pink stages.

PRE-PINK for Powdery Mildew, Apple Scab—Apply 2 to 3 gallons. For Apple Scab repeat in Pink stage. For Powdery Mildew see Pink stage recommendation. PINK for Powdery Mildew, Apple Scab—Apply 2 ½ gallons or 2 gallons plus 5 pounds of wettable sulfur. A Petal Fall application may be needed.

PRE-BLOOM for Blotch—Apply 2 gallons, repeat at Petal Fall, and again 10 days later.

PETAL FALL for Blotch—(See Pre-Bloom directions)—Apply 2 gallons. Repeat in 10 days.

GROWING SEASON FOLIAR SPRAYS for Leaf Spot—Apply ½ gallon (See Delayed Dormant directions). Precaution: Use on Delicious apples may cause injury. Restriction: DO NOT USE ON GINGER GOLD APPLES.

POST-HARVEST (Late fall after temperatures coil (Mid-October to November) before the first frost): For Rust Mite, Blister Mite, San Jose Scale, Aphid and Mite eggs—Apply 3 to 5 gallons plus 1 ½ to 2 gallons of supreme or superior type oil. Apply to the apple trees after the fruit has been harvested. Precaution: Post-Harvest applications of BRANDT LIME SULP IR may cause early defoliation. Early Post-Harvest sprays (early to mid September) can retard tree growth and are not recommended.

#### BLUEBERRIES

Phomopsis Cane and Twig Blight-Apply 5 to 6 gallons per 100 to 150 gallons of diluted spary per arce. Apply during delayed dormant stage after leaf buds begin to break. To aid control of Mummy Berry (caused by the fungus Moniflinia vacciniii-corymbosi), apply a post harvest (September to October) or early dormant spray of 8 gallons BRANDT LIME SULFUR per 100 gallons of water. Use 200 to 300 gallons of spray per arce. Restriction: Do not use within 14 days of an oil spray or when temperatures are above 85°F. Burning of foliage may occur during period of warm temperatures.

#### CANEBERRIES

(Such as Blackberries, Boysenberries, Raspberries, and other caneberries)

FALL application for Red Berry Mite, Blackberry Leaf Mite—Apply 8 gallons after old canes have been removed from the field.

DORMANT or DELAYED DORMANT (Green Bud) for Anthracnose, Cane Blight, Powdery Mildew, Overwintering Spores, Rust—Apply 6 to 12 gallons. For Spur Blight—Apply one spray at 12 gallons or two sprays at 10 gallons before buds break and show silver. For Overwintering Spores only—Apply 2 1/3 gallons. DELAYED DORMANT or when leaf buds first start to open for Red Berry (Blackberry mite), Rose Scale, Oyster Scale, San Jose Scale, and Yellow Rust—

EARLY SPRING, when new growth is 1 ½ inches long, use 5 gallons for the control of Rose Scale, Oyster Scale, San Jose Scale and Yellow Rust. When fruiting canes are 8 to 12 inches long and before blossoms have opened—for Anthracnose, Cane Blight, Powdery Mildew and Rust—Apply 8 1/3 gallon. Restriction: On on tuse on naspberries at this timing.

#### CHERRIES (SWEET)

DCLAYED DORMANT for Powdery Mildew—Apply 7 ½ gallons. For the control of Coryneum Blight, Scale Insects, Peach Twig Borer, Leaf Curl, Silver Mites—Apply 6 to 11 gallons per 100 gallons of spray or at a rate of 3 gallons with 1 ½ gallons of superior type oil per 100 gallons for additional control of Brown Mites and Red Mites.

POST-HARVEST for Brown Mites, Two Spotted Mite—Apply 1 gallon plus 4 pounds wettable sulfur. Apply to the cherry trees after the fruit has been harvested. POST-HARVEST for Powdery Midlew—Apply 10 to 20 gallons per acre in sufficient water for coverage. Apply to the cherry trees after the fruit has been harvested.

**Question 12:** What is the maximum release height for a groundboom application of this pesticide?

Answer: 4 feet above the ground

or crop canopy

#### SPRAY DRIFT MANAGEMENT

A variety of factors including weather conditions (e.g., wind direction, wind speed, temperature, relative humidity) and method of application (e.g., ground, aerial, airblast, chemigation) can influence pesticide drift. The applicator and grower must evaluate all factors and make appropriate adjustments when applying this product.

#### For groundboom applications:

WIND SPEED: Do not apply at wind speeds greater than 10 mph at the application site.

DROPLET SIZE: Apply as a medium or coarser spray according to the American Society of Agricultural Engineers (ASAE) 572 definition for standard nozzles (Medium and Coarse) and the minimum volume mean diameter (VMD) for spinning atomizer nozzles.

RELEASE HEIGHT: Apply using a nozzle height of no more than 4 feet above the ground or crop canopy.

#### NON-AGRICULTURAL USE REQUIREMENTS

The requirements in this box apply to uses of this product that are NOT within the scope of the Worker Protection Standard for agricultural pesticides (40 CFR part 170). The WPS applies when this product is used to produce agricultural plants on farms, forests, nurseries, or greenhouses.

Do not enter or allow others to enter treated areas until sprays have dried.

#### INSTRUCTIONS FOR USE

Some fruits and other plants are susceptible to injury from sulfur under certain climatic conditions. The user is advised not to use sulfur on any crop unless local use has proved that sulfur does not damage crops in that locality.

USE PRECAUTIONS: Do not use this product within 30 days of an oil spray at any stage other than dormant (deciduous only) unless prior experience in your immediate area has shown that shorter intervals will not result in phytotoxic injury. BRANDT LIME SULFUR may burn foliage when temperature is high; avoid applying this material during very hot periods of the day (above 85-P). Keep container tightly closed when not in use. If crust should form on the surface, break through the crust so product will pour.

RESTRICTIONS: Not for residential use or application to residential sites. This product may not be used in, on, or around any structure, vehicle, article, surface or area associated with the household, including non-agricultural outbuildings, houses, pleasure boats and recreational vehicles: in or

or day care facility or on humans or pets.

to drift, to painted surfaces as a permanent stain may e BRANDT LIME SULFUR with other pesticides unless as shown them to be compatible. If fank mixing, always tive label directions. This product cannot be mixed with a label prohibition against such mixing. Read entire label ordance with label directions.

uct through any type of irrigation system.

for crop thinning.

ated, the following use rates are per 100 gallons of water. given, use the higher rates when disease is severe or vere in the previous season.

in 30 gallons of this product/acre/year to any crop listed

#### ict to harvested fruit

#### AGEMENT

cluding weather conditions (e.g., wind direction, wind lative humidity) and method of application (e.g., ground, ation) can influence pesticide drift. The applicator and all factors and make appropriate adjustments when

#### cations:

apply at wind speeds greater than 10 mph at the

as a medium or coarser spray according to the American I Engineers (ASAE) 572 definition for standard nozzles I and the minimum volume mean diameter (VMD) for

oly using a nozzle height of no more than 4 feet above nopy.

ed into the crop canopy, rather than above the canopy. zles should be turned off at row ends and when spraying

SIONS: If applying at wind speeds less than 3 mph, the applicator must determine if a) conditions of temperature inversions exist, or b) stable atmospheric conditions exist at or below nozzle height. Do not make applications into areas of temperature inversions or stable atmospheric conditions.

**DILUTE SPRAY OR APPLICATION** - For general dilute applications, use higher gallonage (100-400 gal/acre) on larger trees where required.

CONCENTRATE SPRAY OR APPLICATION. For concentrate spray applications, use 100 gal/acre. Restriction. When using concentrate sprays do not exceed 12 gallons of BRANDT LIME SULFUR per 100 gallons on a per acre basis. (Rust mites and scale insects have been shown to be more effectively controlled with didute or semi-dulture applications.)

#### LMONDS

DORMANT for Powdery Mildew, Shothole–Apply 1 to 3 applications of 8 gallons at two week intervals between November 15 and December 15. DORMANT or DELAYED DORMANT for Scale (Cladasporium caropophilum) apply 8-16 gallons in 100 gallons per acre in a concentrate spray per acre. As a dilute spray apply 4 gallons.

PRE-BLOOM, EARLY BLOOM and FULL BLOOM for Brown Rot Blossom Blight— Apply % to 1 % gallons.

#### APPLES

DORMANT for Blister Mite, Rust Mite, Brown Mite, European Red Mite and San Jose Scale—Apply 6 to 11 gallons, or 3 gallons plus 1 ½ gallons supreme or superior type oil spray. For Blister Mite and Rust Mite only—Apply 3 gallons. Apple Scab and Powdery Mildew are not controlled at this stage.

**DELAYED DORMANT** for Blister Mite, Rust Mite, Apple Scab, Brown Mite, Powdery Mildew—Apply 3 gallons. For Leaf Spot-Increase rate to 7 % to 10 gallons. (See Growing Season recommendation). For Scab only—Apply 1 % to 2 gallons, repeat in Pre-Pink and Pink stages.

PRE-PINK for Powdery Mildew, Apple Scab—Apply 2 to 3 gallons. For Apple Scab repeat in Pink stage. For Powdery Mildew see Pink stage recommendation. PINK for Powdery Mildew. Apple Scab—Apply 2 ½ gallons or 2 gallons plus 5 pounds of wettable sulfur. A Petal Fall application may be needed.

PRE-BLOOM for Blotch—Apply 2 gallons, repeat at Petal Fall, and again 10 days later.

PETAL FALL for Blotch—(See Pre-Bloom directions)—Apply 2 gallons. Repeat in 10 days.

GROWING SEASON FOLIAR SPRAYS for Leaf Spot—Apply ½ gallon (See Delayed Dormant directions). Precaution: Use on Delicious apples may cause injury. Restriction: DO NOT USE ON GINGER GOLD APPLES.

POST-HARVEST (Late fall after temperatures cool (Mid-October to November) before the first frost). For Rust Mile, Blister Mile, San Jose Scale, Aphid and Mite eggs-Apply 3 to 5 gallons plus 1 ½ to 2 gallons of supreme or superior type oil. Apply to the apple trees after the fruit has been harvested. Precaution: Post-Harvest applications of RANOT LIME SULFUR may cause early defoliation. Early Post-Harvest sprays (early to mid September) can retard tree growth and are not recommended.

#### BLUEBERRIES

Phomopsis Cane and Twig Blight-Apply 5 to 6 gallons per 100 to 150 gallons of diluted spray per acre. Apply during delayed domant stage after leaf buds begin to break. To aid control of Mumny Berry (caused by the fungus Monifinia vaccinii-corymbos), apply a post harvest (September to Crober) or early domant spray of 8 gallons BRANDT LIME SULFUR per 100 gallons of water. Use 200 to 300 gallons of syray per acre. Restriction: Do not use within 14 days of an oil spray or when temperatures are above 85°F. Burning of foliage may occur during period of warm temperatures.

#### CANEBERRIES

(Such as Blackberries, Boysenberries, Raspberries, and other caneberries)

FALL application for Red Berry Mite, Blackberry Leaf Mite—Apply 8 gallons after old canes have been removed from the field.

DORMANT or DELAYED DORMANT (Green Bud) for Anthracnose, Cane Blight, Powdery Mildew, Overwintering Spores, Rust—Apply 6 to 12 gallons. For Spur Blight—Apply one spray at 12 gallons or two sprays at 10 gallons before buds break and show silver. For Overwintering Spores only—Apply 2 1/3 gallons. DELAYED DORMANT or when leaf buds first start to open for Red Berry (Blackberry mite), Rose Scale, Oyster Scale, San Jose Scale, and Yellow Rust—

EARLY SPRING, when new growth is 1 ½ inches long, use 5 gallons for the control of Rose Scale, Oyster Scale, San Jose Scale and Yellow Rust. When fruiting canes are 8 to 12 inches long and before blossoms have opened—for Anthracnose, Cane Blight, Powdery Mildew and Rust—Apply 8 1/3 gallon. Restriction: On on tuse on naspberries at this timing.

#### CHERRIES (SWEET)

DELAYED DORMANT for Powdery Mildew—Apply 7 ½ gallons. For the control of Coryneum Blight, Scale Insects, Peach Twig Borer, Leaf Curl, Silver Mites—Apply 6 to 11 gallons per 100 gallons of spray or at a rate of 3 gallons with 1 ½ gallons of superior type oil per 100 gallons for additional control of Brown Mites and Red Mites.

POST-HARVEST for Brown Mites. Two Spotted Mite–Apply 1 gallon plus 4 pounds wettable sulfur. Apply to the cherry trees after the fruit has been harvested. POST-HARVEST for Powdery Midlew–Apply 10 to 20 gallons per acre in sufficient water for coverage. Apply to the cherry trees after the fruit has been harvested.

**Question 14:** What are 3 crops can this pesticide be used on?

Answer: almonds, apples, blueberries, caneberries, cherries (sweet and tart), citrus, oranges, currants, fruit trees (bearing and non-bearing), grapes, hazelnuts, nectarines, peaches, pears, pecans, pistachios, plums, prunes, quince, red clover, alfalfa, ornamentals.

#### ALMONDS

DORMANT for Powdery Mildow. Shothole-Apply 1 to 3 applications of 8 gallons at two week intervals between November 15 and December 15. DORMANT of Tool (Cladosporium carpophilum) apply 8-16 gallons in 100 gallons per acre in a concentrate spray per acre. As a dilute spray apply 4 gallons.

PRE-BLOOM, EARLY BLOOM and FULL BLOOM for Brown Rot Blossom Blight-Apply % to 1 % gallons.

#### **APPLES**

DORMANT for Blister Mite, Rust Mite, Brown Mite, European Red Mite and San Jose Scale-Apply 6 to 11 gallons, or 3 gallons plus 1 ½ gallons supreme or superior type oil spray. For Blister Mite and Rust Mite only-Apply 3 gallons. Apple Scab and Powdery Mildew are not controlled at this stage.

DELAYED DORMANT for Blister Mite, Rust Mite, Apple Scab, Brown Mite, Powdery Mildew-Apply 3 gallons. For Leaf Spot-Increase rate to 7 ½ to 10 gallons. (See Growing Season recommendation). For Scab only-Apply 1 ½ to 2 gallons, repeat in Pre-Pink and Pink stages.

PRE-PINK for Powdery Mildew, Apple Scab—Apply 2 to 3 gallons. For Apple Scab repeat in Pink stage, For Powdery Mildew see Pink stage recommendation. PINK for Powdery Mildew, Apple Scab—Apply 2 ½ gallons or 2 gallons plus 5 pounds of wettable sulfur. A Petal Fall application may be needed.

PRE-BLOOM for Blotch-Apply 2 gallons, repeat at Petal Fall, and again 10 days later.

PETAL FALL for Blotch—(See Pre-Bloom directions)—Apply 2 gallons. Repeat in 10 days.

GROWING SEASON FOLIAR SPRAYS for Leaf Spot-Apply ½ gallon (See Delayed Dormant directions). Precaution: Use on Delicious apples may cause injury. Restriction: DO NOT USE ON GINGER GOLD APPLES.

POST-HARVEST (Late fall after temperatures col (Mid-October to November) before the first frost): For Rust Mite, Blister Mite, San Jose Scale, Aphid and Mite eggs-Apply to the apple trees after the fruit has been harvested. Precaution: Post-Harvest applications of BRANIOT LIME SUL-PUR may cause early defoliation. Early Post-Harvest sprays (early to mid September) can retard tree growth and are not recommended.

#### PEARS

**DORMANT** for Pear Leaf Blister Mite—Apply 5 to 7 gallons. May be combined with oils labeled for dormant use on pears.

DORMANT or DELAYED DORMANT to prevent Pear Scab infections and to aid in the control of hatching eggs and young nymphs of Green Apple Aphid, Rosy Apple Aphid, and Pear Psylla and to control Scab, Powdery Mildew, San Jose Scale, Rust Mite, Pear Leaf Blister Mite, European Red Mite, and Brown Almond Mite—Apply 11 gallons.

**DELAYED DORMANT** for Pear Leaf Blister Mite, Rust Mite, European Red Mite, San Jose Scale, Pear Psylla – Apply 3 gallons plus 1 % gallons supreme or superior type oil. For Scab–Apply 6 gallons.

Restriction: DO NOT use on d'Anjou, Comice or Seckle varieties after Delayed

GREEN TIP TO FINGER BUD for Scab, Rust Mite, Powdery Mildew-Apply 6

gallons.

CRACKED BUD for Scab, Powdery Mildew—Apply 5 gallons.

CLUSTER BUD for Scab, Powdery Mildew—Apply 2 ½ gallons.

FINGER BUD for Scab, Powdery Mildew—Apply 2 22 gallons.

PETAL FALL for Scab, Powdery Mildew—Apply 3 gallons.

**GROWING SEASON FOLIAR SPRAYS** for persistent Powdery Mildew—Apply 1 2/3 quarts throughout the growing season as needed. For concentrate sprays follow State Agricultural Experiment Station recommendations.

POST-HARVEST (Early to Mid-September): For Rust Mite, Pear Leaf Blister Mite-Apply 4 gallons plus ¾ gallon supreme or superior type oil, OR 11 gallons with no oil, OR 2 gallons plus 4 pounds of wettable sulfur. Apply to the pear trees after the fruit has been harvested.

POST MARVEST (Late fall after temperatures cool (mid-October to November) before the first frost): For Scale Insects, Pear Psylla, Aphid and Mite Eggs, Pear Leaf Blister Mite-Apply 3 to 5 gallons plus 1 ½ to 2 gallons of supreme or superior type oil. For Bud Mite (Pacific Coast States)-Apply when mittes first penetrate under bud scales. Apply to the pear trees after the fruit has been harvested.

Restrictions: DO NOT allow Post Harvest sprays to drift to adjacent apple orchards as defoliation may occur. Oils must not be used with BRANDT LIME SULFUR except as indicated above. DO NOT apply oil after lime sulfur sprays as injury may occur. Allow a minimum of 1.0 days between a Delayed Dormant oil application and a later lime sulfur application. DO NOT apply BRANDT LIME SULFUR f oil has been applied after Delayed Dormant. Allow 30 days between oil and lime sulfur sprays in the growing season, as injury may occur. Use only on lime sulfur tolerant varieties. Drought, cold and high temperatures, and other conditions may weaken trees. DO NOT apply BRANDT LIME SULFUR or oils to trees in weakened condition.

**Bonus question**: Can you use this pesticide on a crop that is not listed on the label?

Bonus answer: NO!

**Question 15:** What are 3 pests this pesticide is effective against?

**Answer**: powdery mildew, scale insects, leaf curl, black knot, blister mite, rust mite, two spotted mite, thrips, citricola scale, etc!

#### ALMONDS

DORMANT for Powdery Mildew. Shothole-Apply 1 to 3 applications of 8 gallons at two week intervals between November 15 and December 15. DORMANT or DELAYED DORMANT for Scab (Clodosporium carpophilum) apply 8-16 gallons in 100 gallons per acre in a concentrate spray per acre. As a dilute spray apply 4 gallons.

PRE-BLOOM, EARLY BLOOM and FULL BLOOM for Brown Rot Blossom Blight-Apply % to 1 % gallons.

#### ADDIES

DORMANT for Blister Mite, Rust Mite, Brown Mite, European Red Mite and San Jose Scale-Apply 6 to 11 gallons, or 3 gallons plus 1 ½ gallons supreme or superior type oil spray, For Blister Mite and Rust Mite only-Apply 3 gallons. Apple Scab and Powdery Mildew are not controlled at this stage.

DELAYED DORMANT for Blister Mite, Rust Mite, Apple Scab, Brown Mite, Powdery Mildew-Apply 3 gallons. For Leaf Spot-Increase rate to 7 ½ to 10 gallons. (See Growing Season recommendation). For Scab only-Apply 1 ½ to 2 gallons, repeat in Pre-Pink and Pink stages.

PRE-PINK for Powdery Mildew, Apple Scab—Apply 2 to 3 gallons. For Apple Scab repeat in Pink stage. For Powdery Mildew see Pink stage recommendation. PINK for Powdery Mildew, Apple Scab—Apply 2 ½ gallons or 2 gallons plus 5 pounds of wettable sulfur. A Petal Fall application may be needed.

PRE-BLOOM for Blotch-Apply 2 gallons, repeat at Petal Fall, and again 10 days later.

PETAL FALL for Blotch-(See Pre-Bloom directions)—Apply 2 gallons. Repeat in 10 days.

GROWING SEASON FOLIAR SPRAYS for Leaf Spot-Apply ½ gallon (See Delayed Dormant directions). Precaution: Use on Delicious apples may cause injury. Restriction: DO NOT USE ON GINGER GOLD APPLES.

POST-HARVEST (Late fall after temperatures col (Mid-October to November) before the first firost): For Rust Mite, Blister Mite, San Jose Scale, Aphid and Mite eggs-Apply 3 to 5 gallons plus 1 ½ to 2 gallons of supreme or superior type oil. Apply to the apple trees after the fruit has been harvested. Precaution: Post-Harvest applications of BRANIOT LIME SULP Run ay cause early defoliation. Early Post-Harvest sprays (early to mid September) can retard tree growth and are not recommended.

#### PEARS

**DORMANT** for Pear Leaf Blister Mite—Apply 5 to 7 gallons. May be combined with oils labeled for dormant use on pears.

DORMANT or DELAYED DORMANT to prevent Pear Scab infections and to aid in the control of hatching eggs and young nymphs of Green Apple Aphid, Rosy Apple Aphid, and Pear Psylla and to control Scab, Powdery Mildew, San Jose Scale, Rust Mite, Pear Leaf Blister Mite, European Red Mite, and Brown Almond Mite–Apply 11 gallons.

DELAYED DORMANT for Pear Leaf Blister Mite, Rust Mite, European Red Mite, San Jose Scale, Pear Psylla – Apply 3 gallons plus 1 ½ gallons supreme or superior type oil. For Scab–Apply 6 gallons.

Restriction: DO NOT use on d'Anjou, Comice or Seckle varieties after Delayed Dormant.

GREEN TIP TO FINGER BUD for Scab, Rust Mite, Powdery Mildew—Apply 6 gallons

CRACKED BUD for Scab, Powdery Mildew—Apply 5 gallons.

CLUSTER BUD for Scab, Powdery Mildew—Apply 2 ½ gallons.
FINGER BUD for Scab, Powdery Mildew—Apply 2 gallons.

PETAL FALL for Scab, Powdery Mildew-Apply 3 gallons.

**GROWING SEASON FOLIAR SPRAYS** for persistent Powdery Mildew—Apply 1 2/3 quarts throughout the growing season as needed. For concentrate sprays follow State Agricultural Experiment Station recommendations.

POST-HARVEST (Early to Mid-September): For Rust Mite, Pear Leaf Blister Mite-Apply 4 gallons plus ¾ gallon supreme or superior type oil, OR 11 gallons with no oil, OR 2 gallons plus 4 pounds of wettable sulfur. Apply to the pear trees after the fruit has been harvested.

POST MARVEST (Late fall after temperatures cool (mid-October to November) before the first frost): For Scale Insects, Pear Psylla, Aphid and Mite Eggs, Pear Leaf Blister Mite-Apply 3 to 5 gallons plus 1 v to 2 gallons of supreme or superior type oil. For Bud Mite (Pacific Coast States)-Apply when mittes first penetrate under bud scales. Apply to the pear trees after the fruit has been harvested.

Restrictions: DO NOT allow Post Harvest sprays to drift to adjacent apple orchards as defoliation may occur. Oils must not be used with BRANDT LIME SULFUR except as indicated above. DO NOT apply oil after lime sulfur sprays as injury may occur. Allow a minimum of 10 days between a Delayed Dormant oil application and a later lime sulfur application. DO NOT apply BRANDT LIME SULFUR if oil has been applied after Delayed Dormant. Allow 30 days between oil and lime sulfur sprays in the growing season, as injury may occur. Use only on lime sulfur tolerant varieties. Drought, cold and high temperatures, and other conditions may weaken trees. DO NOT apply BRANDT LIME SULFUR or oils to trees in weakened condition.

**Bonus question**: Can you use this pesticide to kill a pest that is not listed on the label?

**Bonus answer: YES!** 

Question 16: What should you do with the empty pesticide container?

**Answer**: triple rinse and recycle

DORMANT for Leaf Curl-Apply 10 to 12 gallons

GREEN TIP for Black Knot-Apply 6 1/4 gallons.

DORMANT or DELAYED DORMANT for Scale Insects, Silver Mites, Peach Twig Borers, Coryneum Blight, Peach Leaf Curl, Aphids-Apply 6 to 11 gallons per 100 gallons spray or 3 gallons with 1 1/2 gallons superior type oil per 100 gallons spray for additional control of Brown Mites and Red Mites.

LATE SEASON for Blotch, Powdery Mildew-Use 2 quarts, apply weekly beginning 3 to 5 weeks before harvest. For Brown Rot (Fruit Rot)-Apply quarts at 20, 10 and 2 days before harvest.

#### **PRUNES**

GREEN TIP STAGE for Black Knot-Apply 6 1/4 gallons.

DORMANT or DELAYED DORMANT for Scale Insects, Silver Mites, Peach Twig Borers, Coryneum Blight, Peach Leaf Curl, Aphids—Apply 6 to 11 gallons per 100 gallons spray or 3 gallons with 1 1/2 gallons of superior type oil for additional control of Brown Mites and Red Mites

LATE SEASON for Brown Rot (Fruit Rot), Leaf Spot, Powdery Mildew-Apply 2

0 day intervals during primary infection period.

it sign of disease for Powdery Mildew—Apply 1 gallons of spray.

Deciduous Hedge Plants, Ornamental Shrubbery,

11 gallons, repeat at Bud Swell.

ack Spot, Powdery Mildew, Rust-Apply 12 1/2 gallons. n Roses - Apply 12 ½ gallons in 100 gallons of of water, as winter buds swell - before opening

buds swell - Apply 8 1/3 gallons in 100 gallons water (February) ood for Canker-Apply 2 gallons after leaves are

for Anthracnose, Black Spot, Brown Canker-Apply nder Foliar Sprays.)

RED SCALE CONTROL AND WINTER CLEAN UP of ases listed for each crop in other sections of this cale, San Jose Scale, Euonymus Scale, Pine Needle ious Fruit Trees, Ornamental Shrubberies, Berries such as Lilac, Ash, Poplar, Dogwood, Elm, Birch, ns when fully dormant. For Evergreen Euonymus, erant evergreens—Use 4 to 6 gallons.

ls such as Begonias (Tuberous), Crape Myrtle, mus, Lilacs, Marigolds, Sweet Peas, Zinnias for 2 quarts when foliage appears and repeat at 7 to Boxwood Canker-Apply 2 quarts at Spring mid-nd fall growth. Follow with a dormant application

cific plants not mentioned above, a preliminary

CONTAINER HANDLING: Nonrefillable container. Do not reuse or refill this container. Offer for recycling, if available, Clean container promptly after emptying. Triple rinse as follows: Empty the remaining contents into application equipment or a mix tank and drain for 10 seconds after the flow begins to drip. Fill the container 1/4 full with water and recap. Shake for 10 seconds. Pour rinsate into application equipment or a mix tank or store rinsate for later use or disposal. Drain for 10 seconds after the flow begins to drip. Repeat this procedure two more times. Then offer for recycling if available, or puncture and dispose of container in a sanitary landfill, or by in cineration, or if allowed by state and local authorities, by burning. If burned

Do not contaminate water, food, or feed by storage and disposal.

PESTICIDE STORAGE: Keep pesticide in original container. Store product

in a secure locked place, inaccessible to children, pets and livestock. Do not put concentrate or dilute into food or drink containers. Keep container

in the shade. For help with any spill, leak, fire, or exposure involving this material call day or night CHEMTREC (800) 424-9300.

PESTICIDE DISPOSAL: Pesticide wastes are acutely hazardous. Improper

disposal of excess pesticide, spray mixture or rinsate is a violation of Federal Law. If these wastes cannot be disposed of by use according to label

instructions, contact your state Pesticide or Environmental Control Agency

or the Hazardous Waste representative of the nearest EPA Regional Office

#### WARRANTY AND LIMITATION OF DAMAGES

STORAGE AND DISPOSAL

Brandt Consolidated Inc. (BCI) warrants only that this product conforms to the product description on the label. Except as warranted by this label, BCI makes no representation or warranty or guarantee, whether expressed or implied, of fitness for a particular purpose of merchantability, or of product performance. BCI does not authorize any agent or representative to make any such representation, warranty or guarantee. To the extent consistent with applicable law, BCI's maximum liability for breach of its warranty or for use of this product, regardless of the form of action, shall be limited to the purchase price of this product. To the extent consistent with applicable law, buyer and user acknowledge and assume all risks and disposal liability resulting from handling, storage, use and disposal of this product. If buyer does not agree with or accept these warranty and liability limitations, buyer may return the unopened container to the place of purchase for full refund. Buyer's use of this product shall constitute conclusive evidence of buyer's acknowledgement and acceptance of the forgoing limitations. Some states do not allow the exclusion of implied warranties or the limitation of certain damages, so the above may not apply. The purchase, delivery, acceptance and use of this product by the buyer are subject to the terms and conditions of seller's sales invoice for this product. (TKI20141217)

NET CONTENTS: 2.5 gallons

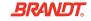

Manufactured by/for: Brandt Consolidated, Inc. 2935 South Koke Mill Road Springfield, Illinois 62711 USA

#### STORAGE AND DISPOSAL

Do not contaminate water, food, or feed by storage and disposal.

**PESTICIDE STORAGE**: Keep pesticide in original container. Store product in a secure locked place, inaccessible to children, pets and livestock. Do not put concentrate or dilute into food or drink containers. Keep container in the shade. For help with any spill, leak, fire, or exposure involving this material call day or night CHEMTREC (800) 424-9300.

PESTICIDE DISPOSAL: Pesticide wastes are acutely hazardous. Improper disposal of excess pesticide, spray mixture or rinsate is a violation of Federal Law. If these wastes cannot be disposed of by use according to label instructions, contact your state Pesticide or Environmental Control Agency or the Hazardous Waste representative of the nearest EPA Regional Office for guidance.

CONTAINER HANDLING: Nonrefillable container. Do not reuse or refill this container. Offer for recycling, if available. Clean container promptly after emptying. Triple rinse as follows: Empty the remaining contents into application equipment or a mix tank and drain for 10 seconds after the flow begins to drip. Fill the container 1/4 full with water and recap. Shake for 10 seconds. Pour rinsate into application equipment or a mix tank or store rinsate for later use or disposal. Drain for 10 seconds after the flow begins to drip. Repeat this procedure two more times. Then offer for recycling if available, or puncture and dispose of container in a sanitary landfill, or by incineration, or if allowed by state and local authorities, by burning. If burned, stay out of smoke.

Not application to residential sites. This product may not bund any structure, vehicle, article, surface or area associated with the household, including non-agricultural outbuildings, noncommercial greenhouses, pleasure boats and recreational vehicles, in or around any preschool or day care facility or on humans or pets.

| ACTIV            |                                                             |
|------------------|-------------------------------------------------------------|
| Calci            |                                                             |
| OTHE             | 29.0%                                                       |
| TOT/             | 71.0%                                                       |
|                  | 100.0%                                                      |
| Density          | 31"                                                         |
| Lbs              | 106                                                         |
| Contains Calcium | and Sulfur expressed as Gypsum - 3.0 lbs. per gallon. Other |

combined Sulfur 1.9 lbs. per gallon. FPA I 8813 EPA Est. No. 48498-CA-1

KE HILDREN D

alguien para que se la explique and the label, find someone to explain it to you in det

#### FIRST AID

a usted en detalle. (1

IF IN EYES: Hold eyes open and rinse slowly and gently with water for 15-20 minutes. Remove contact lenses, if present, after the first 5 minutes, then continue rinsing eye. Call a poison control center or doctor for treatment advice.

IF ON SKIN OR CLOTHING: Take off contaminated clothing. Rinse skin immediately with plenty of water for 15-20 minutes. Call a poison control center or doctor for treatment advice.

IF SWALLOWED: Call a poison control center or doctor immediately for treatment advice. Have person sip a glass of water if able to swallow. Do not induce vomiting unless told to do so by the poison control center or doctor. Do not give anything to an unconscious person.

IF INHALED: Move person to fresh air. If person is not breathing, call 911 or an ambulance, then give artificial respiration, preferably by mouth-to-mouth, if possible. Call a poison control center or doctor for further treatment advice.

HOT LINE NUMBER: Have the product container or label with you when calling a poison control center or doctor or going for treatment. You may also contact 1-866-374-1975 for emergency medical treatment information.

NOTE TO PHYSICIAN: Probable mucosal damage may contraindicate

#### PRECAUTIONARY STATEMENTS

#### HAZARDS TO HUMANS AND DOMESTIC ANIMALS

rsible eye damage. Causes skin burns. Harmful DANGER: CO h skin. Do not get in eyes, on skin, or on clothing. water after handling and before eating, drinking, If swallow Wash tho ising the toilet. This product is corrosive to flesh chewing gu because of

IIPMENT (PPE) PERSONA

ical resistant to this product are made of any Some mat. waterproof material

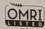

#### Mixers, loaders, applicators and other handlers must wear;

Coveralls over long-sleeved shirt and long pants,

Chemical-resistant place (barrier laminate; butyl, nitrile, neoprene or natural hylene; polyvinyl chloride (PVC) > 14 mils: viton : 14 r

The rear plus socks,

Gog Che ear for overhead exposure,

when mixing, loading or cleaning equipment or spills. Discard clothing and other absorbent material that have been drenched or

heavily contaminated with this product's concentrate. Do not reuse them Follow manufacturer's instructions for cleaning/maintaining PPE. If no such instructions for washables exist, use detergent and hot water. Keep and wash PPE separately from other laundry.

#### USER SAFETY RECOMMENDATIONS:

Users should: Wash hands before eating, drinking, chewing gum, using tobacco or using the toilet. Remove clothing/PPE immediately if pesticide gets inside. Then wash thoroughly and put on clean clothing. Remove PPE immediately after handling this product. Wash the outside of gloves before removing. As soon as possible, wash thoroughly and change into clean clothing.

fish. Drift may be hazardous to aquatic organisms in This areas. Do not apply directly to water, or to areas where or to intertidal areas below the mean high water mark Don r when disposing of equipment washwater or rinsate

PHY Do not mix BRANDT LIM ids or phosphate fertilize products. Deadly and pot flammable hydrogen sulfide gas may be emitted.

#### DIRECTIONS FOR US

It is a violation of Federal duct in a manner inconsistent with its labeling. Do not apply this product in a way that will contact workers or other persons, either directly or through drift. Only protected handlers may be in the area during application. For any requirements specific to your State or Tribe, consult the agency responsible for pesticide regulation.

#### AGRICULTURAL USE REQUIREMENTS

Use this product only in accordance with its labeling and with the Worker Protection Standard, 40 CFR part 170. This standard contains requirements for the protection of agricultural workers on farms, forests, nutseries, and greenhouses, and handlers of agricultural pesticions farms, forests, nutseries, and greenhouses, and handlers of agricultural pesticides. It contains requirements for training, decontamination, notification, and emergency assistance. It also contains specific instructions and exceptions pertaining to the statements on this label about personal protective equipment and exertificationally idenoid. The purinterment is not his known of another to use of restricted entry interval. The requirements in this box only apply to uses of this product that are covered by the Worker Protection Standard.

Do not enter or allow worker entry into treated areas during the restricted entry interval (REI) of 48 hours.

PPE required for early entry to treated areas that is permitted under the Worker Protection Standard and that involves contact with anything that has been treated, such as plants, soil, or water, is: Coverally units of the steeped shirt and long pants, chemical-resistant gloves, chemical-resistant footwear plus socks, goggles or face shield, chemical-resistant headgear

0

Do not enter or allow others to enter treated areas until sprays have dried.

#### INSTRUCTIONS FOR USE

Some fruits and other plants are susceptible to injury from sulfur under certain climatic conditions. The user is advised not to use sulfur on any crop unless local use has proved that sulfur does not damage crops in that locality.

USE PRECAUTIONS: Do not use this product within 30 days of an oil spray at any stage other than dormant (deciduous only) unless prior experience in your immediate area has shown that shorter intervals will not result in phytot injury. BRANDT LIME SULFUR may burn foliage when temperature is high; avoid applying this material during very hot periods of the day (above 85°F). Keep ontainer tightly closed when not in use. If crust should form on the surface, break through the crust so product will pour

ilication to residential sites. This RESTRICTIONS: Not for re structure, vehicle, article, surface product may not be used ng non-agricultural outbuildings, or area associated with th and recreational vehicles; in or on-commercial greenhou humans or pets. around any preschool or d

aces as a permanent stain may Do not apply, or allow to R with other pesticides unless result. Do not combine B previous experience has shown them to be compatible. If tank mixing, always follow the more restrictive label directions. This product cannot be mixed with any product containing a label prohibition against such mixing. Read entire label and use strictly in accordance with label dir

Do not apply this product through any ty Do not use this product for crop thinning. Unless otherwise indicated, the following L Where a rate range is given, use the high where disease was severe in the previou Do not apply

Do not apply

SPRAY DRIF ns (e.g., wind direction, wind A variety of fa speed, temperature, relative od of application (e.g., ground, perial, airblast, chemigat cide drift. The applicator and grower must evaluate all

ested fruit.

applying this product. For groundboom applicatio reater than 10 mph at the WIND SPEED: Do not apply

application sit pray according to the American ROPLET SIZE: Apply as a definition for standard nozzles Society of Agricultural En ume mean diameter (VMD) for Medium and Coarse) an Joning atomizer nozzle RELEASE HEIGHT: Apply he ground or crop canop

For airblast applications Sprays must be directed into the crop ca Outward pointing nozzles should be turned off et ( oraying

TEMPERATURE INVERSIONS: If applying at wind speeds less than 3 mph, the applicator must determine if a) conditions of temperature inversions exist, or a) stable atmospheric conditions exist at or below nozzle height. Do not make applications into areas of temperature inversions or stable atmospheric conditions. DILUTE SPRAY OR APPLICATION - For general dilute applications, use higher gallonage (100-400 gal/acre) on larger trees where required.

CONCENTRATE SPRAY OR APPLICATION - For concentrate spray applications use 100 galacre. Restriction: when using concentrate sprays do not exceed 12 gallons of BRANDT LIME SULFUR per 100 gallons on a per acre basis. (Rust mites and scale insects have been shown to be more effectively controlled with dilute or semi-dilute applications.)

PRE-BLOOM, EARLY BLOOM and FULL BLOOM for Brown Rot Blossom Blight-Apply ¼ to 1 ½ gallons.

#### APPLES

DORMANT for I te, Brown Mite, European Red Mite and s, or 3 gallons plus 1 ½ gallons supreme Mite and Rust Mite only—Apply 3 gallons San Jose Scale. or superior type not controlled at this stage.

1. Rust Mite, Apple Scab, Brown Mite, Leaf Spot-Increase rate to 7.1/2 to 10 DELAYED DORM ndation). For Scab only-Apply 1 1/2 to 2 gallons, repeat in Pre-Pink and Pink stages.

PRE-PINK for Powdery Mildew, Apple Scab-Apply 2 to 3 gallons. For Apple Scab repeat in Pink stage For Powdery Mildew see Pink stage recommendation. PINK for Powdery Mildew, Apple Scab-Apply 2 ½ gallons or 2 gallons plus 5 pounds of wettable sulfur. A Petal Fall application may be needed.

PRE-BLOOM for Blotch-Apply 2 gallons, repeat at Petal Fall, and again 10

PETAL FALL for Blotch-(See Pre-Bloom directions)-Apply 2 gallons. Repeat

GROWING SEASON FOLIAR SPRAYS for Leaf Spot-Apply 1/2 gallon (See Delayed Dormant directions). Precaution: Use on Delicious apples may cause injury. Restriction: DD NOT USE ON GINGER GOLD APPLES.

POST-HARVEST (Late fall after temperatures cool (Mid-October to November) before the first frost): For Rust Mite, Blister Mite, San Jose Scale, Aphid and Mite uerore the first most from lost trince from each pose scale, April and riftle eggs-Apply 3 to 5 gallors plus 1 ½ to 2 gallors of supreme or superior type oil. Apply to the apple trees after the fruit has been harvested. **Precaution**: Post-Harvest applications of BRANDT LIME SULFUR may cause early defoliation. Early Post-Harvest sprays (early to mid September) can retard tree growth and are not recommended

#### BLUEBERRIES

ase is severe or

any crop listed

Phomopsis Cane and Twig Blight-Apply 5 to 6 gallons per 100 to 150 gallons of diluted spray per acre. Apply during delayed dormant stage after leaf buts begin to break in aid control of Mummy Berry (caused by the fungus Monilinio ucciniii-corynbos), apply a sost harvest (September to October) or early dormant spray of 6 gallons BeANOT LIME SULFIX Per 100 gallons of water to be compared to the control of the spray of the spray of t ourmant spray of 8 gallons devanul Littles Sour on per 200 gallons of water.

Use 200 to 300 gallons of spay per acre. Restriction: Do not use within 14 days of an oil spray or when temperatures are above 85°F. Burning of foliage may occur during period of warm temperatures.

#### CANEBERRIES

(Such as Blackberries, Boysenberries, Raspberries, and other caneberries) FALL application for Red Berry Mite, Blackberry Leaf Mite—Apply 8 gallons after old canes have been removed from the field.

DORMANT or DELAYED DORMANT (Green Bud) for Anthracnose, Cane Blight, DORMANT or DELAYED DORMANT (Creen Bud) for Anthracriose, Cane Blight, Powdery Mildew, Overwintering Spores, Rust-Apply 6 to 1.2 gallons. For Spur Blight-Apply one spray at 1.2 gallons or two sperys at 1.0 gallons before buds break and show silver. For Overwintering Spores only-Apply 2.17 gallons. DELAYED DORMANT or when leaf buds first start to open for Red Berry (Blackberry mire), Rose Scale, Dyster Scale, San Jose Scale, and Yellow Rust-Apply 2.18 gallons.

Apply til gillions.

EARLY SPRING, when new growth is 1 ½ inches long, use 5 gallions for the control of Rose Scale. Dister Scale, San Jose Scale and Yellow Rust, When fruiting cares are 8 to 12 inches long and before blessoms have accepted. Anthracrosce. Care Billight, Powdery Mideew and Rust-Apply 8 1/3 gallon, Restriction: Do not use on raspberries at this timing.

DELAYED DORMANT for Powdery Mildew-Apply 7 ½ gallors. For the control of Coryneum Bight. Scale Inserts, Peach Twig Boret, Leaf Curl. Silver Mites-Apply 6 to 11 gallors per IOO gallors of spay or at a rate of 3 gallors with 1 ½ gallors of superior type oil per 100 gallors for additional control of Brown Mites and Red Mites.

POST-HARVEST for Brown Mites. Two Spotted Mite-Apply 1 gallon plus 4 pounds
POST-HARVEST for Brown Mites. Two Spotted Mite-Apply 1 gallon plus 4 pounds
wettable sulfur. Apply to the cherry trees after the fruit has been barvested. POST-HARVEST for Powdery Mildew-Apply 10 to 20 gallons per acre in sufficient water for rowage. Apply to the cherry trees after the fruit has

0

Questions about the Pesticide Label Reading Exercise?

# Enforceable language vs. informational language

- Any direction or precaution that is necessary to achieve effective,
   safe use of the product must be stated in mandatory terms
  - Must, Will, DO NOT
- Any direction that is not truly necessary for effective, safe use of the product, or which is too vague or subjective for a user to clearly follow, must NOT be stated in mandatory terms.
  - Recommended

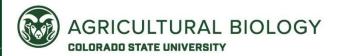

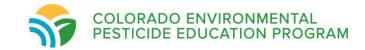

## Take Home Messages

- The label is the law!
- Always read the label before any pesticide handling activity
- Employers are required to display pesticide label information, application specific information, and Safety Data Sheets in a central location
- Label instructions are there to keep you safe...even if they may be confusing

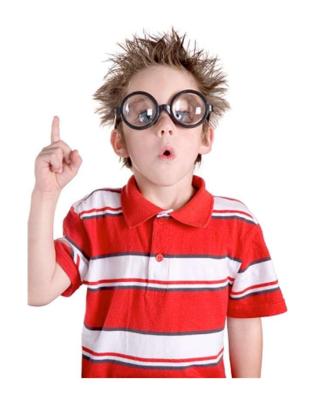

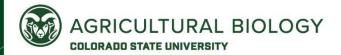

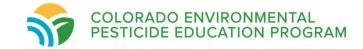

# Mode of Action (MOA)

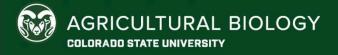

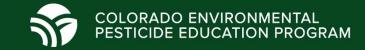

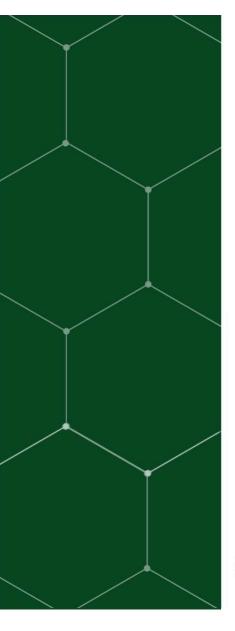

## Overview

- What is Mode of Action?
- Factors to consider when addressing resistance concerns
- Using the pesticide label to make effective applications
- Resources for applicators

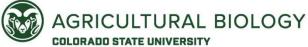

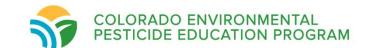

# What is Mode of Action (MOA)?

- The way a pesticide kills or adversely affects the target organism
  - Photosynthesis Inhibitor Herbicide
  - Insect Growth Inhibitor Insecticide
  - Signal Transduction Inhibitor Fungicide

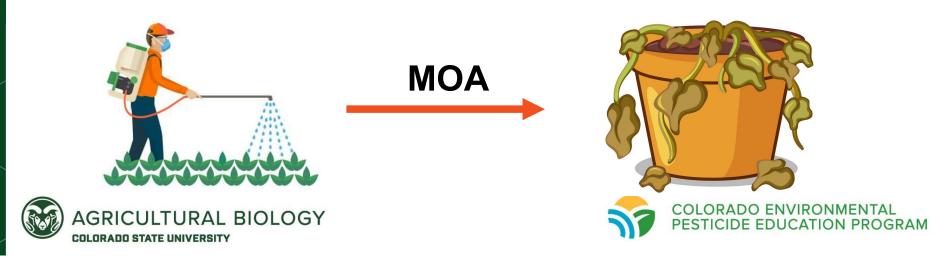

# Contact vs. Systemic:

- Contact: Kills what it directly contacts
  - Gramoxone (paraquat dicholoride)
- Systemic: The pesticide moves through the pest to kill it
  - Stinger (clopyralid)

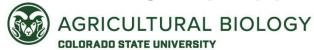

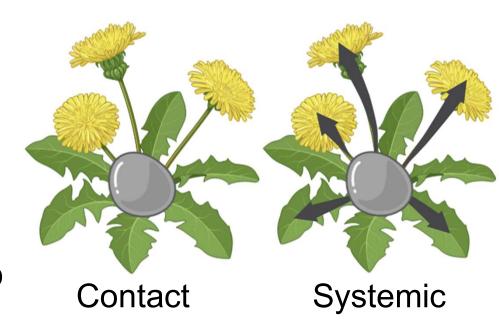

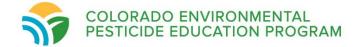

# Contact vs. Systemic Insecticides:

- Contact: Insects killed on contact of the insecticide
  - Penetrate the skin
- Systemic: Absorbed and transported through plants
  - Renders plants toxic to insects

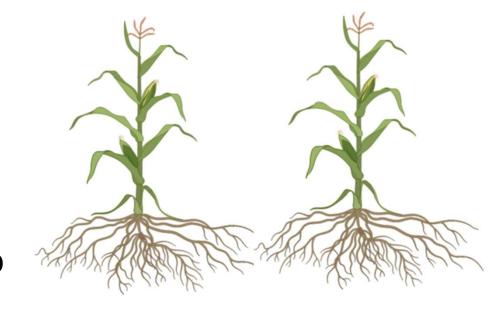

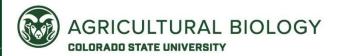

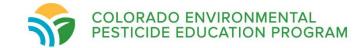

# Group Number:

- Pesticide classification system
  - Classifies pesticides based on their pest interaction
- Sometimes found on the label
- Breadcrumb you can use to find more info on that pesticide

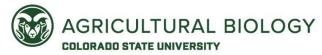

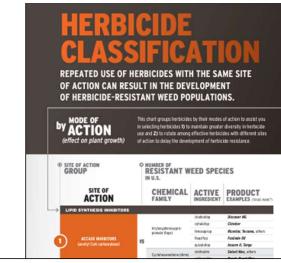

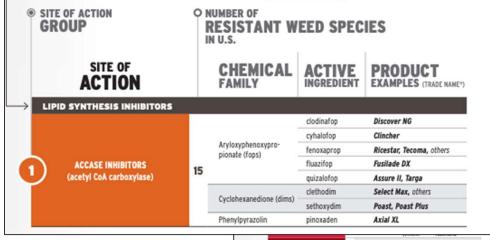

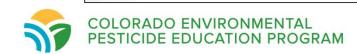

# Herbicide Group Numbers

Groups 5 and 6 interfere with a plant's ability to photosynthesize

## **HRAC Mode of Action Classification 2022**

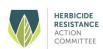

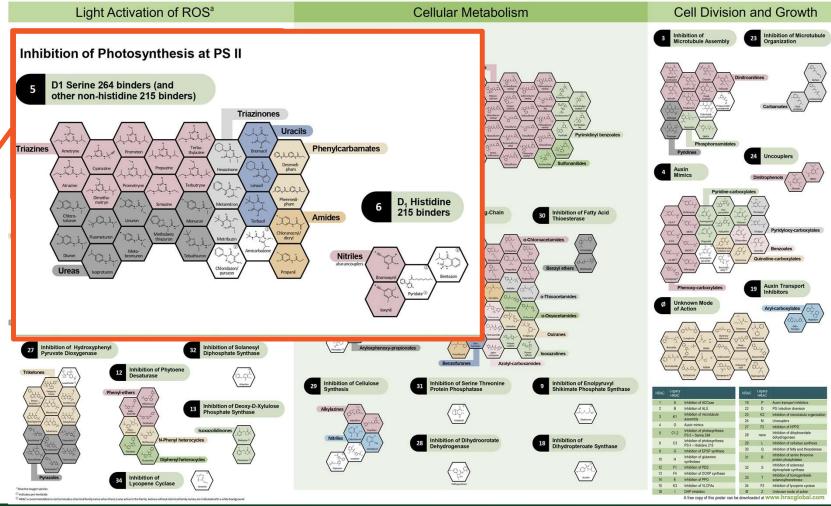

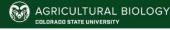

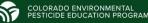

# Insecticide Group Numbers

Group 1 interferes with an insect's nervous system function

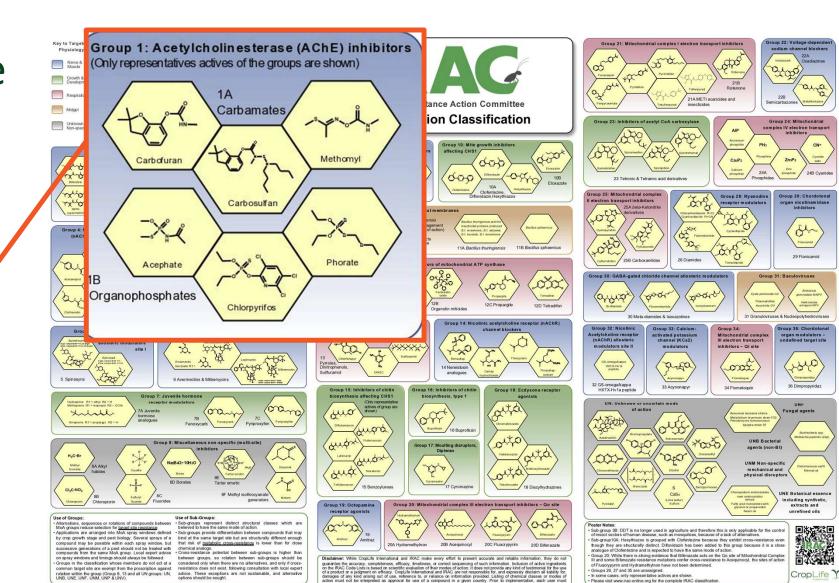

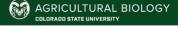

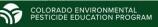

# Fungicide Group Numbers

Groups 2, 12, and 13 inhibit signal transduction in fungi

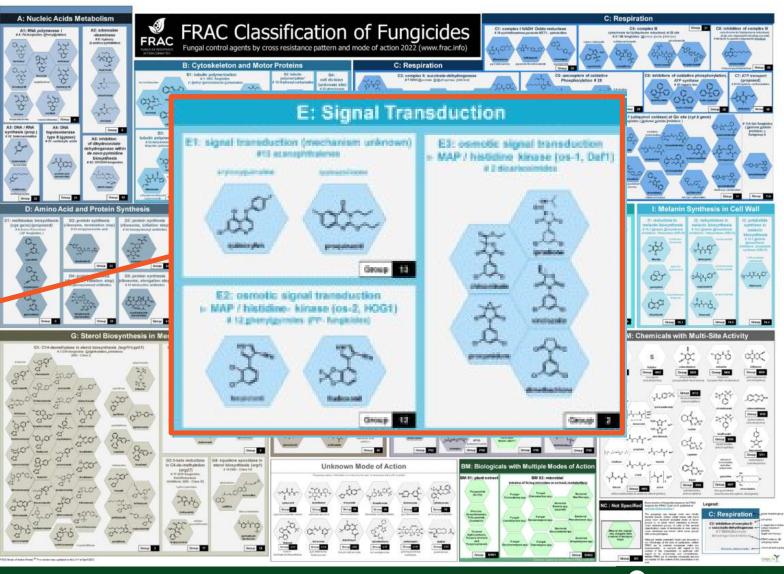

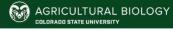

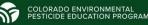

# Why does knowing MOA matter?

## Resistance!

- A heritable
   characteristic of a pest
   that makes it less
   sensitive to a pesticide
- Allows the pest to survive exposure to pesticides that would normally kill it

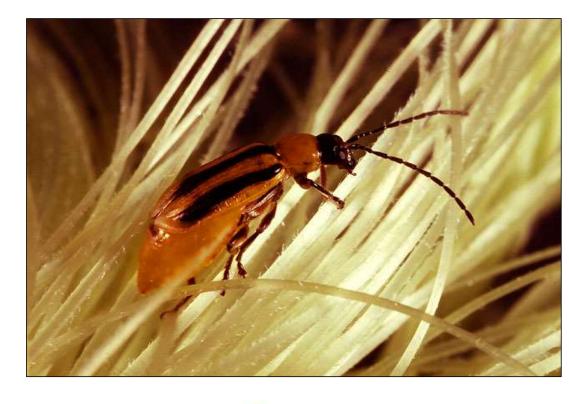

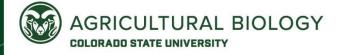

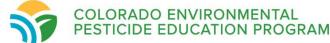

## Resistance

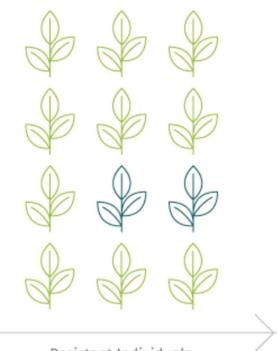

Resistant Individuals

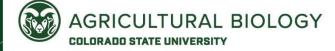

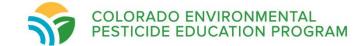

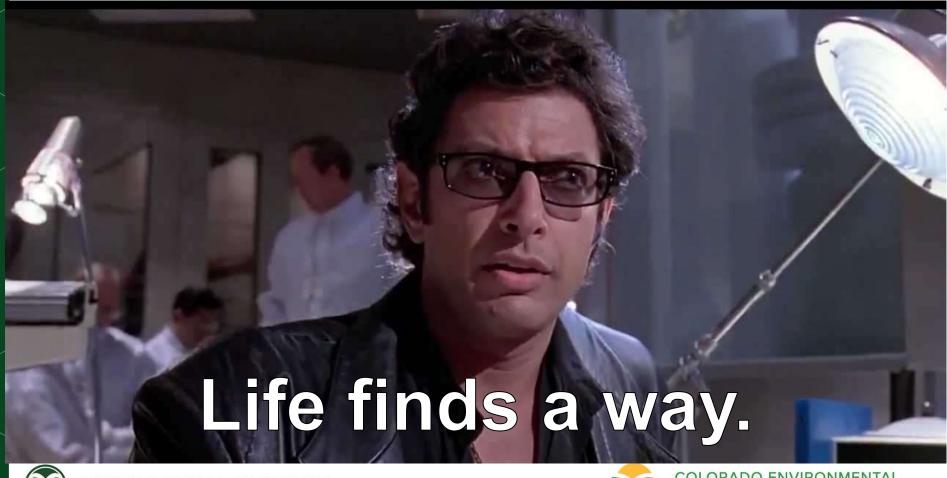

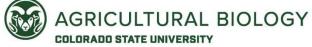

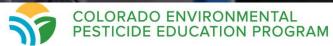

# Why does knowing MOA matter?

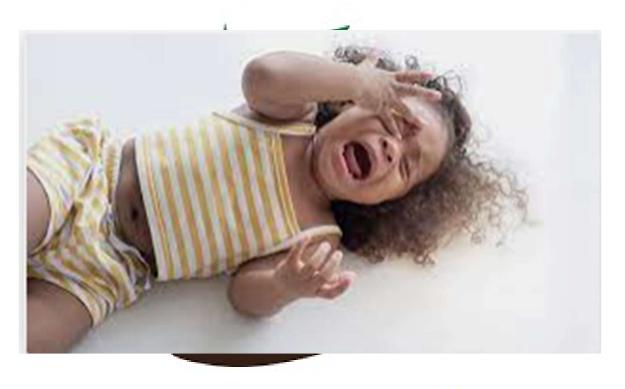

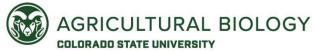

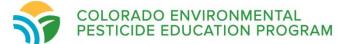

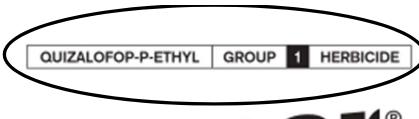

## Mode of Action

- Lipid Synthesis
   Inhibitor-MOA
- ACCase Inhibitors

# Aggressor HERBICIDE

wides Post-Emergence Control of winter and Spring Annual Grasses in the CoAXium Wheat Production System and wheat varieties with the AXigen trait.

| LIPI | D SYNTHESIS INHIBITORS                        |    |                                      |            |                          |
|------|-----------------------------------------------|----|--------------------------------------|------------|--------------------------|
| 1)   | ACCASE INHIBITORS<br>(acetyl CoA carboxylase) |    | Aryloxyphenoxypro-<br>pionate (fops) | clodinafop | Discover NG              |
|      |                                               |    |                                      | cyhalofop  | Clincher                 |
|      |                                               |    |                                      | fenoxaprop | Ricestar, Tecoma, others |
|      |                                               | 45 |                                      | fluazifop  | Fusilade DX              |
|      |                                               | 15 |                                      | quizalofop | Assure II, Targa         |
|      |                                               |    | Cyclohexanedione (dims)              | clethodim  | Select Max, others       |
|      |                                               |    |                                      | sethoxydim | Poast, Poast Plus        |
|      |                                               |    | Phenylpyrazolin                      | pinoxaden  | Axial XL                 |

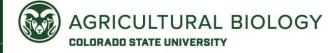

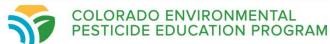

## Mode of Action

 Sodium Channel Modulator-MOA

Impacts nervous and muscular system

RESTRICTED USE PESTICIDE

DUE TO TOXICITY TO FISH AND
AQUATIC ORGANISMS.
For retail sale to and use only by
Certified Applicators, or persons
under their direct supervision, and
only for those uses covered by the
Certified Applicator's certification.

FIRST AID (continued)

If in eyes: Hold eye open and rin:

Hold eye open and rinse slowly and gently with water for 15-20 minutes. Remove contact lenses, if present, after the first 5 minutes, then contin-

ue rinsing eyes.

Call a poison control center for

treatment advice.

If on skin or clothing:

Take off contaminated clothing. Rinse skin immediately with plenty of

water for 15-20 minutes.

Call a noison control center or doc-

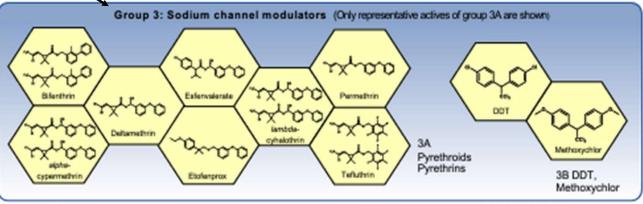

gallon.

PRECAUTIONARY STATEMENTS

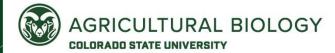

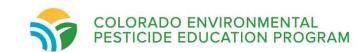

## Huskie Mode of Action HERBICIDE GROUP 6 27 HERBICIDE ROADLEAF WEEDS IN WHEAT, **KEEP OUT OF REACH OF CHILDREN** Group 6: E PROGRAM ACRES (CRP), GRASS RGHUM (TO INCLUDE GRAIN AND Photosynthesis Inhibitor-MOA PHOTOSYNTHESIS INHIBITORS **PIGMENT INHIBITORS** Photosystem II Inhibitor-SOA PHYTOENE DESATURASE US 12 et fo (PDS) INHIBITOR **DOXP SYNTHASE INHIBITOR** PHOTOSYSTEM II INHIBITORS (1-DECYY-D-XYULOSE 5-PHOSPHATE) (D1 Serine 264 binders and non-histidine Group 27: 215 binders) Pigment Inhibitor-MOA 27 **HPPD INHIBITORS HPPD Inhibitors-SOA** PHOTOSYSTEM II INHIBITORS

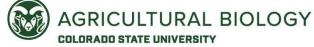

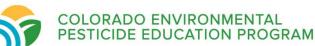

1

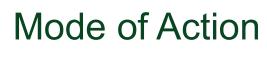

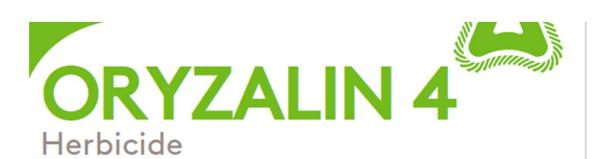

- No Group Number
- Can look up the active ingredient:
  - HRAC- Herbicides
  - IRAC Insecticides
  - FRAC Fungicides

| ACTIVE INGREDIENTS:                                   | % BY WT   |
|-------------------------------------------------------|-----------|
| Oryzalin: 3,5-dinitro-N <sup>4</sup> N <sup>4</sup> - |           |
| dipropylsulfanilamide                                 | 41.0%     |
| OTHER INGREDIENTS:                                    | 59.0%     |
| TOTAL:                                                | 100.0%    |
| Contains 4 pounds of active ingredient pe             | r gallon. |

**CONTENTS:** 2.5 GALLONS

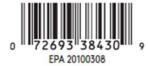

## KEEP OUT OF REACH OF CHILDREN CAUTION

For additional precautionary, handling, and use statements, see inside of this booklet.

EPA Reg. No.: 53883-369

EPA Est. No.: 37429-GA-001<sup>BT</sup>, 37429-GA-002<sup>BO</sup> Letters(s) in lot number correspond(s) to superscript in EPA Est. No.

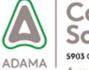

Manufactured for:

Control Solutions Inc.

5903 Genoa-Red Bluff, Pasadena, TX 77507

A member of Adama

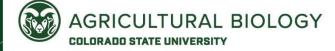

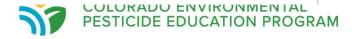

## Herbicide Classification Chart

 https://ppp.purdue.edu/wpcontent/uploads/2016/08/TakeAction\_HerbicideClass\_Chart\_Poster\_FNL\_HR112 -2014.pdf

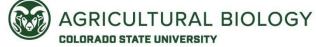

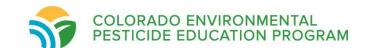

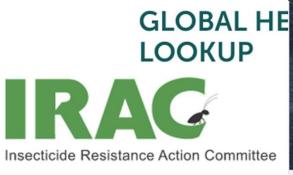

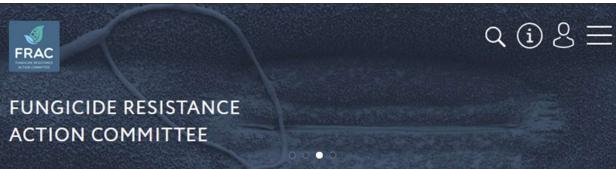

INTERNATIONAL

REGIONAL

**PES** 

Fungicide Resistance Management > By Fungicide Common Name

**■** Back

## THE IRAC MODE OF ACTION CLASS

The definitive, global scheme on the target sites c

Q filter by mode of action, chemica

1 ACETYLCHOLINESTERASE (ACHE) IN

A CARBAMATES

ORGANOPHOSPHATES

# Search Fungicides to find FRAC Recommendations

The FRAC Mode of Action (MoA) classification of fungicides provides growers, advisors, extension staff, consultants and crop protection professionals with a guide to the selection of fungicides for use in an effective and sustainable fungicide resistance management strategy.

### Filter:

Active...

Groups...

A Nucleic acids metabolism

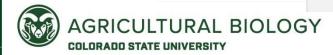

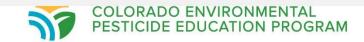

## HRAC Herbicide Mode of Action Chart

Inhibition of Microtubule Assembly

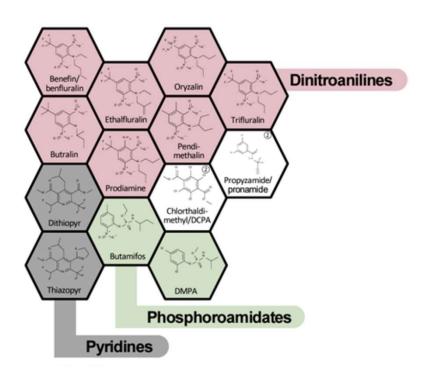

- Mode of Action Groups can contain different chemical families AND active ingredients
  - Even if different, act in similar ways

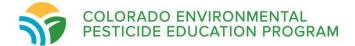

## Take Action Herbicide Mode of Action Chart

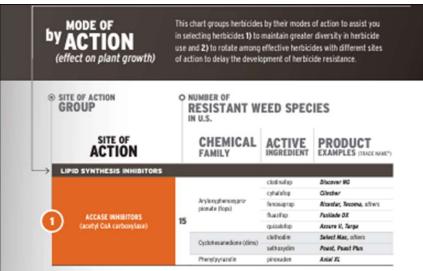

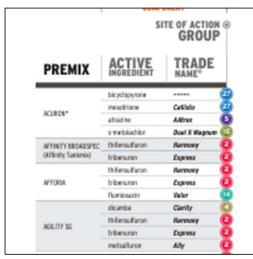

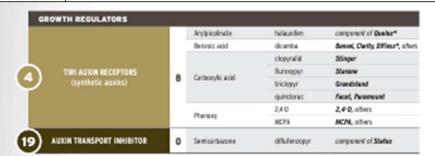

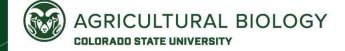

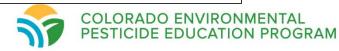

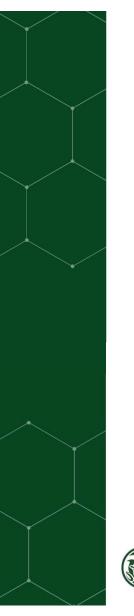

# "What makes post emergent herbicides work and/or fail?"

- Application rate
- Application timing/location
  - Is your pesticide a contact or systemic pesticide?
- Resistance

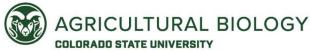

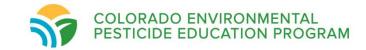

# **Application Rates**

- Found in the Directions For Use section of the label
- Illegal to use more than the label amount
- Allowed to apply less than the label amount BUT
  - Creates resistance concerns
  - Pest exposed to sublethal doses of pesticide, which basically makes it stronger, and eventually, resistant to the pesticide.

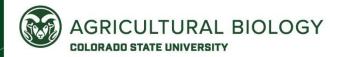

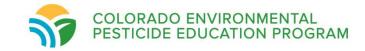

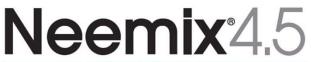

### **INSECT GROWTH REGULATOR**

#### DIRECTIONS FOR USE ON FIELD-GROWN FOOD CROPS

#### GENERAL DIRECTIONS:

Use care when applying near streams, ponds, lakes or other bodies of water.

Do not apply NEEMIX® 4.5 when weather conditions tavor drift or when the likelihood of runoff is high.

#### SPECIFIC CROP/PEST DIRECTIONS:

Application Flate: Apply 0.25 – I pint (4 – 16 ft. oz.) of NEEMIX® 4.5 per acre using suitable ground or aerial application equipment, in a manner to obtain uniform and complete plant coverage. For agronomic crops apply using conventional ground application equipment in a minimum of 30 gallions of water and aerial application equipment in a minimum of 3 gallions of water. Avoid over-spraying to the point of ex-

Mow and irrigate turf prior to application. The treated area may be lightly irrigated for 3-5 minutes after application if desired to increase penetration of the turf surface. Do not water turf again within 24 hours after application. Do not mow again within 3 days after application.

For use to control white grubs (Japanese beetles, European chafers, dung beetles, June beetles, green June beetles, May beetles, annual white grubs, grub beetles, southern masked chafers, etc.) and crane fly larvae (leatherjackets):

For white grubs, make application soon after adults emerge in summer (1 – 3 weeks after first sign of adults). Leatherjackes should be targeted as young larvae white feeding near fire soil surface.
 Apply 1 quart – 3 gallions of NEEMIX® 4.5 per acre (0.75 – 9 fluid ounces per 1,000 square feet)

## Application Rates for Whiteflies, Aphids, Leafminers, Worms, and Other Pests

| Pest                                                                            | Rate of Neemix® 4.5 Per Acre*  | Frequency                 | Remarks                                            |  |
|---------------------------------------------------------------------------------|--------------------------------|---------------------------|----------------------------------------------------|--|
| Whitefiles: Low Pressure<br>High Pressure                                       | 4 – 7 fl. oz.<br>8 – 16 fl. oz | 4 – 10 days<br>3 – 7 days | Foliar application against nymphs                  |  |
| Aphids                                                                          | 5 – 7 fl. oz.                  | 7 – 10 days               | Suppression of nymphs and adult feeding deterrence |  |
| Leafminer (Liriomyza<br>spp. and Citrus<br>Leafminer Phyllocnistis<br>citrella) | 4 – 7 fl. oz.                  | 14 – 21 days              | Foliar application against larvae and nymphs       |  |
| Lepidoptera larvae<br>(caterpillars or worms)<br>feeding on foliage or fruit    | 4 – 10 fl. oz.                 | 7 – 10 days               | Foliar application against larvae                  |  |
| Others (including): Borers, Leafhoppers, Leafrollers, Loopers                   | 7 – 16 fl. oz.                 | 7 – 10 days               | Foliar application against larvae or nymphs        |  |

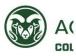

<sup>\*</sup>Apply in sufficient water to obtain adequate plant coverage, typically 30 - 100 gallons per acre by ground or 3 - 5 gallons per acre by air.

# **Application Timing and Location**

- Found in the Directions For Use section of the label
- Important to pay attention to growth stage of pest.
  - Pre-emergence vs. post-emergence herbicide applications
- Applying to the wrong part of the pest (herbicide e.g., soil drench vs foliar spray)

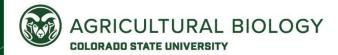

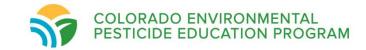

## **POISON**

## KEEP OUT OF REACH OF CHILDREN READ SAFETY DIRECTIONS BEFORE OPENING OR USING

## Calypso<sup>®</sup> 480 SC

## **INSECTICIDE**

ACTIVE CONSTITUENT: 480 g/L THIACLOPRID

GROUP 4A INSECTICIDE

For control of apple dimpling bug in apples, codling moth and oriental fruit moth in pome fruit and oriental fruit moth in stone fruit as specified in the DIRECTION FOR USE table

## **DIRECTIONS FOR USE**

| CROP                  | PEST                    | RATE               | CRITICAL COMMENTS                                                                                                    |
|-----------------------|-------------------------|--------------------|----------------------------------------------------------------------------------------------------|
| <b>CROP</b><br>Apples | PEST Apple dimpling bug | Dilute<br>spraying | Correctly timed applications of Calypso will significantly reduce fruit damage caused by apple dimpling bug, however a substantial reduction in pest numbers may not always be evident.  Apply an initial spray from pink stage to petal fall when pest numbers reach accepted threshold levels as indicated by monitoring.  Spray thoroughly to ensure complete coverage of flower parts and |
|                       |                         |                    | developing fruitlets, using dilute spraying equipment (concentrate spraying is not appropriate for this use). A second spray (up to a total of two Calypso applications during flowering) and/or other control measures may be necessary under high pest pressure.                                                                                                    |

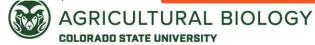

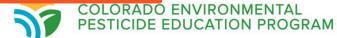

Z. IN CASE OF AN EMERGENCY INVOLVING THIS PRODUCT, OR FOR MEDICAL ASSISTANCE. CALL COLLECT, DAY OR NIGHT.

(314)-694-4000

## **3.0 PRECAUTIONARY STATEMENTS**

3.1 Hazards to Humans and Domestic Animals

Keep out of reach of children.

CAUTION!

#### DIRECTIONS FOR USE

It is a violation of Federal law to use this product in any manner inconsistent with its labeling. This product can only be used in accordance with the Directions for Use on this label or in separately published Monsanto Supplemental Labeling. Supplemental Labeling may be found on the internet at www.agrian.com, www.cdms.net or www.greenbook.net or obtained by contacting your Authorized Monsanto Retailer or Monsanto Company representative.

Do not apply this product in a way that will contact workers or other persons, either directly or through drift. Only protected handlers may be in the area during application. For any requirements specific to your State or Tribe, consult the agency responsible for pesticide regulations.

#### Agricultural Use Requirements

Use this product only in accordance with its labeling and with the Worker Protection Standard, 40 CFR Part 170. This Standard contains requirements for the protection of agricultural workers on farms, forests, nurseries, and greenhouses, and handlers of agricultural pesticides. It contains requirements for training, decontamination, notification and emergency assistance. It also contains specific instructions and exceptions pertaining to the statements on this label about Personal Protective Equipment (PPE) and restricted entry interval. The requirements in this box only apply to uses of this product that are covered by the Worker Protection Standard.

Do not enter or allow worker entry into treated areas during the restricted entry interval

PPE required for early entry to treated areas that is permitted under the Worker Protection Standard and that involves contact with anything that has been treated, such as plants, soil or water, is: coveralls, shoes plus socks and chemical-resistant gloves made of any waterproof material.

## Non-Agricultural Use Requirements

The requirements in this box apply to uses of this product that are NOT within the scope of the Worker Protection Standard (40 CFR Part 170) for agricultural pesticides. The WPS applies when this product is used to produce agricultural plants on farms, forests, nurseries or greenhouses.

Keep people and pets off treated areas until spray solution has dried.

## ▲.0 STORAGE AND DISPOSAL

Proper pesticide storage and disposal are essential to protect against exposure to people and the environment due to leaks and spills, excess product or waste, and vandalism. Do not allow this product to contaminate water, foodstuffs, feed or seed by storage or disposal

PESTICINE STORAGE. Store posticides away from fond not fond food sood fortilizers

Pressure rinse as follows: Empty the remaining contents into application equipment or a mix tank and continue to drain for 10 seconds after the flow begins to drip. Hold container upside down over application equipment or mix tank or collect rinsate for later use or disposal. Insert pressure rinsing nozzle in the side of the container, and rinse at about 40 PSI for at least 30 seconds. Drain for 10 seconds after the flow

Once cleaned, some plastic pesticide containers can be taken to a container collection site or picked up for recycling. To find the nearest site, contact your chemical dealer or Monsanto at 1-800-768-6387. If recycling is not available, puncture and dispose of in a sanitary landfill.

ICONTAINER LABEL LANGUAGE FOR TRANSPORT VEHICLES AS DEFINED IN 40 CFR

CONTAINER DISPOSAL: Emptied container retains vapor and product residue. Observe all precautions stated on this label until the container is cleaned, reconditioned or

CONTAINER HANDLING: Prior to refilling, inspect carefully for damage such as cracks, punctures, abrasions, and worn-out threads and closures. Clean thoroughly before reuse for transportation of a material of different composition or before retiring this transport vehicle from service.

## .0 GENERAL INFORMATION

Product Description: This product is a postemergence, systemic herbicide with no soil residual activity. It gives broad-spectrum control of many annual weeds, perennial weeds, woody brush and trees. It is formulated as a water-soluble liquid containing

Time to Symptoms: This product moves through the plant from the point of foliage contact to and into the root system. Visible effects on most annual weeds occur within 2 to 4 days, but on most perennial weeds may not occur for 7 days or more. Extremely cool or cloudy weather following treatment may slow activity of this product and delay

This product is a postemergence, systemic herbicide... "

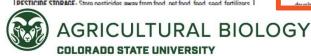

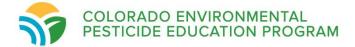

When tank-mixing this product with 2,4-D, only 2,4-D amine formulations may be used for aerial application in California. Tank mixtures with 2.4-D amine formulations may be applied by air in California for fallow and reduced tillage systems, and for alfalfa and pasture renovation applications only.

Do not allow the herbicide solution to mist, drip, drift, or splash onto desirable vegetation since minute quantities of this product can cause severe damage or destruction to the crop, plants or other areas on which treatment was not intended.

Avoid direct application to any body of water.

Drift reduction additives may be used. When a drift reduction additive is used, read and carefully observe the cautionary statements and all other information appearing on the

Ensure uniform application-to avoid streaked, uneven or overlapped application, use appropriate marking devices.

PROLONGED EXPOSURE OF THIS PRODUCT TO UNCOATED STEEL SURFACES MAY RESULT IN CORROSION AND POSSIBLE FAILURE OF THE PART. The maintenance of an organic coating (paint) which meets aerospace specification MIL-C-38413 may prevent corrosion. To prevent corrosion of exposed parts, thoroughly wash aircraft after each day of spraying to remove residues of this product accumulated during spraying or from spills. Landing gear are most susceptible.

#### SPRAY DRIFT MANAGEMENT

AVOID DRIFT EXTREME CARE MUST BE USED WHEN APPLYING THIS PRODUCT TO PREVENT INJURY TO DESIRABLE PLANTS AND CROPS.

Do not allow the herbicide solution to mist, drip, drift or splash onto desirable vegetation since minute quantities of this product can cause severe damage or destruction to the crop, plants or other areas on which treatment was not intended.

Avoiding spray drift at the application site is the responsibility of the applicator. The interaction of many equipment- and weather-related factors determines the potential for spray drift. The applicator and the grower are responsible for considering all these factors when making decisions.

#### AERIAL SPRAY DRIFT MANAGEMENT

The following drift management requirements must be followed to avoid off-target drift movement from aerial applications to agricultural field crops.

- 1. The distance of the outermost nozzles on the boom must not exceed 3/4 the length of the wingspan or rotor.
- 2. Nozzles must always point backward parallel with the air stream and never be pointed downwards more than 45 degrees. Where states have more stringent regulations, they should be observed

#### Importance of droplet size

The most effective way to reduce drift potential is to apply large droplets. The best drift management strategy is to apply the largest droplets that provide sufficient coverage and control. Applying larger droplets reduces drift potential, but will not prevent drift if applications are made improperly, or under unfavorable environmental conditions (see the Wind, Temperature and Humidity, and Temperature Inversion sections of this label).

#### Controlling droplet size

- Volume: Use high flow rate nozzles to apply the highest practical spray volume. Nozzles with the higher rated flows produce larger droplets.
- . Pressure: Use the lower spray pressures recommended for the nozzle. Higher pressure reduces droplet size and does not improve canopy penetration. When higher flow rates are needed, use higher flow rate nozzles instead of increasing pressure.
- Number of nozzles: Use the minimum number of nozzles that provide uniform coverage. . Nozzle orientation: Orienting nozzles so that the spray is released backwards, parallel to

#### Temperature Inversions

Applications should not occur during a temperature inversion because drift potential is high. Temperature inversions restrict vertical air mixing, which causes small suspended droplets to remain in a concentrated cloud. This cloud can move in unpredictable directions due to the light variable winds common during inversions. Temperature inversions are characterized by increasing temperatures with altitude and are common on nights with limited cloud cover and light to no wind. They begin to form as the sun sets and often continue into the morning. Their presence can be indicated by ground fog; however, if fog is not present, inversions can also be identified by the movement of smoke from a ground source or an aircraft smoke generator. Smoke that layers and moves laterally in a concentrated cloud (under low wind conditions) indicates an inversion, while smoke that moves upward and rapidly dissipates indicates good vertical air mixing.

#### Sensitive Areas

The pesticide should only be applied when the potential for drift to adjacent sensitive areas (e.g. residential areas, bodies of water, known habitat for threatened or endangered species, non-target crops) is minimal (e.g., when wind is blowing away from the sensitive

## 7.2 Ground Broadcast Equipment

For broadcast ground applications, unless otherwise specified use this product at the rate of 0.8 to 1.6 quarts per acre for annual weeds, 1.6 to 4 quarts per acre for perennial weeds and 4 to 8 quarts per acre for woody brush and trees. When used according to label directions, this product will give control or partial control of herbaceous weeds, woody brush and trees listed in the WEEDS CONTROLLED section of this label.

Use the labeled rates of this product in 3 to 40 gallons of water per acre as a broadcast spray unless otherwise specified. As density of weeds increases, spray volume should be increased within the specified range to ensure complete coverage. Carefully select proper nozzles to avoid spraying a fine mist. For best results with ground application equipment, use flat-fan nozzles. Check for even distribution of spray droplets.

## .3 Backpack or Hand-Held Equipment

Apply to foliage of vegetation to be controlled. For applications made on a spray-to-wet basis, spray coverage should be uniform and complete. Do not spray to the point of runoff.

For control of weeds listed in the Annual Weeds section of WEEDS CONTROLLED, apply a 0.4 percent solution of this product to weeds less than 6 inches in height or runner length. For annual weeds over 6 inches tall, or unless otherwise specified, use a 0.8 percent solution. Apply prior to seedhead formation in grass or bud formation in broadleaf weeds.

For best results, use a 1.6 percent solution on harder-to-control perennials, such as Bermudagrass, dock, field bindweed, hemp dogbane, milkweed and Canada thistle.

For low volume directed spray applications, use a 4 to 8 percent solution of this product for control or partial control of annual weeds, perennial weeds, or woody brush and trees. Spray coverage should be uniform with at least 50 percent of the foliage contacted. Coverage of the top one half of the plant is important for best results. To ensure adequate spray coverage, spray both sides of large or tall woody brush and trees, when foliage is thick and dense, or where there are multiple sprouts.

7.4 Selective Equipment

Apply to foliage of vegetation to be controlled..."

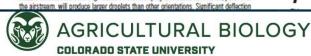

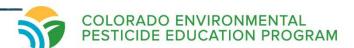

## **ORYZALIN 4** Herbicide

**ACTIVE INGREDIENTS:** % BY WT. Oryzalin: 3,5-dinitro-N4N4dipropylsulfanilamide..... OTHER INGREDIENTS: ..... .... 100.0% Contains 4 pounds of active ingredient per gallon.

## **KEEP OUT OF** REACH OF CHILDREN

For additional precautionary, handling, and use statements, see inside of this booklet.

EPA Reg. No.: 53883-369 EPA Est. No.: 37429-GA-00187, 37429-GA-00280 Letters(s) in lot number correspond(s) to superscript in EPA Est. No.

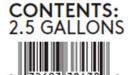

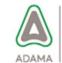

Manufactured for:

A member of Adama Consumer and Professional Solutions

- Landscane Omamentals
- Container Grown Ornamentals Field-Grown Ornamentals
- Drainage Areas Under Shadehouse Benches
- Ground Covers/Perennials

- Non-gropland and Industrial Sites
- Established Warm Season Turf (including Bahlagrass)
- Bermudagrass, Bufalograss, Centipedegrass, St. Augustnegrass and Zoyslagrass)
- Tall Fescue (warm season areas)
- Non-bearing fruit and nut trees and nonbearing vineyards

PRECAUTIONARY STATEMENTS HAZARDS TO HUMANS AND DOMESTIC ANIMALS CAUTION

PERSONAL PROTECTIVE EQUIPMENT (PPE)

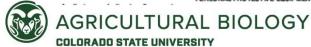

A selective preemergence surface-applied herbicide for control of annual grasses and many broadleaf weeds in:

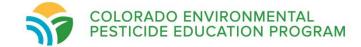

## Resistance Management on Labels

- Not in all labels
- If included, pay close attention
  - Usually means that pesticide is known to be resistant

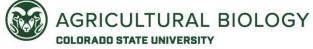

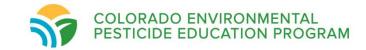

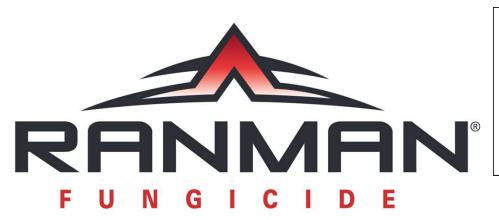

"Some plant pathogens are known to develop resistance...Ranman Fungicide's Mode of action...FRAC code 21"

EPA Reg. No. 71512-3-279 EPA Est. No. 279-NY-1

## **Active Ingredient:**

| Cyazofamid*        | <br>34.5% |
|--------------------|-----------|
| Other Ingredients: | <br>65.5% |
|                    | 100 0%    |

\*4-chloro-2-cyano-*N*,*N*-dimethyl-5-(4-methylphenyl)-1*H*-imidazole-1-sulfonamide (CA)

Contains 3.33 pounds Cyazofamid Per Gallon (400 grams per liter)

### RESISTANCE MANAGEMENT

Some plant pathogens are known to develop resistance to products used repeatedly for disease control. RANMAN FUNGICIDE's mode/target site of action is complex III of fungal respiration: ubiquinone reductase, Qi site, FRAC code 21. A disease management program that includes alternation or tank mixes between RANMAN FUNGICIDE and other labeled fungicides that have a different mode of action and/or control pathogens not controlled by RANMAN FUNGICIDE is essential to prevent disease resistant pathogens populations from developing. RANMAN FUNGICIDE should not be utilized continuously nor tank mixed with fungicides that have shown to have developed fungal resistance to the target disease.

Since pathogens differ in their potential to develop resistance to fungicides, follow the directions outlined in the "Directions For Use" section of this label for specific resistance management strategies for each crop. Consult with your Federal or State Cooperative Extension Service representatives for guidance on the proper use of RANMAN FUNGICIDE in programs that seek to minimize the occurrence of disease resistance. RANMAN FUNGICIDE is not cross-resistant with other classes of fungicides that have different modes of action.

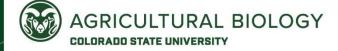

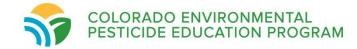

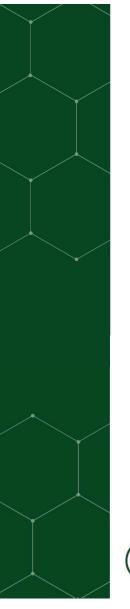

# Atrazine: Group 5 Herbicide

NUMBER OF RESISTANT WEED SPECIES IN U.S.

CHEMICAL FAMILY

ACTIVE INGREDIENT PRODUCT EXAMPLES

(TRADE NAME)

|                                                                       |      |                    | *           | ·                     |
|-----------------------------------------------------------------------|------|--------------------|-------------|-----------------------|
| PHOTOSYNTHESIS INHIBI                                                 | TORS |                    |             |                       |
|                                                                       |      | Amide              | propanil    | SuperWham             |
|                                                                       |      | Triazine           | atrazine    | AAtrex, others        |
|                                                                       |      |                    | prometon    | Pramitol              |
|                                                                       |      |                    | prometryn   | Caparol               |
| 1                                                                     |      |                    | simazine    | Princep               |
| 5 PHOTOSYSTEM II INHIBITORS  [D1 Serine 264 binders and non-histidine | 28   | Triazinone         | hexazinone  | Velpar                |
| b (D1 Serine 264 binders and non-histidine 215 binders)               | 20   |                    | metribuzin  | Metribuzin, others    |
|                                                                       |      | Uracil             | terbacil    | Sinbar                |
|                                                                       |      | Urea               | diuron      | Direx, Karmex         |
|                                                                       |      |                    | fluometuron | Cotoran               |
|                                                                       |      |                    | linuron     | Lorox, Linex          |
|                                                                       |      |                    | tebuthiuron | Spike                 |
| PUOTO OVOTEN II INVINDITO DO                                          |      | Benzothiadiazinone | bentazon    | Basagran, others      |
| 6 PHOTOSYSTEM II INHIBITORS (D1 Histidine 215 binders)                | 1    | Nitrile            | bromoxynil  | Maestro, Moxy, others |
| (B) installe 213 billacis)                                            |      | Phenyl pyridazine  | pyridate    | Tough                 |

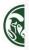

# Paraquat: Group 22 Herbicide

| CELL MEMBRANE DISRUPTERS           |   |                     |               |                          |  |
|------------------------------------|---|---------------------|---------------|--------------------------|--|
|                                    |   | Aryl triazinone     | carfentrazone | Aim                      |  |
|                                    |   |                     | fluthiacet    | Cadet                    |  |
|                                    |   |                     | sulfentrazone | Spartan 4F               |  |
|                                    |   | Diphenylether       | acıfluorfen   | Ultra Blazer             |  |
| 14 PPO INHIBITORS                  | 4 |                     | fomesafen     | Flexstar, Reflex, others |  |
|                                    |   |                     | lactofen      | Cobra, Phoenix           |  |
|                                    |   | N shandahthalimida  | flumiclorac   | Resource                 |  |
|                                    |   | N-phenylphthalimide | flumicxazin   | Valor, Chateau, others   |  |
|                                    |   | Pyrimidinedione     | saflufenacil  | Sharpen                  |  |
| 22 DUOTOCYCTEM LELECTRON DUVEDTER  | 5 | Dimeridulium        | diquat        | Regione                  |  |
| 22 PHOTOSYSTEM I ELECTRON DIVERTER |   | Bipyridylium        | paraquat      | Gramoxone SL             |  |

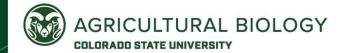

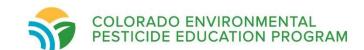

## **Best Practices**

- Use several approaches to pest management (IPM)
- Read the Label
  - Follow label rates and label instructions
- Plan ahead and keep good records
- Use different MOA groups when making subsequent applications

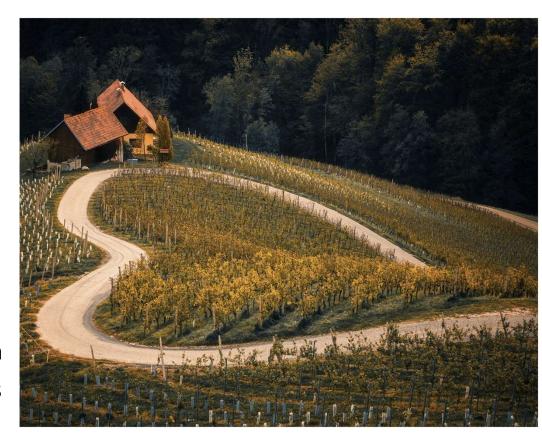

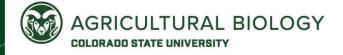

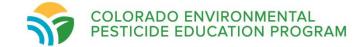

## **Best Practices**

| MANAGEMENT OPTION                            | LOW RISK                                 | MODERATE RISK         | HIGH RISK        |
|----------------------------------------------|------------------------------------------|-----------------------|------------------|
| Herbicide mix or rotation in cropping system | > 2 modes of action                      | 2 modes of action     | 1 mode of action |
| Weed control in cropping system              | Cultural*,<br>mechanical and<br>chemical | Cultural and chemical | Chemical<br>only |
| Use of same mode of action per season        | Once                                     | More than once        | Many times       |
| Cropping system                              | Full rotation                            | Limited rotation      | No rotation      |
| Resistance status to mode of action          | Unknown                                  | Limited               | Common           |
| Weed infestation                             | Low                                      | Moderate              | High             |
| Control in last three years                  | Good                                     | Declining             | Poor             |

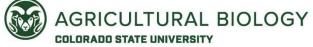

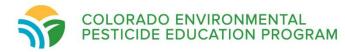

## Resources for Applicators

- Herbicides: <a href="https://www.hracglobal.com/">https://www.hracglobal.com/</a>
- Insecticides: <a href="https://irac-online.org/">https://irac-online.org/</a>
- Fungicides: <a href="https://www.frac.info/">https://www.frac.info/</a>
- Global Resistance Management App:
  - https://apps.apple.com/us/app/global-resistancemanagement/id1600781873
  - Combines all three into one app

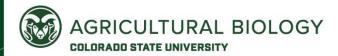

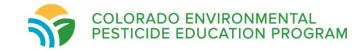

## Take Home Messages

- Follow the label
- Implement best practices
- Use different MOA groups throughout the season
- Utilize the Global Resistance Management App

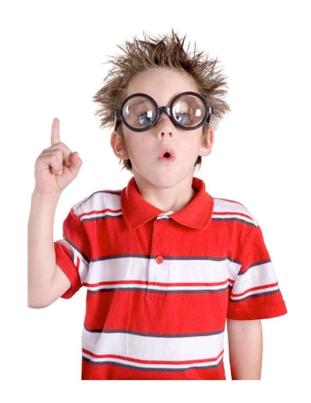

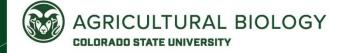

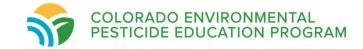

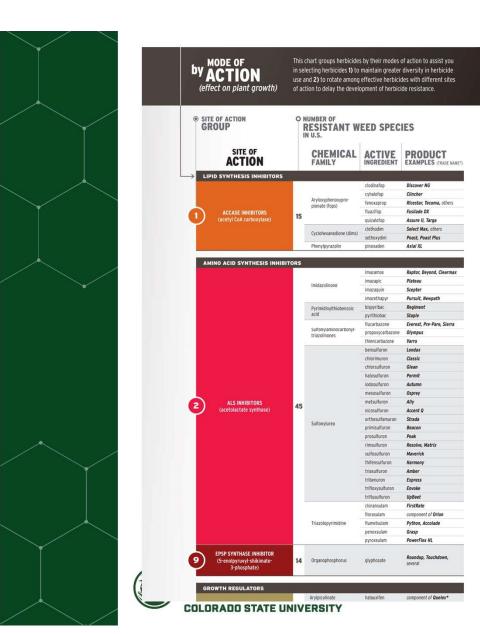

| GF  | ROWTH REGULATORS                                            |      |                     |                    |                                   |
|-----|-------------------------------------------------------------|------|---------------------|--------------------|-----------------------------------|
|     |                                                             |      | Arylpicolinate      | halauxifen         | component of Quelex*              |
|     |                                                             | •    | Benzoic acid        | dicamba            | Banvel, Clarity, DiFlexx*, others |
|     |                                                             |      |                     | clopyralid         | Stinger                           |
|     | TIRI AUXIN RECEPTORS<br>(synthetic auxins)                  | 1742 | Carboxylic acid     | fluroxypyr         | Starane                           |
| 4)  |                                                             | 8    |                     | triclopyr          | Grandstand                        |
|     |                                                             |      |                     | quinclorac         | Facet, Paramount                  |
|     |                                                             |      | Phenoxy             | 2,4-D              | 2,4-D, others                     |
|     |                                                             |      |                     | MCPA               | MCPA, others                      |
|     |                                                             |      |                     |                    |                                   |
| 19) | AUXIN TRANSPORT INHIBITOR                                   | 0    | Semicarbazone       | diflufenzopyr      | component of <b>Status</b>        |
| PH  | HOTOSYNTHESIS INHIBITORS                                    |      |                     |                    |                                   |
|     | PHOTOSYSTEM II INHIBITORS<br>(different binding than 6 & 7) |      | Phenylcarbamate     | desmedipham        | Betenex                           |
|     |                                                             |      |                     | phenmedipham       | component of Betamix              |
|     |                                                             |      |                     | atrazine           | AAtrex, others                    |
|     |                                                             |      | Triazine            | prometryn          | Caparol                           |
| (5) |                                                             | 26   |                     | simazine           | Princep                           |
|     |                                                             |      |                     | hexazinone         | Velpar                            |
|     |                                                             |      | Triazinone          | metribuzin         | Metribuzin, others                |
|     |                                                             |      | Uracil              | terbacil           | Sinbar                            |
|     | PHOTOSYSTEM II INHIBITORS                                   |      | Benzothiadiazole    | bentazon           | Basagran, others                  |
| (6) | (different binding than 5 & 7)                              | 1    | Nitrile             | bromoxynil         | Buctril, others                   |
|     | (uncrease officially those 5 a 1)                           |      | Amide               | propanil           | SuperWham                         |
|     | PHOTOSYSTEM II INHIBITORS                                   |      | Urea                | diuron             | Direx, Karmex                     |
| (7) | (different binding than 5 & 6)                              | 9    |                     | fluometuron        | Cotoran                           |
|     |                                                             |      |                     | linuron            | Lorox, Linex                      |
|     |                                                             |      |                     | 300001509990       |                                   |
| NI  | TROGEN METABOLISM INHIBI                                    | TOR  |                     |                    |                                   |
| 10) | GLUTAMINE SYNTHETASE<br>INHIBITOR                           | 1    | Organophosphorus    | glufosinate        | Liberty                           |
|     |                                                             |      |                     |                    |                                   |
| PI  | GMENT INHIBITORS                                            | _    |                     |                    |                                   |
| 12) | PHYTOENE DESATURASE<br>(PDS) INHIBITOR                      | 1    | none recognized     | fluridone          | Sonar                             |
| 13  | DOXP SYNTHASE INHIBITOR<br>(1-DEOXY-D-XYULOSE 5-PHOSPHATE)  | 1    | Isoxazolidinone     | clomazone          | Command                           |
|     | HPPD INHIBITORS                                             |      | Isoxazole           | isoxaflutole       | Balance Flexx                     |
|     |                                                             | 2    | Pyrazole            | pyrasulfotole      | component of Huskie               |
| 27  |                                                             |      | Pyrazolone          | topramezone        | Armezon, Impact                   |
|     |                                                             |      | Triketone           | mesotrione         | Callisto                          |
|     |                                                             |      |                     | tembotrione        | Laudis                            |
|     |                                                             |      |                     | bicyclopyrone      | component of Acuron*              |
| C.  | ELL MEMBRANE DISRUPTERS                                     |      |                     |                    |                                   |
| ,   | ELL MEMBRANE DISKUPTERS                                     |      |                     | sulfentrazone      | Spartan                           |
|     |                                                             |      | Aryl triazinone     | carfentrazone      | Aim                               |
|     |                                                             |      |                     | fluthiacet         | Cadet                             |
|     | PPO INHIBITORS                                              | 2    | Diphenylether       | acifluorfen        | Ultra Blazer                      |
| 14  |                                                             |      |                     | fomesafen          | Flexstar, Reflex, others          |
|     |                                                             |      |                     | lactofen           | Cobra, Phoenix                    |
|     |                                                             |      | N-phenylphthalimide | flumiclorac        | Resource                          |
|     |                                                             |      |                     | flumioxazin        | Valor, others                     |
|     |                                                             |      | Pyrimidinedione     | saflufenacil       | Sharpen                           |
|     | BUSTOCUCTEUL                                                |      | rymmumedione        |                    | Regione                           |
| 22  | PHOTOSYSTEM I<br>ELECTRON DIVERTER                          | 5    | Bipyridylium        | diquat<br>paraguat | Gramoxone SL                      |
|     | ELLOTRON DIVERTER                                           |      |                     | haradnar           | Oranioxone SL                     |

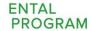

# Endangered Species Act (ESA)

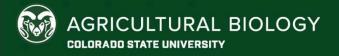

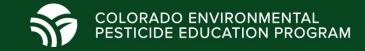

## What is the Endangered Species Act?

- The Endangered Species Act (ESA) provides a program for the conservation of threatened and endangered (listed) plants and animals and the habitats in which they are found.
- Designed to protect at-risk species from extinction
- 99% of species listed on it have avoided extinction.

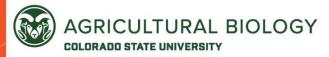

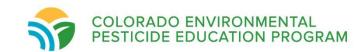

## What is the Endangered Species Act?

- Risk only statute (different than FIFRA)
- Federal agencies must ensure that the "actions" they authorize will not result in jeopardy or adversely modify designated critical habitat for species listed as endangered or threatened by the U.S. Fish and Wildlife Service (FWS) and/or the National Marine Fisheries Service (NMFS) (jointly the Services).
- The "actions" EPA authorizes are the sale, distribution, and use of pesticides according to the product labeling.

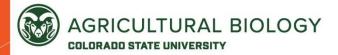

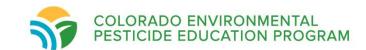

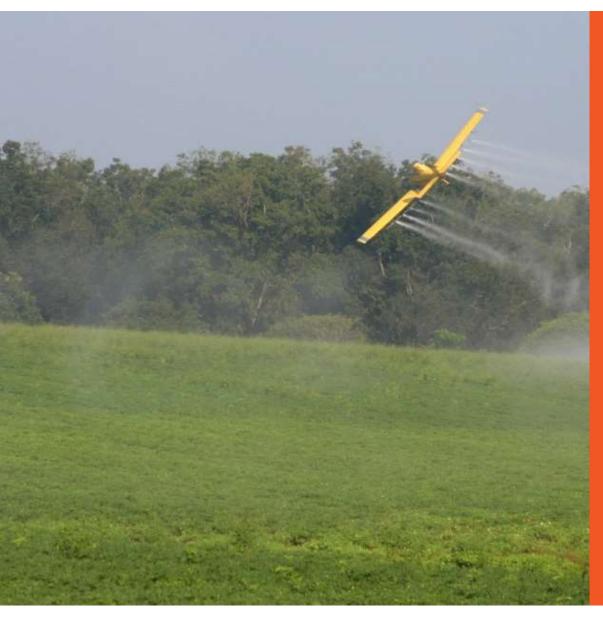

# Why is ESA important for pesticides?

- Pesticides can affect non-target species
  - Directly ingested
  - Indirectly feed on target species
- Drift can spread pesticide to nontarget sites

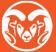

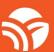

## Why is EPA enforcing ESA?

- EPA has been subject to several lawsuits claiming that the Agency has failed to meet its ESA obligations.
- EPA has settled many of these lawsuits, resulting in the Agency agreeing to conduct scientific assessments and make effects determinations for numerous pesticides

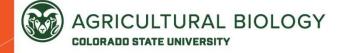

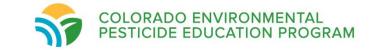

# What Does this Mean for You?

- Restrictions on some pesticides in some areas
- Specific mitigations may change over time

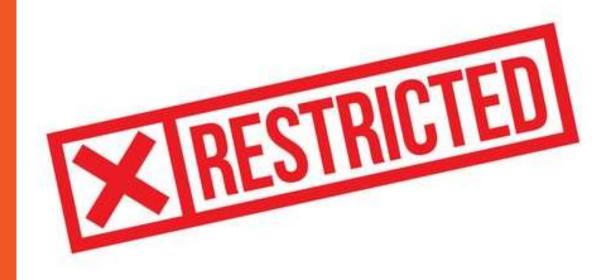

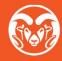

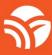

RESTRICTED USE PESTICIDE
DUE TO HAZARD TO NON-TARGET ORGANISMS
For retail sale to and use only by Certified Applicators or persons under their direct supervision and only for those uses covered by the Certified Applicator's Certificate.

# Kaput'-D PRAIRIE DOG BAIT

How w pesticid ESA?

| eg. No. 72500-22                        | EPA Est. 72580-CO-1 |  | VEED OUT                                                                            | OF REACH OF CH |
|-----------------------------------------|---------------------|--|-------------------------------------------------------------------------------------|----------------|
| E INGREDIENTS: acinone(CAS No. 82-66-6) |                     |  | HARMFUL IF SWALLOWI<br>SEE BELOW FOR FIRST AID AND ADDI<br>PRECAUTIONARY STATEMENTS |                |
| DIRECTIONS FOR U                        |                     |  | had that completely covers the                                                      | FIRS           |

### Scimetrics LTD. CORP. Pest Management Solutions

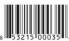

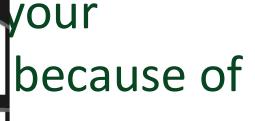

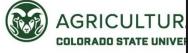

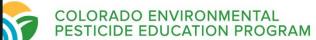

### **Endangered species clustered in subset of counties**

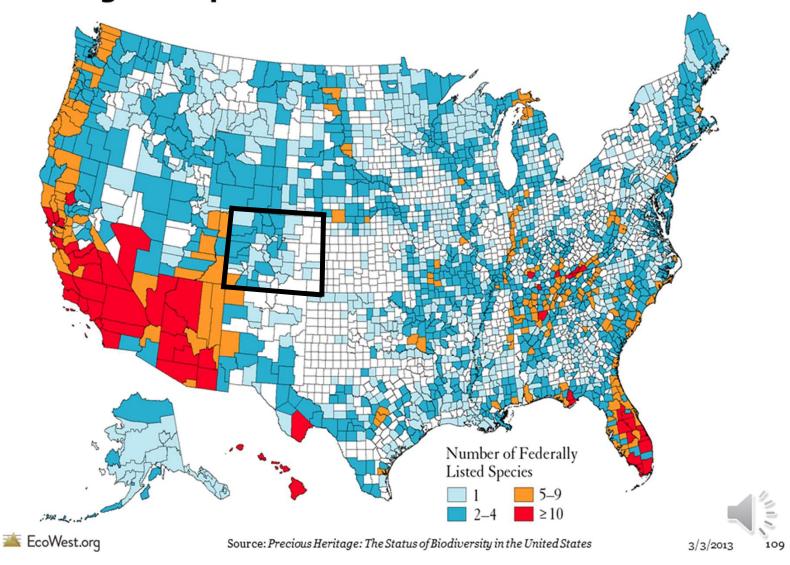

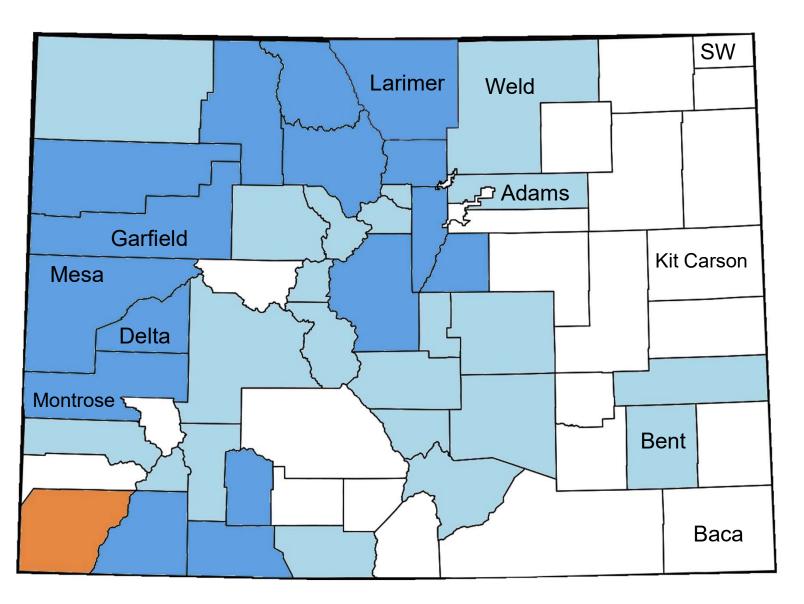

Number of Federally Listed Species

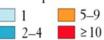

# Federally Listed Species in Colorado

- Gunnison Sage-Grouse
- Lesser Prairie-Chicken
- Mexican Spotted Owl
- Piping Plover
- Southwestern Willow Flycatcher
- Western Yellow-Billed Cuckoo
- Whooping Crane

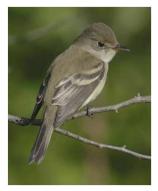

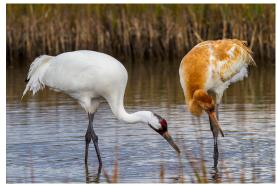

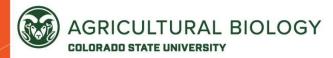

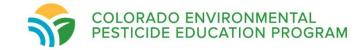

# Federally Listed Species in Colorado

- Bonytail
- Colorado Pikeminnow
- Greenback Cutthroat Trout
- Humpback Chub
- Razorback Sucker

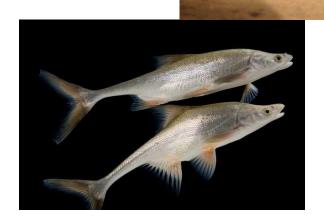

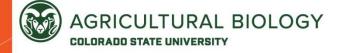

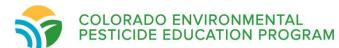

# Federally Listed Species in Colorado

- Black-Footed Ferret
- Grey Wolf
- Grizzly Bear
- Lynx
- Preble's Meadow Jumping Mouse

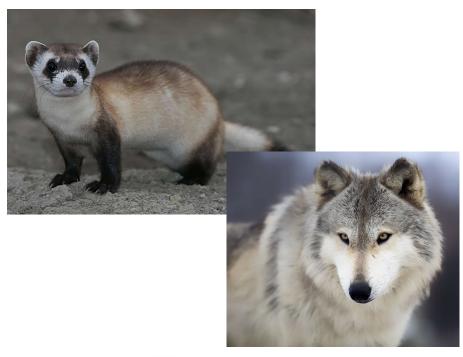

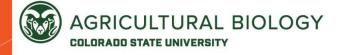

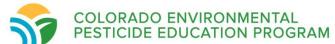

# **Grey Wolf**

- 10(j) experimental population
- Scheduled for reintroduced into Colorado December 31, 2023

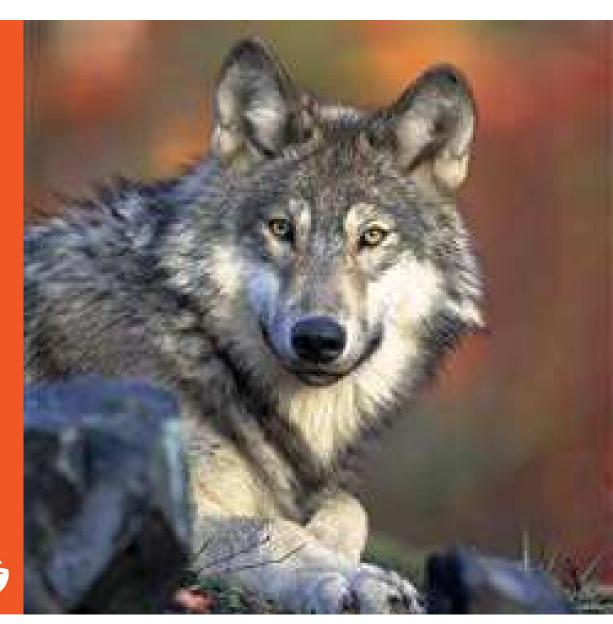

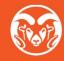

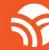

# Black Footed Ferret

 Reintroductions in Colorado, Utah, and Wyoming

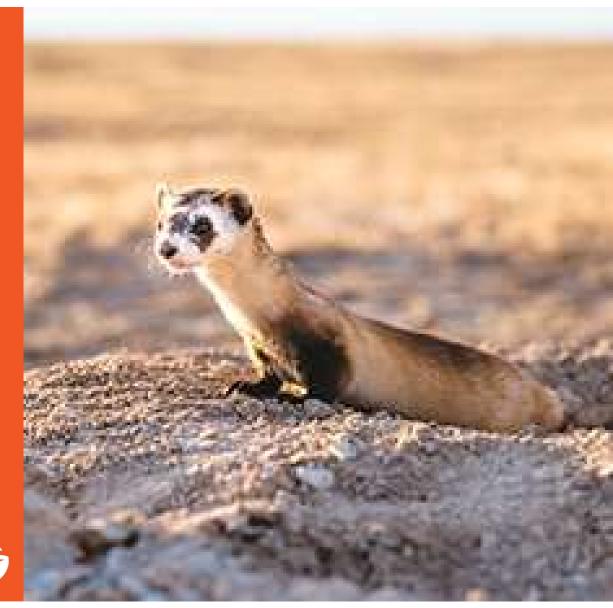

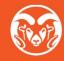

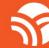

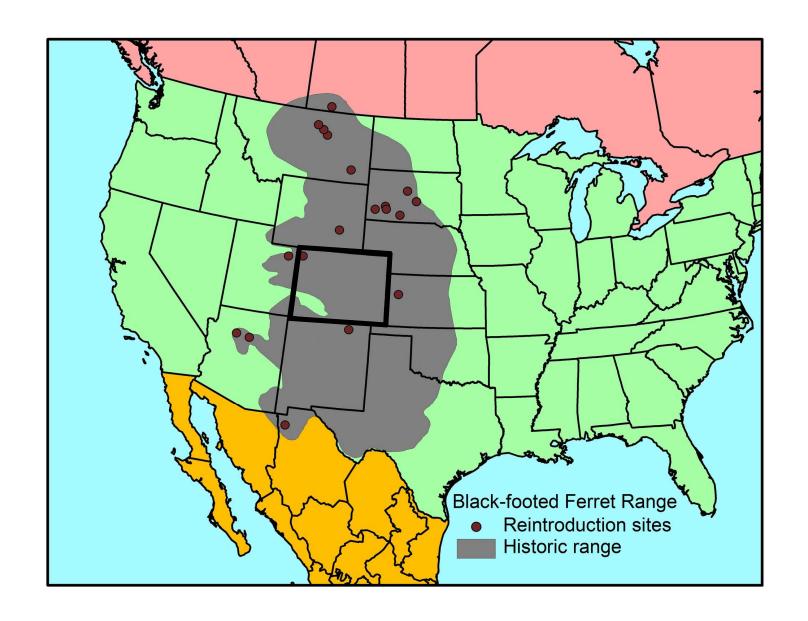

## Prairie Dog

- Controlled with Rodenticides
- Products currently restricted by ESA in CO:
  - Kaput Combo Prairie Dog Bait
  - Kaput-D Prairie Dog Bait
  - Rozol Prairie Dog Bait
- These baits can only be used for prairie dogs on rangeland, rangeland and pasture, or rangeland and adjacent non-crop area.

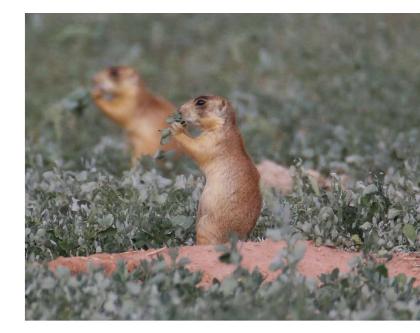

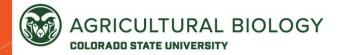

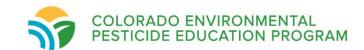

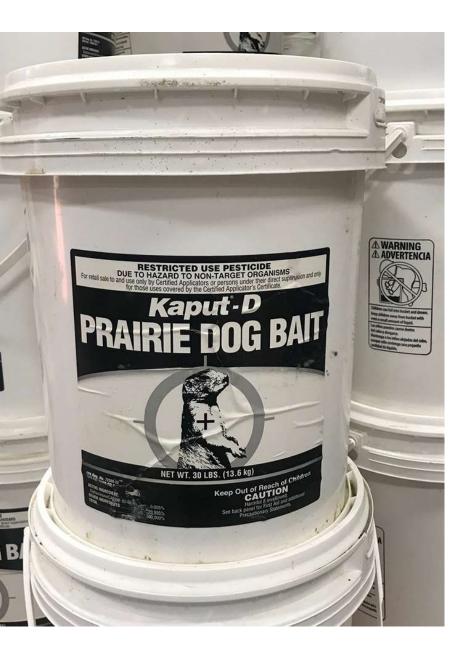

### **RESTRICTED USE PESTICIDE**

DUE TO HAZARD TO NON-TARGET ORGANISMS

For retail sale to and use only by Certified Applicators or persons under their direct supervision and only for those uses covered by the Certified Applicator's Certificate.

# Kaput D PRAIRIE DOG BAIT

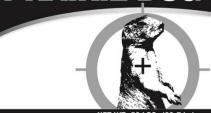

### NET WT. 50 LBS. (22.7 kg)

EPA Reg. No. 72500-22 ACTIVE INGREDIENTS:

OTHER INGREDIENTS .....

### KEEP OUT OF REACH OF CHILDREN CAUTION HARMFUL IF SWALLOWED. SEE BELOW FOR FIRST AND AND ADDITIONAL PRECAUTIONARY STATEMENTS.

### **S**Scimetrics

Label Version 08/03/17

RESTRICTED USE PESTICIDE
DUE TO HAZARD TO NON-TARGET ORGANISMS

For retail sale to and use only by Certified Applicators or persons under their direct supervision and only for those uses covered by the Certified Applicator's Certificate.

# Kaput D

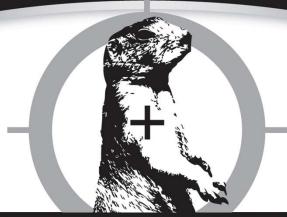

NET WT. 50 LBS. (22.7 kg)

EPA Reg. No. 72500-22

EPA Est. 72500-CO-1

### **ACTIVE INGREDIENTS:**

| Diphacinone(CAS No. 82-66-6) | 0.005%   |
|------------------------------|----------|
| OTHER INGREDIENTS            | 99,995%  |
| TOTAL                        | 100.000% |

### **KEEP OUT OF REACH OF CHILDREN**

SEE BELOW FOR FIRST AID AND ADDITIONAL PRECAUTIONARY STATEMENTS.

### RESTRICTED USE PESTICIDE

DUE TO HAZARD TO NON-TARGET ORGANISMS

For retail sale to and use only by Certified Applicators or persons under their direct supervision and only for those uses covered by the Certified Applicator's Certificate.

EPA Reg. No. 72500-22

EPA Est. 72500-CO-1

**ACTIVE INGREDIENTS:** 

Diphacinone(CAS No. 82-66-6)..... 0.005%

OTHER INGREDIENTS ..... 99.995%

**TOTAL** 100.000%

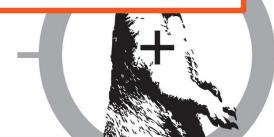

NET WT. 50 LBS. (22.7 kg)

EPA Reg. No. 72500-22 EPA Est. 72500-CO-1

**ACTIVE INGREDIENTS:** 

Diphacinone(CAS No. 82-66-6)..... 0.005% OTHER INGREDIENTS ..... 99,995% 100,000%

**KEEP OUT OF REACH OF CHILDREN** 

SEE BELOW FOR FIRST AID AND ADDITIONAL PRECAUTIONARY STATEMENTS.

### **DIRECTIONS FOR USE**

It is a violation of Federal law to use this product in a manner inconsistent with its labeling.

**READ THIS LABEL:** Read this entire label and follow all use directions and use precautions. Use only for sites, pests and application methods described on this label.

**IMPORTANT:** Do not expose children, pets, or other non-target animals to rodenticides. To help prevent accidents:

- 1. Store product not in use in a location out of reach of children and pets.
- 2. Dispose of product container, unused, spoiled and unconsumed bait as specified on this label.

Use Restrictions: This product may only be used as follows:

- 1. Sites/Pests: Black-Tailed Prairie Dogs (*Cynomys ludovicianus*) on rangeland and adjacent non-crop areas.
- 2. States: Colorado, Kansas, Montana, Nebraska, New Mexico, North Dakota, Oklahoma, South Dakota, Texas and Wyoming. Do not apply this product within the exterior boundaries of the Crow Reservation or the Blackfeet Reservation in Montana.
- 3. Application: This product may only be used in underground applications. Do not apply bait at or above ground level. Treat only active burrows. Leave no bait on soil surface. Applicator must retrieve and dispose of any bait that is spilled above ground or placed less than 6 inches down the burrow entrance.
- 4. Treatment Period: Apply between October 1 and March 15 of the following year, when animals will most readily take the grain bait.
- **5.** Non-Applicators: Do not allow children, pets, domestic animals or persons not involved in the application to be in the area where the product is being applied.
- 6. Grazing Restriction: Do not allow livestock to graze in treated areas for 14 days after treatment and when no bait is found above ground.
- 7. Other: Do not use Kaput®-D Prairie Dog Bait with any other anticoagulant prairie dog bait. For each treatment area, only one anticoagulant rodenticide active ingredient (diphacinone or chlorophacinone) may be used per treatment period.

Endangered Species: It is a Federal offense to use any pesticide in a manner that results in the death of an endangered species. Use of this product may pose a hazard to endangered or threatened species. When using this product, you must follow the measures contained in the Endangered Species Protection Bulletin for the area in which you are applying the product. To obtain Bulletins, no more than six months before using this product, consult <a href="http://www.epa.gov/espp/">http://www.epa.gov/espp/</a> or call 1-844-447-3813. You must use the Bulletin valid for the month in which you will apply the product. Site Assessment: Before applying this product, identify active prairie dog burrows by visual observation. The openings of active burrows will generally be free of leaves, seeds, other debris or spider webs, and will show freshly turned earth, and have prairie dog feces nearby.

Endangered Species: It is a Federal offense to use any pesticide in a manner that results in the death of an endangered species. Use of this product may pose a hazard to endangered or threatened species. When using this product, you must follow the measures contained in the Endangered Species Protection Bulletin for the area in which you are applying the product. To obtain Bulletins, no more than six months before using this product, consult <a href="http://www.epa.gov/espp/">http://www.epa.gov/espp/</a> or call 1-844-447-3813. You must use the Bulletin valid for the month in which you will apply the product. Site Assessment: Before applying this product, identify active prairie dog burrows by visual observation. The openings of active burrows will generally be free of leaves, seeds, other debris or spider webs, and will show freshly turned earth, and have prairie dog feces nearby.

### RESTRICTED USE PESTICIDE

FOR RETAIL SALE TO AND USE ONLY BY CERTIFIED APPLICATORS OR PERSONS UNDER THEIR DIRECT SUPERVISION. AND ONLY FOR THOSE USES COVERED BY THE CERTIFIED APPLICATOR'S CERTIFICATION. THIS PRODUCT IS A RESTRICTED-USE HERBICIDE DUE TO GROUND AND SURFACE WATER CONCERNS. USERS MUST READ AND FOLLOW ALL PRECAUTIONARY STATEMENTS AND INSTRUCTIONS FOR USE IN ORDER TO MINIMIZE POTENTIAL FOR ATRAZINE TO REACH GROUND AND SURFACE WATER.

Sale, use, and distribution of this product in Nassau and Suffolk Counties in the State of New York is prohibited.

ATRAZINE GROUP 5 HERBICIDE

PULL HERE TO OPEN -

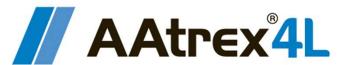

### syngenta.

### Herbicide

For season-long weed control in corn, sorghum, and certain other crops

Active Ingredients:

Other Ingredients: Total: 100.0%

AAtrex 4L contains 4 lb active ingredients per gallon.

Shake well before using.

### KEEP OUT OF REACH OF CHILDREN.

### CAUTION

See additional precautionary statements and directions for use inside booklet.

EPA Reg. No. 100-497 EPA Est. 100-LA-001

SCP 497A-L38VV 1121 4150889

2.5 gallons **Net Contents** 

### **DIRECTIONS FOR USE**

It is a violation of federal law to use this product in a manner inconsistent with its labeling.

### **Endangered Species**

It is a Federal offense to use any pesticide in a manner that results in an unauthorized "take" (e.g., kill or otherwise harm) of an endangered species under the Endangered Species Act section 9. When using this product, you must follow the measures contained in the Endangered Species Protection Bulletin for the area in which you are applying the product. You must obtain a Bulletin no earlier than six months before using this product. To obtain Bulletins, consult http://www.epa.gov/espp/, call 1-844-447-3813, or email ESPP@epa.gov. You must use the Bulletin valid for the month in which you will apply the product.

ANY USE OF THIS PRODUCT IN AN AREA WHERE USE IS PROHIBITED IS A VIOLATION OF FEDERAL LAW. Before using this product, you must consult the Atrazine Watershed Information Center (AWIC) to determine whether the use of this product is prohibited in your watershed. AWIC can be accessed through <a href="https://www.atrazine-watershed.info">www.atrazine-watershed.info</a> or 1-866-365-3014. If use of this product is prohibited in your watershed, you may return this product to your point of purchase or contact Syngenta Crop Protection, LLC for a refund.

Do not apply this product in a way that will contact workers or other persons, either directly or through drift. Only protected handlers may be in the area during application. For any requirements specific to your State or Tribe, consult the agency responsible for pesticide regulation.

## Labels and Labeling

- The **label** is the information printed on, or physically attached to, the pesticide container itself.
- Labeling includes the label plus any other information about the product the label refers to.
- Labeling can also include websites directing you to for more information about uses or restrictions, like the EPA Bulletins Live!
   Two website
- Directions for a product that are not directly on the label, but the label directs you to are legally binding

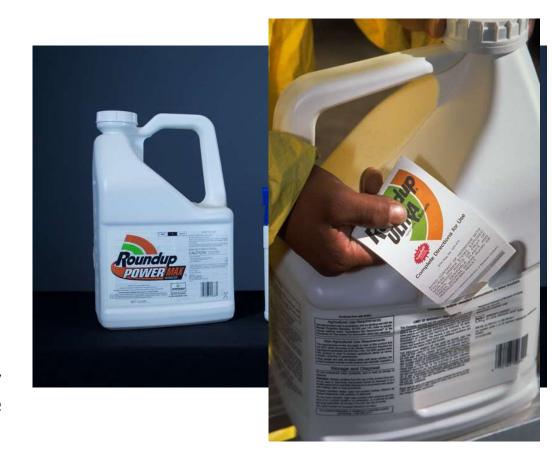

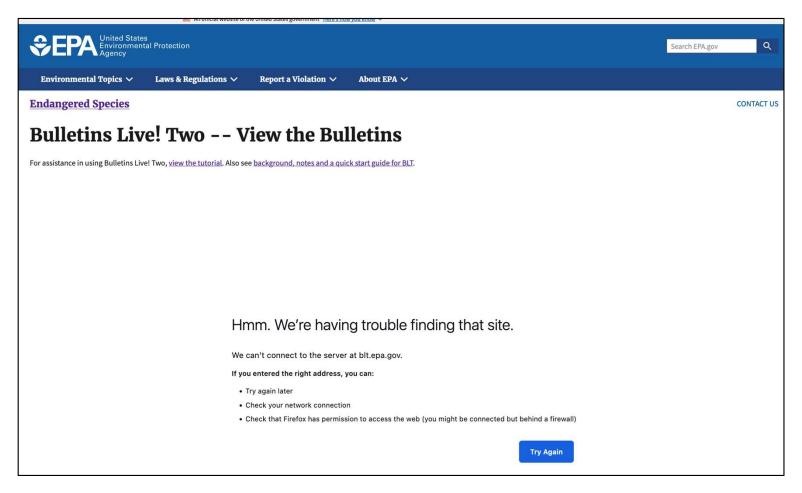

https://www.epa.gov/endangered-species/bulletins-live-two-view-bulletins

## 1. Using the map application tools

Match the following letters for the tools with the letters on the image.

**A. Zoom Tool:** Zoom in using the "+" button and zoom out using the "-" button.

**B. Default Map View Tool**: Click the house in the lower left-hand corner to zoom to the full extent of the Pesticide Use Limitation Areas (PULAs) on the map. The geographic areas on the map where pesticide use limitations are present are referred to as PULAs. A PULA is indicated on the map by a pink shape. These are the geographic areas where pesticide use limitations exist to protect listed species and their designated critical habitat.

**C. Opacity Slider:** Use the opacity slider to increase or decrease the shading intensity of the PULA(s).

**D. Basemap Tool:** Click the box in the lower right-hand corner to change the background. It will say "Toggle Basemap" when your cursor hovers over it.

**E. Printable Bulletin**: This red button in the upper right-hand corner will generate a pdf of the PULA.

**F. Help Button**: This blue button marked with a "?" displays directions for using the application.

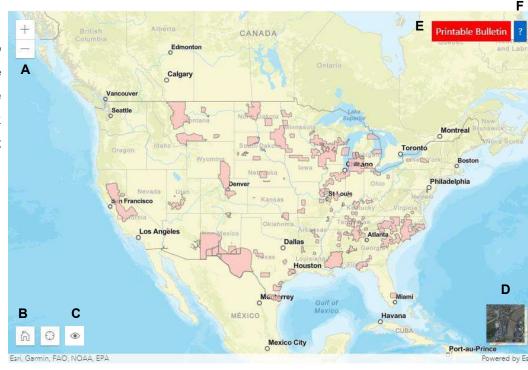

# 2. Navigating to the intended pesticide application location (Step 1 on *Instructions Tab*)

### There are three ways to zoom to your intended pesticide application area:

- A. Use the "Location Search" tool at the top of the blue search window left of the map. Search options include but are not limited to:
  - city (e.g., New York, NY)
  - county (e.g., New York County, NY)
  - landmark (e.g., Statue of Liberty, NY)
  - zip code (e.g., 10004)
  - full address (e.g., Statue of Liberty National Monument, Liberty Island, New York, NY 10004) or
  - coordinates (latitude and longitude: type longitude first, then latitude) in decimal degrees (e.g., -74.0444, 40.6892).

Names of cities, counties or other landmarks may occur in more than one location across the country; therefore, adding unique identifiers such as the state will help the application find the correct location.

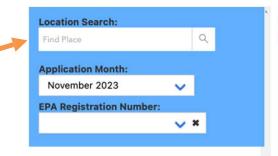

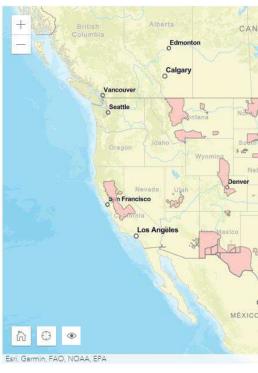

# 2. Navigating to the intended pesticide applicationlocation (Step 1 on *Instructions Tab*)

There are three ways to zoom to your intended pesticide application area:

B. Manually zoom to a location by dragging the map to your location and using the "+" and "-" buttons in the upper left-hand corner to zoom in and out.

C.Use the lower left hand "Find my location" button if you are within the pesticide application area and your device's privacysettings allow your location to be broadcasted.

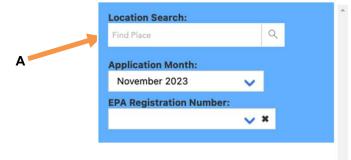

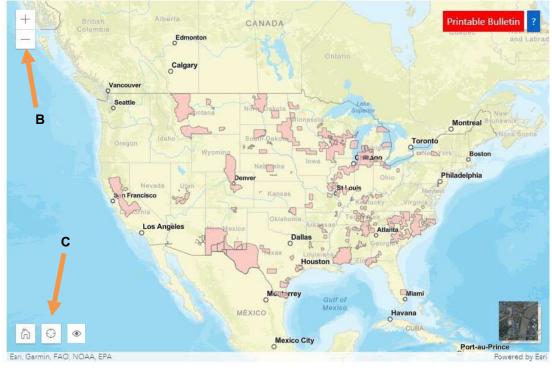

# 3. Selecting the application month (Step 2 on *Instructions Tab*)

After zooming to your intended application area, you must select the month when you intend to make your pesticide application. Bulletins are available for the current month (default option) as well as the next six months. Select a month from the second box in the blue search window left of the map. The "Application Month" box is located below the "Location Search" box. An application month of February 2022 is used in the featured example.

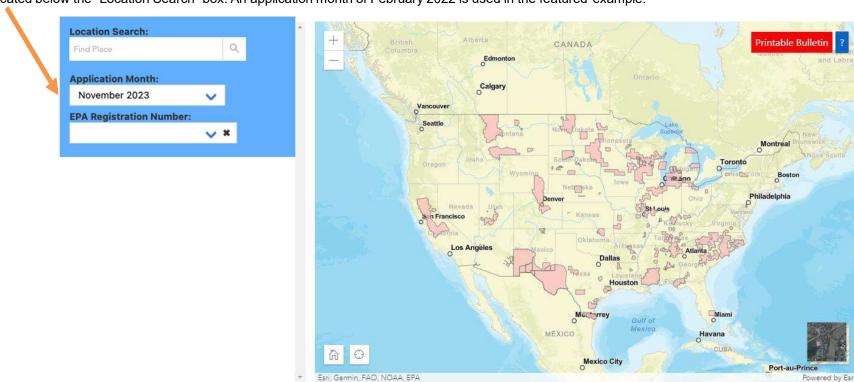

# 4. Selecting the EPA Registration Number (Step 3 on *Instructions Tab*)

EPA registration number searches: See next page for instructions about how to locate the EPA registration number on a pesticide label. A search box for entering the EPA registration number is located below the "ApplicationMonth" box. After typing the EPA registration number, only the PULAs for that specific pesticide will appear on the map, and the product name(s) will appear in a box directly beneath the EPA registration number search box. It is not possible to search solely using the product name(s); the EPA registration number MUST be typed first to ensure the correct product is searched. The purpose of the product name(s) box is for a user to verify that the search using the EPA registration number was executed properly. If this does not appear, then the search was not successful.

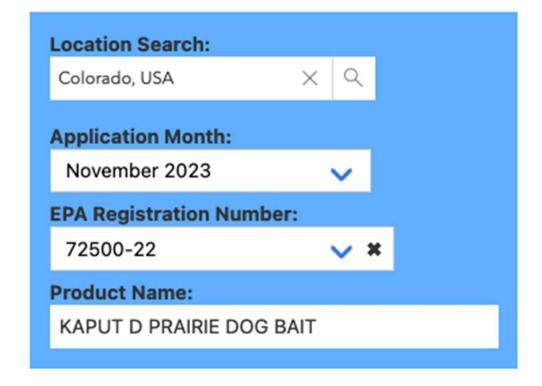

# 4. Selecting the EPA Registration Number (Step 3 on *InstructionsTab*)

### Locating the EPA registration number on a product label:

- Look for "EPA Reg. No." followed by two or three sets of numbers.
- If your product's registration number has **two** parts (ex. 1234-12), it has a **primary registration number**. This is the number that should be entered into the product search in BLT.
- If your product's registration number has **three** parts (ex. 1234-12-123), you have a **supplemental distributor product**. These products have the same chemical composition and efficacy as primary products, but often have different brand or product names. Enter the **first two parts** of this registration number (ex. **1234-12-123**) into the EPA registration search in Bulletins Live! Two.

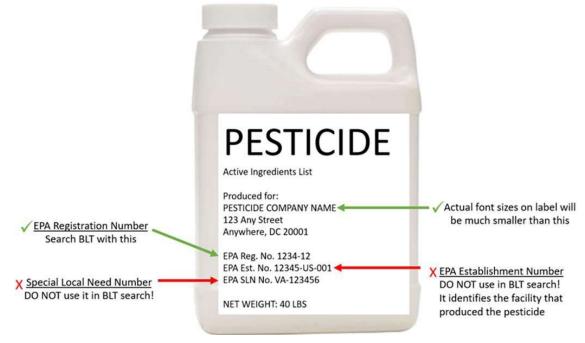

## 5. Selecting a PULA (Step 4 on Instructions Tab)

### If a PULA occurs within your intended pesticide application area:

If a PULA occurs within your intended pesticide application area, select the PULA by clicking on it. This will outline the selected PULA in yellow and activate the "Limitations for Selected Area" results window.

Clicking on the blue button at the bottom of the results window that says "Full Details" will display a product summary table of codes, active ingredients, uses, methods, forms, and limitations for the selected PULA.

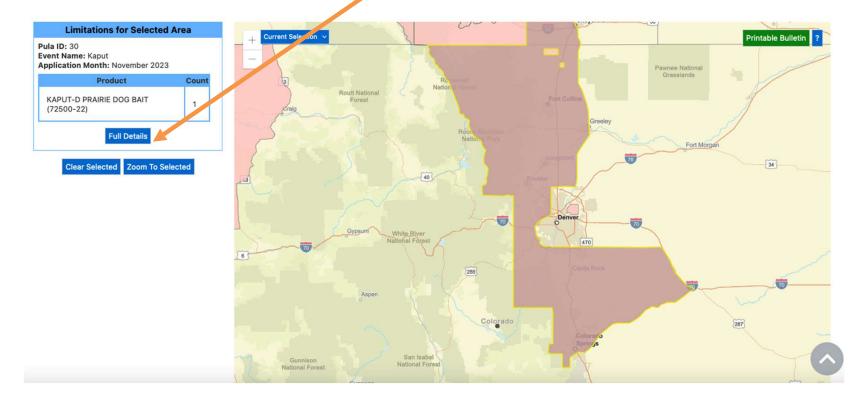

## 6. Printing a Bulletin (Step 5 on Instructions Tab)

Print or save a pdf version of the Bulletin for your records, even if no PULAs appear in your intended pesticide application area.

If you see no PULA(s) in your intended application area after entering the location and EPA Reg. No., click on the map's green "Printable Bulletin" button. This creates a pdf that declares no limitations are present.

To print or save a PDF version of the bulletin when there is a PULA present, click the green "Printable Bulletin" button below the product summary table. The button can also be selected in the map when the table is not displayed.

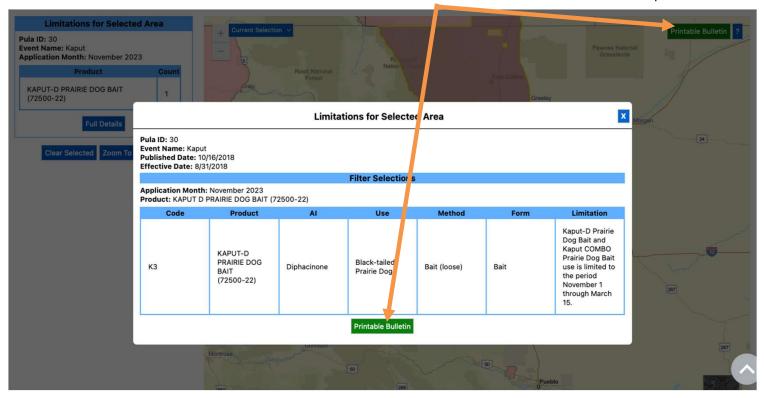

# 7. Understanding the components of the PDF

Bulletin

If a PULA occurs within your intended pesticide application area:

The month for which the Bulletin is valid is located at the top of the page. Note: Bulletins are valid for the current month (default option) as well as the next six months.

If you intend to apply a pesticide within the PULA, outlined in yellow, follow the steps found in the Bulletin and the limitations in the Pesticide Use Limitation Summary Table and the Codes and Limitations Table

### **Endangered Species Protection Bulletin**

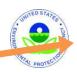

Application Month: November 2023

Product: KAPUT D PRAIRIE DOG BAIT (72500-22)

Areas where pesticide use must be limited are identified on the map. A legend is located beside the map to help pinpoint these locations.

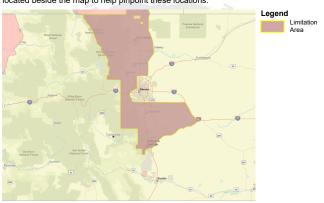

Look below at the Pesticide Use Limitation Summary Table. This table lists the user selected Active Ingredient(s) (ALs) or Product(s) with pesticide use limitations on the printed map. Locate the Active Ingredient (AI) or Product you intend to apply in this table and identify the code in the last column. This code indicates the specific limitation associated with that AI or Product. A limitation description for each code can be found below in the Codes and Limitations Table. If multiple Pesticide Use Limitation Areas (PULAs) are visible on the map, these tables provide information for the highlighted PULA.

If you are applying a pesticide that contains more than one Active Ingredient, or multiple Products, then multiple codes may apply. Follow the limitations for all codes when using this pesticide.

This document contains legal requirements for the use of certain pesticides. Do not modify any text, graphics or coloration or otherwise alter this document. ESPP Contact: ESPP@epa.gov Phone: 1-844-447-3813

# 7. Understanding the components of the PDF

Bulletin

The <u>Pesticide Use Limitation Summary Table</u> identifies the Code(s) associated with the highlighted PULA. It also provides the:

**Product and AI**: These columns include the name of the active ingredient(s) and/or product(s) with pesticide use limitations.

-When using the default search settings, both the active ingredient(s) and product name(s) will be visible in the <u>Pesticide Use Limitation Summary Table</u>, as seen in the example above.

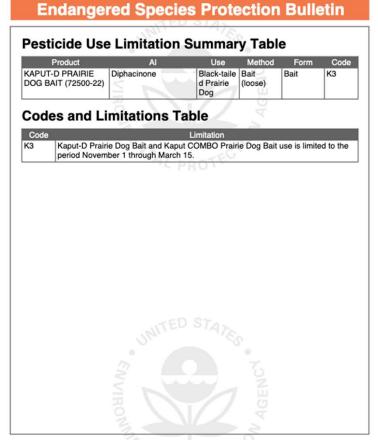

This document contains legal requirements for the use of certain pesticides.

Do not modify any text, graphics or coloration or otherwise alter this document.

ESPP Contact: ESPP@epa.gov Phone: 1-844-447-3813

### 7. Understanding the components of the PDF Bulletin

The <u>Pesticide Use Limitation Summary Table</u> identifies the Code(s) associated with the highlighted PULA. It also provides the:

**Use:** This column specifies the labeled use pattern or use(s) to which the limitation applies. The use may be specific (e.g., 'cranberries') or general, if referring to all use patterns registered for a particular product (e.g., 'Any Use').

**Method:** This column specifies the application method (*e.g.*, aerial spray, ground spray, seed treatment, bait, broadcast, etc.) associated with the limitation.

**Form:** This column specifies the chemical formulation (e.g., bait, dust, ear tag, liquid, granular, etc.) associated with the limitation.

**Code:** This column specifies the code associated with the limitation. This code can be used to identify the active ingredient(s) and/or product(s) associated with limitation in the Pesticide Use and Limitation Summary Table.

**Limitation:** This column matches the code with a full description of the pesticide use limitation.

When applying a pesticide product with multiple active ingredients, follow all of the codes and corresponding limitations.

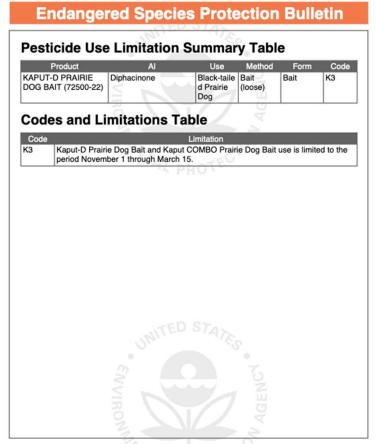

This document contains legal requirements for the use of certain pesticides.

Do not modify any text, graphics or coloration or otherwise alter this document.

ESPP Contact: ESPP@epa.gov Phone: 1-844-447-3813

#### **Endangered Species Protection Bulletin**

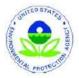

Application Month: March 2023
INTREPID 80WSP AGRICULTURAL Product: INSECTICIDE (62719-438)

Areas where pesticide use must be limited are identified on the map. A legend is located beside the map to help pinpoint these locations.

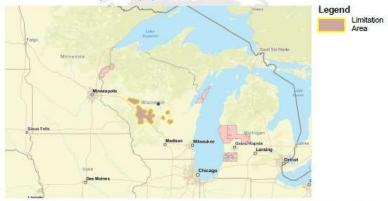

Look below at the Pesticide Use Limitation Summary Table. This table lists the user selected Active Ingredient(s) (ALs) or Product(s) with pesticide use limitations on the printed map. Locate the Active Ingredient (Al) or Product you intend to apply in this table and identify the code in the last column. This code indicates the specific limitation associated with that AI or Product. A limitation description for each code can be found below in the Codes and Limitations Table. If multiple Pesticide Use Limitation Areas (PULAs) are visible on the map, these tables provide information for the highlighted PULA.

If you are applying a pesticide that contains more than one Active Ingredient, or multiple Products, then multiple codes may apply. Follow the limitations for all codes when using this pesticide.

This document contains legal requirements for the use of certain pesticides. Do not modify any text, graphics or coloration or otherwise alter this document. ESPP Contact: ESPP@epa.gov Phone: 1-844-447-3813

#### **Endangered Species Protection Bulletin**

#### **Pesticide Use Limitation Summary Table**

| Product                                                      | Al              | Use               | Method          | Form     | Code |
|--------------------------------------------------------------|-----------------|-------------------|-----------------|----------|------|
| INTREPID 80WSP<br>AGRICULTURAL<br>INSECTICIDE<br>(62719-438) | Methoxyfenozide | Cranberrie<br>s   | Aerial<br>spray | Any form | 1a   |
| INTREPID 80WSP<br>AGRICULTURAL<br>INSECTICIDE<br>(62719-438) | Methoxyfenozide | Cranberrie<br>s   | Ground<br>spray | Any form | 1a   |
| INTREPID 80WSP<br>AGRICULTURAL<br>INSECTICIDE<br>(62719-438) | Methoxyfenozide | All Other<br>Uses | Aerial<br>spray | Any form | 1    |
| INTREPID 80WSP<br>AGRICULTURAL<br>INSECTICIDE<br>(62719-438) | Methoxyfenozide | All Other<br>Uses | Ground<br>spray | Any form | 1    |

#### Codes and Limitations Table

| Code | de Limitation                                     |
|------|---------------------------------------------------|
| 1    | Do not apply this product in the specified areas. |

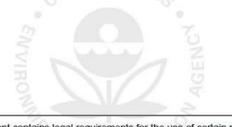

This document contains legal requirements for the use of certain pesticides. Do not modify any text, graphics or coloration or otherwise alter this document. FSPP Contact: FSPP@epa gov Phone: 1-844-447-3813

#### **Endangered Species Protection Bulletin**

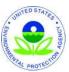

**Application Month: November 2023** 

Product: KAPUT D PRAIRIE DOG BAIT (72500-22)

1 Areas where pesticide use must be limited are identified on the map. A legend is located beside the map to help pinpoint these locations.

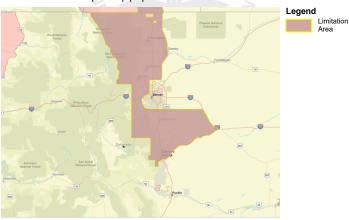

2 Look below at the Pesticide Use Limitation Summary Table. This table lists the user selected Active Ingredient(s) (ALs) or Product(s) with pesticide use limitations on the printed map. Locate the Active Ingredient (AI) or Product you intend to apply in this table and identify the code in the last column. This code indicates the specific limitation associated with that AI or Product. A limitation description for each code can be found below in the Codes and Limitations Table. If multiple Pesticide Use Limitation Areas (PULAs) are visible on the map, these tables provide information for the highlighted PULA.

If you are applying a pesticide that contains more than one Active Ingredient, or multiple Products, then multiple codes may apply. Follow the limitations for all codes when using this pesticide.

This document contains legal requirements for the use of certain pesticides. Do not modify any text, graphics or coloration or otherwise alter this document. ESPP Contact: ESPP@epa.gov Phone: 1-844-447-3813

#### **Endangered Species Protection Bulletin**

#### **Pesticide Use Limitation Summary Table**

| Product                                | Al          | Use                             | Method          | Form | Code |
|----------------------------------------|-------------|---------------------------------|-----------------|------|------|
| KAPUT-D PRAIRIE<br>DOG BAIT (72500-22) | Diphacinone | Black-taile<br>d Prairie<br>Dog | Bait<br>(loose) | Bait | КЗ   |

#### **Codes and Limitations Table**

| Code | Limitation                                                                                                    |
|------|----------------------------------------------------------------------------------------------------|
| КЗ   | Kaput-D Prairie Dog Bait and Kaput COMBO Prairie Dog Bait use is limited to the period November 1 through March 15. |

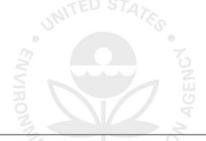

This document contains legal requirements for the use of certain pesticides.

Do not modify any text, graphics or coloration or otherwise alter this document.

ESPP Contact: ESPP@epa.gov Phone: 1-844-447-3813

# Not all pesticides that reference BLT on the label will have geographically specific ESA mitigation

- The pdf will show a blank map
- •The text will read, "Currently, no pesticide use limitations exist within the printed map view for the month/year and product you selected, beyond the instructions specified on the pesticide label."
- Absence of a bulletin one season does not indicate absence of a bulletin the following season
- Applicators must check the system within 6 months of planned application

#### **Endangered Species Protection Bulletin**

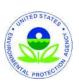

### Application Month: Product:

February 2024

AATREX 4L HERBICIDE (100-497); "AATREX 4LC"; "AATREX 4LC (FOR COMMERCIAL APPLICATIONS ONLY)"; "ATRAZINE 4L HERBICIDE"

1 Areas where pesticide use must be limited are identified on the map. A legend is located beside the map to help pinpoint these locations.

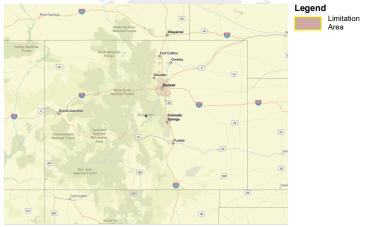

Currently, no pesticide use limitations exist within the printed map view for the month/year and product you selected, beyond the instructions specified on the pesticide label.

Follow the use instructions on your label.

Ensure that your pesticide application area is within the printed map view. If it is not, follow the directions on the Instructions Tab to ensure that your pesticide application area is captured within the printed map view.

Please check back if you plan to apply your pesticide in an area outside the map view or in a month and year other than the one for which this Bulletin is valid.

This document contains legal requirements for the use of certain pesticides. Do not modify any text, graphics or coloration or otherwise alter this document. ESPP Contact: ESPP@epa.gov Phone: 1-844-447-3813

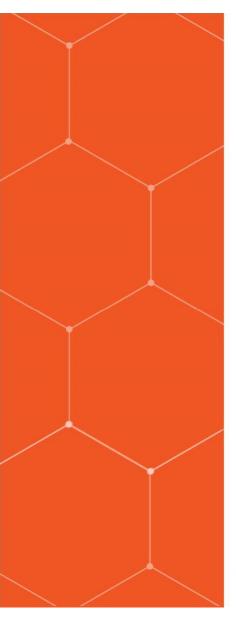

What pesticides uses are significant for your crops?

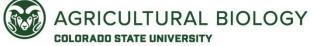

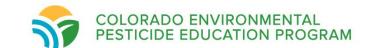

### FIFRA Interim Ecological Mitigation

- Under FIFRA, EPA is placing greater emphasis on addressing ecological risks while considering benefits and impacts of mitigation
  - Reduce risks to all nontarget species identified in a FIFRA risk assessment
  - Reduce exposure to listed species

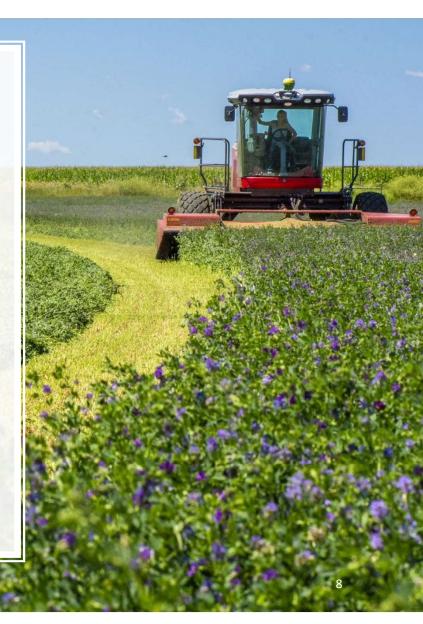

# FIFRA Interim Ecological Mitigation

- EPA has developed a menu of FIFRA Interim Ecological Mitigation measures
  - •Focuses on agricultural crops uses of conventional and biological pesticides
  - •Proposing in registration review, to be adapted to new use registrations
  - •To be adjusted to account for varying risks and benefits of the pesticide
  - Proposed for inclusion on product labels (not Bulletins)
- •FIFRA Interim Ecological Mitigation measures do not include
  - Pesticide-specific measures (e.g., application rate reductions)
  - •Listed species-specific mitigation measures being developed for ESA Pilots
  - Mitigation measures being developed for listed species under Additional ESA Strategies

## FIFRA Interim Ecological Mitigation

- •To reduce off-field ecological risks from surface water runoff or soil erosion :
  - •Surface water protection statements users would follow when precipitation occurs or (for runoff) is forecasted
  - •Pick list of conservation buffers and other conservation measures (to be adjusted based on risks and benefits)
    - •Vegetative filter strip (minimum width 30 ft for surface water runoff, 20 ft for soil erosion)
    - Field border
    - •Field terracing/ contour buffer strips
    - Contour farming
    - Cover cropping
    - •No/reduce tillage
    - Grassed waterways
    - •Riparian buffer zone/ riparian herbaceous zone
    - Vegetative/grassed ditch banks
    - Runoff retention pond/ water and sediment control basin/ sediment catchment basin/ constructed wetland
    - Strip cropping
    - Vegetative barriers
    - Mulching with natural materials
    - Alley cropping

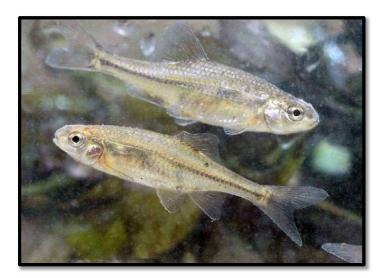

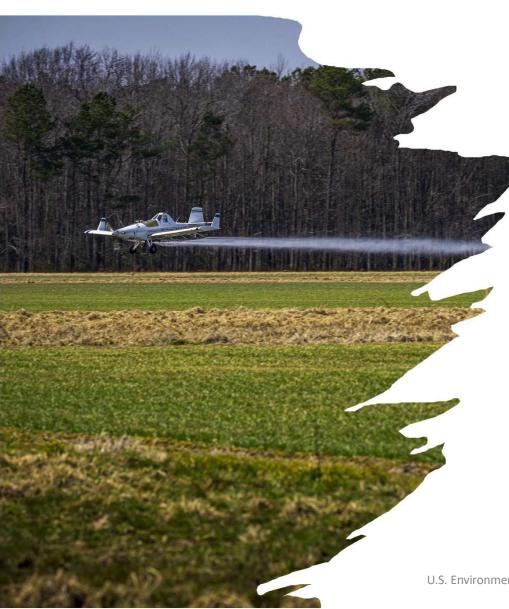

## FIFRA Interim Ecological Mitigation

•To reduce off-field ecological risks from spray drift :

- Droplet size, windspeed, and release height limits
- Spray drift buffers from aquatic habitats
  - For example, lakes, reservoirs, rivers, permanent streams, wetlands or natural ponds, estuaries, and commercial fish farm ponds
- •Spray drift buffers from conservation areas
  - For example, public lands and parks, Wilderness Areas, National Wildlife Refuges, reserves, and conservation easements

U.S. Environmental Protection Agency

# FIFRA Interim Ecological Mitigation

- Other Proposed Label Language
  - •Bulletins Live! Two (BLT) system web link
  - Advisory language for insect pollinators
    - Pollinator Hazard Statement
    - Best Management Practices for Pollinator Protection
  - Incident reporting language
  - Treated seed language
    - •Labeling for Products with Seed Treatment Uses
    - Instructions for Seed Bag Tags

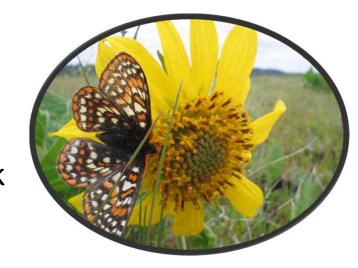

#### Additional BLT Resources

- Written Tutorial
  - Read the tutorial Bulletins Live! Two: <a href="https://www.epa.gov/endangered-species/bulletins-live-two-blt-tutorial">https://www.epa.gov/endangered-species/bulletins-live-two-blt-tutorial</a>
- Quick Start Guide
  - <a href="https://www.epa.gov/endangered-species/endangered-species-protection-bulletins#quick">https://www.epa.gov/endangered-species/endangered-species-protection-bulletins#quick</a>
- Learn how to locate the EPA registration number to search for a product in Bulletins Live! Two
  - <a href="https://www.epa.gov/endangered-species/endangered-species-protection-bulletins#how-to">https://www.epa.gov/endangered-species/endangered-species-protection-bulletins#how-to</a>

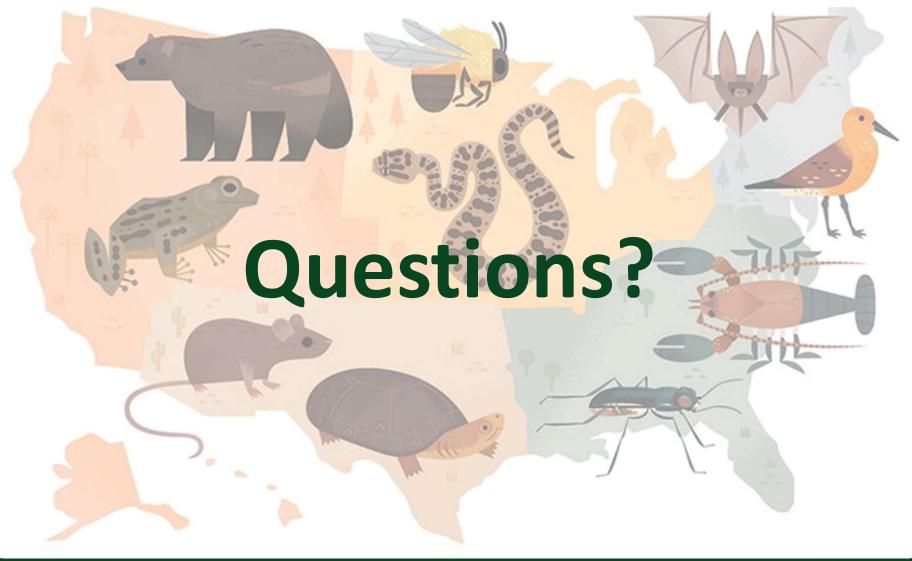

# Respiratory Protection

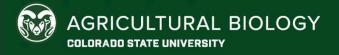

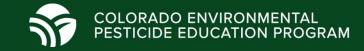

#### Overview

- What is a respirator
- When to wear a respirator
- Respirator requirements
- How to choose a respirator
- When to dispose of filters and cartridges

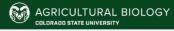

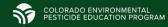

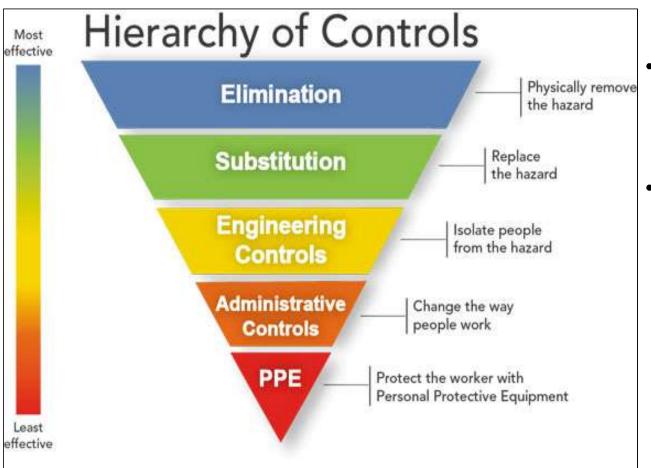

- Prevention through design strategy
- Controlling exposures to occupational hazards is the fundamental method of protecting workers

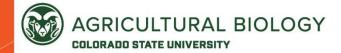

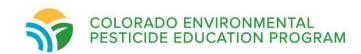

### Pesticide Exposure

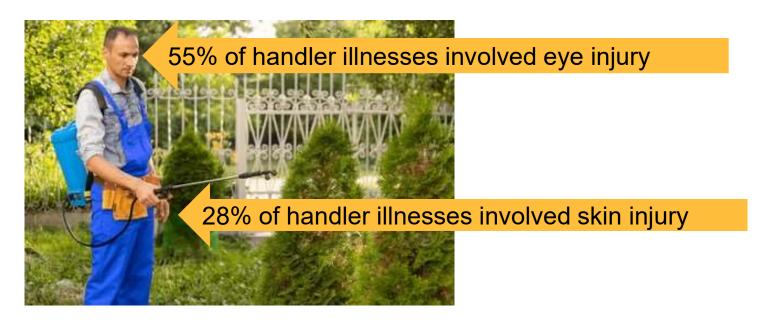

**32%** of all handler pesticide illnesses were due to failure to wear PPE!

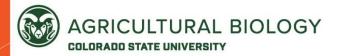

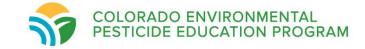

### Pesticide Exposure

- There are **four** routes of exposure
- How do we protect ourselves from pesticide exposure?

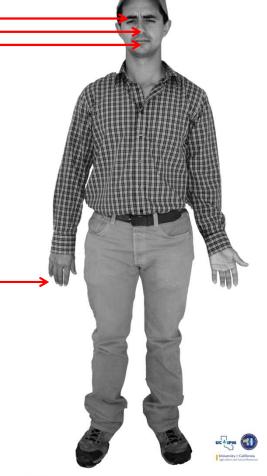

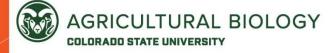

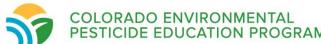

### Personal Protective Equipment (PPE)

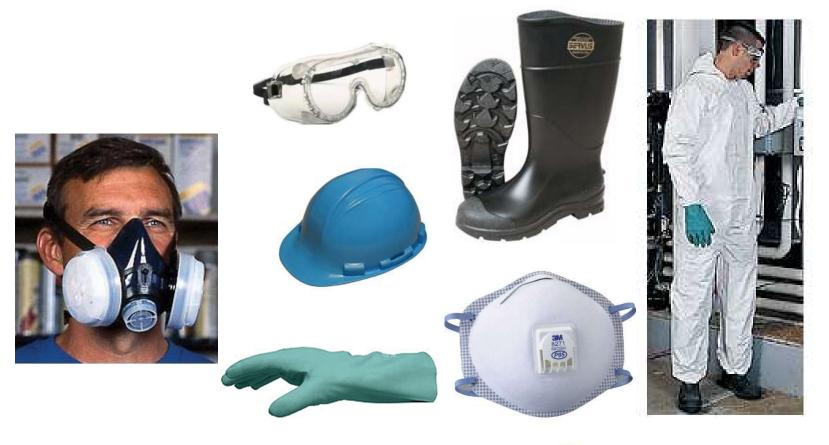

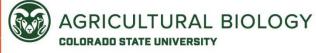

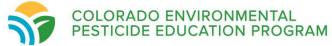

### Which of these is a respirator?

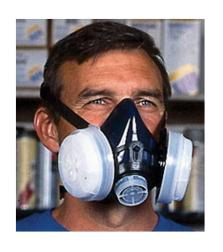

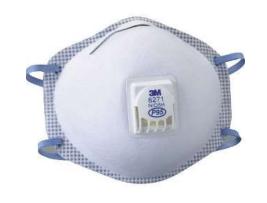

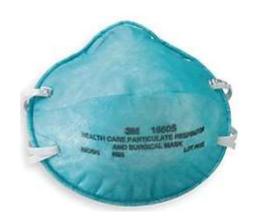

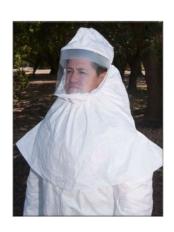

YES!

YES!

YES!

YES!

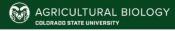

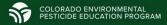

### This is a respirator!

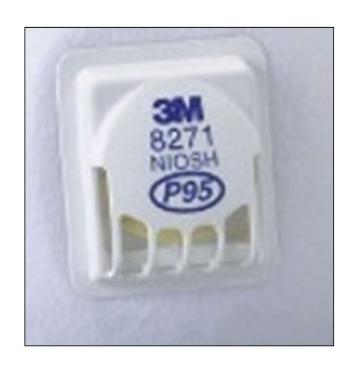

- NIOSH → certifying agency
- N, R, P  $\rightarrow$  resistance to oil degradation
- **95, 99, 100** → filter efficiency

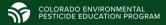

## Types of Respirators

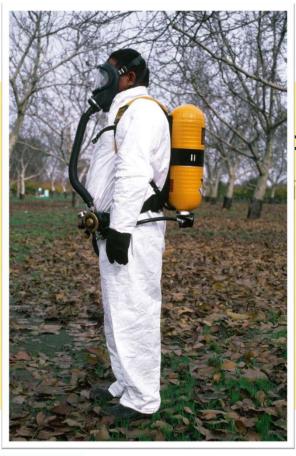

**Two types of respirators** 

ors

de

area

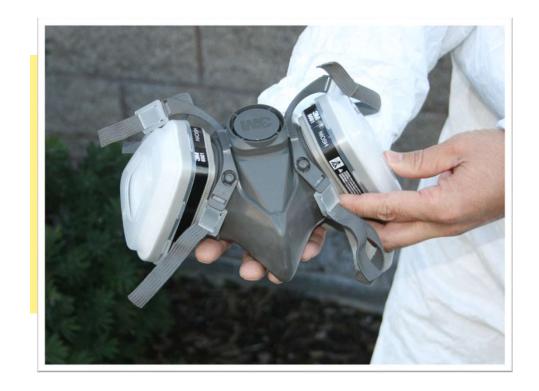

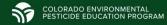

| Classes of Respirators Found on Pesticide Labels |                                                                                                    |  |  |  |
|--------------------------------------------------|----------------------------------------------------------------------------------------------------|--|--|--|
| NIOSH Class                                      | Respirator Description                                                                                                    |  |  |  |
| Air-purifying Respirators                        |                                                                                                    |  |  |  |
| TC-21C                                           | Powered air-purifying respirator (PAPR) with particulate filter (HE)                                                                                                    |  |  |  |
| TC-14G                                           | Gas mask with or without particulate filter (N, R, or P) Tight-fitting PAPR with gas canister with or without particulate filter (HE)                                                                      |  |  |  |
| TC-23C                                           | Air-purifying respirator with chemical cartridges PAPR with chemical cartridges PAPR with combination chemical cartridge and particulate filter (HE)                                                       |  |  |  |
| TC-84A                                           | Filtering facepiece respirator (N, R, or P) Air-purifying respirator with particulate filter (N, R, or P) Air-purifying respirator with combination chemical cartridge and particulate filter (N, R, or P) |  |  |  |
| Air-Supplying Respirators                        |                                                                                                    |  |  |  |
| TC-13F                                           | Self-contained breathing apparatus Supplied-air respirator with a self-contained escape bottle                                                                                                    |  |  |  |
| TC 19C                                           | Supplied-air respirator                                                                                                    |  |  |  |

### **NIOSH Designations**

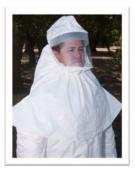

**TC – 21C:** Powered particulate respirators (PAPR with HE filters)

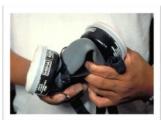

**TC – 23C:** Chemical cartridge respirators (including PAPR)

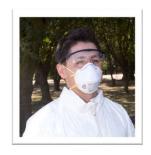

**TC – 84A:** Non-powered particulate respirators, or chemical cartridge respirators with a particulate filter

### Filtering Facepiece/Particulate Respirator

- Simplest type of air-purifying respirator
- Listed on pesticide labels as TC-84A

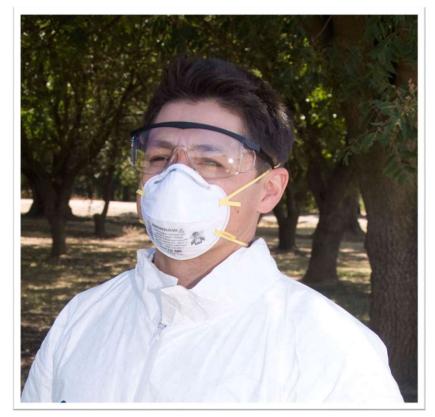

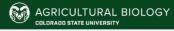

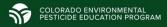

### National Institute for Occupational Safety and Health (NIOSH)

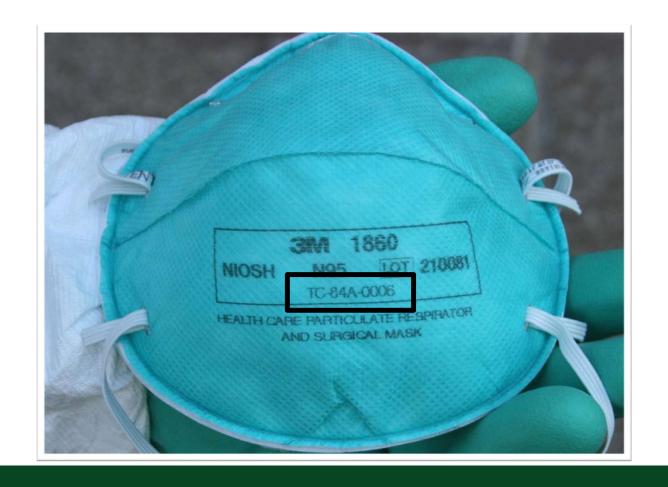

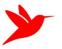

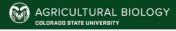

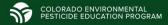

### Cartridge Respirators

- Air-purifying
- Remove low levels of vapors, dusts, mists
- Listed as TC-23C or TC-84A
- Cartridges are color coded
- Particulate filter classification
  - N = not oil resistant
  - R = oil resistant
  - P= oil proof

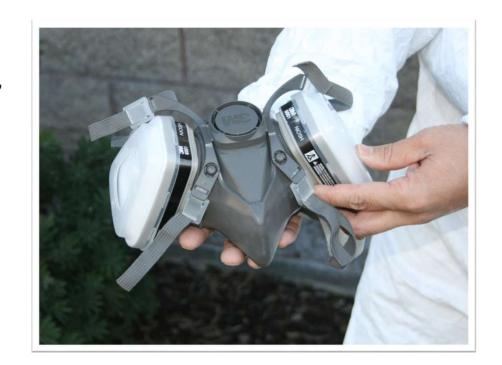

# Half-face and full-face respirators

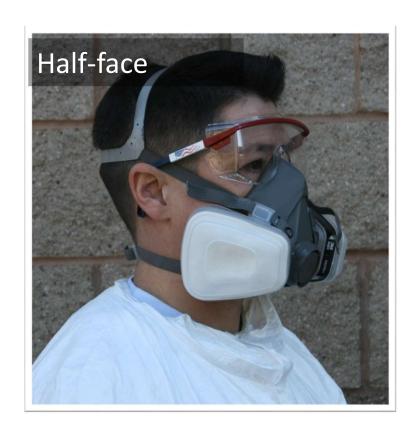

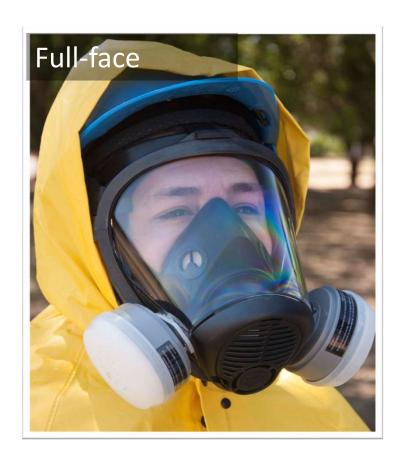

### Cartridge Respirators

Particulate prefilter:

 Traps airborne particles

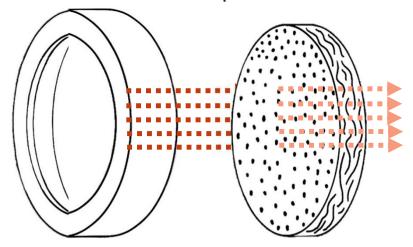

Chemical cartridge: Fa

Absorbs gasses

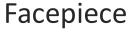

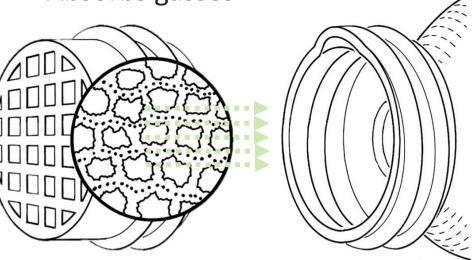

### Cartridge Chemical Code: Gas/Vapor

| Color  | Offers protection against:                                           |
|--------|----------------------------------------------------------------------|
| Pink   | Dust, welding fumes                                                  |
| Yellow | Acid gases (chlorine and other disinfectants)                        |
| Green  | Ammonia (anhydrous, livestock confinement)                           |
| Black  | Organic Vapors (pesticides; not fumigants unless specified on label) |

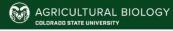

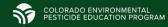

# Cartridge Color Code Black= Organic Vapors

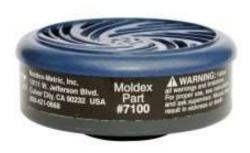

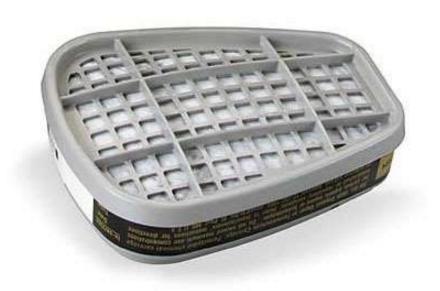

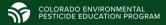

### Cartridge Color Code

Particulate Filter Cartridge (HEPA) – **Magenta** (also called P100)

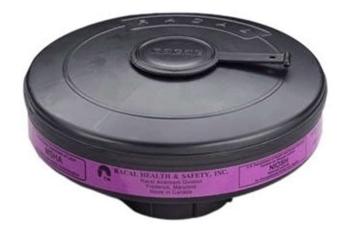

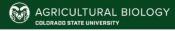

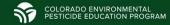

#### Respirator Cartridge Filter Replacement

#### For particulate filter:

- When breathing resistance becomes excessive
- When the filter element has physical damage or tears
- According to manufacturer's recommendations or the pesticide label, whichever is more frequent
- At the end of eight hours of use.

#### For gas/vapor canisters or cartridges:

- At the first indication of odor, taste, or irritation
- When breathing resistance becomes excessive
- According to manufacturer's recommendations or the pesticide label, whichever is more frequent
- At the end of eight hours of cumulative use

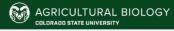

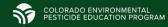

#### GROUP 1/A INSECTICIDE

### When to wear a respirator?

When required by label

All other mixers, loaders, applicators and handlers must wear: Long-sleeved shirt and long pants, shoes plus socks, chemical-resistant gloves and a chemical-resistant apron when mixing, loading or cleaning up spills or equipment. In addition, mixers and loaders supporting aerial or chemigation applications must wear a NIOSH approved dust/mist filtering respirator with a NIOSH approved particulate respirator with any N, R or P filter, NIOSH approval number prefix TC-84A; or a NIOSH approved powered air purifying respirator with an HE filter with NIOSH approval number prefix TC-21C.

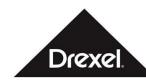

#### Carbaryl 4L

| Intended For Agricultural or Commercial Use.           |        |
|--------------------------------------------------------|--------|
| ACTIVE INGREDIENT:                                     |        |
| Carbaryl                                               |        |
| OTHER INGREDIENTS:                                     | 57.4%  |
| TOTAL:                                                 | 100.0% |
| This product contains 4 pounds of Carbaryl per gallon. |        |

#### KEEP OUT OF REACH OF CHILDREN

#### CAUTION

See FIRST AID Below

[OPTIONAL: RECIRCULATE CONTENTS BEFORE USE]
ATTENTION: This product contains a chemical known to the State of
California to cause cancer and reproductive harm in laboratory animals.
EPA Reg. No. 19713-49
EPA Est. No. 19713-6A-2
2.5 Gals. (9.46 L)

#### FIRST AID

- IF SWALLOWED:

   Immediately call a poison control center or doctor for treatment advice

   Have person sip a glass of water if able to swallow.
- Do not induce vomiting unless told to do so by a poison control center or doctor.

   Do not induce vomiting by mostly to an unconsistency and poison control control to the postly in the poison of the postly in the postly in the postl
- Do not give anything by mouth to an unconscious or convulsing person
  IF ON SKIN OR CLOTHING:
- Take off contaminated clothing.
- Rinse skin immediately with plenty of water for 15 to 20 minutes.
   Call a poison control center or doctor for reatment advice.
- Move person to fresh
- If person is not oreathing, call 911 or an ambulance, then give artificial respiration, preferably mouth-to-mouth if possible.
   call a poison control center or doctor for further treatment advice.

IF IN EYES:

+ Hold eye open and rinse slowly and gently with water for 15 to 20 minutes.

• Remove contact lenses, if present, after the first 5 minutes, then

Continue rinsing eye.

Call a poison control center or doctor for treatment advice.

Have the product container or label with you when calling poison control.

Have the product container or label with you when calling posson control center or doctor, or going for treatment. You may also call CHEMTREC at 800-424-9300 for medical emergency.

Note to Physician: Carbaryl is an N-methyl carbamate that inhibits cholinesterase. Drugs like 2-PAM (pyridine-2-aldoxime methicidies)

#### PRECAUTIONARY STATEMENTS

Hazards to Humans and Domestic Animals

CAUTION: Harmful if swallowed, absorbed through skin, or inhaled. Avoid breathing spray mist. Avoid contact with skin, eyes, or clothing, OVEREXPOSURE MAY CAUSE: Salivation, watery eyes, pinpoint eye pupils, blurred vision, muscle tremors, difficult breathing, excessive sweating, abdominal cramps, nausea, vomiting, diarrhea, weatness or headqache.

IN SEVERE CASES, CONVULSIONS, UNCONSCIOUSNESS AND RESPIRATORY FAILURE MAY OCCUR. SIGNS AND SYMPTOMS MAY OCCUR RAPIDLY FOLLOWING OVEREXPOSURE TO THIS PRODUCT. (Continued)

#### PRECAUTIONARY STATEMENTS (Cont.) PERSONAL PROTECTIVE EQUIPMENT (PPE)

Some materials that are chemical-resistant to this product are made

of any waterproof material.

Handlers applying with open cab airblast equipment at application rates equal to or greater than 5 quarts of this product (5 lbs. a.l.) must wear: Coveralls over long-sleeved shirt and long pants, chemical-resistant gloves made of barrier laminate, buly rubber ≥ 14 mils, nitrite rubber ≥ 14 mils, neoprene rubber ≥ 4 mils, natural rubber ≥ mils, polyethlene, polyvinyl chloride ≥ 14 mils ov vion ≥ 14 mils, chemical-resistant floatovear plus socks, chemical-resistant headgear and a NIOSH approved particulater respiration with any N. R or P filter, NIOSH approved number prefix To-64A or

with NIOSH approval number prefix TC-21C.

All other mixers, loaders, applicators and handlers must wear Long-sleeved shirt and long pants, shoes plus socks, chemical resistant gloves and a chemical-resistant apron when mixing loading or cleaning up spills or equipment. In addition, mixer an loaders supporting serial or chemigation applications must wear a NIOSH approved dust/mist filtering respirator with a NIOSH approved particulate respirator with any N, R or P filter, NIOSH approved particulate respirator with any N, R or P filter, NIOSH approved particulate respirator with any N, R or P filter, NIOSH approved particulate respirator with any N, R or P filter, NIOSH approved particulate respirator with an HE filter with NIOSH approval number prefix TC-21C.

See "ENGINEERING CONTROLS" for additional requirements and exceptions. Follow manufacturer's instructions for cleaning and maintaining PPE. If no such instructions for washables exist, use detergent and hot water. Keep and wash PPE separately from other laundry.

Discard clothing and other absorbent materials that have bee drenched or heavily contaminated with this product's concentrate

#### **ENGINEERING CONTROLS**

Pilots must use an enclosed cockpit in a manner that is consistent with the WPS for Agricultural Pesticides (40 CFR 170.240(4)(6)). Applicators using airblast equipment for application to Citrus in California and for wide area mosquito adulticide applications must use an enclosed cab that meets the definition in the WPS for Agricultural Pesticides (40 CFR 170.240(4)(5)) for dermal protection. In addition, such applicators must:

· wear long-sleeved shirt, long pants, shoes and socks;

 either wear a NIOSH approved particulate respirator with any N. R or P filter, NIOSH approval number prefix TC-84A, or a NIOSH approved powered air purifying respirator with an HE filter with NIOSH approval number prefix TC-21C or use an enclosed cab that is declared in writing by the manufacturer or by a government agency to provide at least as much respiratory protection as this type of respirator:

be provided, have immediately available for use, and wear in an emergency when they must exit the cab in the treated area coveralls, chemical-resistant gloves, chemical-resistant footwear and chemical-resistant headgear (if overhead exposure) plus – if not already using one – the respirator specified above;

(Continued

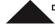

Manufactured By:

Drexel Chemical Company
P.O. Box 13327, Memphis, TN 38113-0327

SINCE 1972

The DREXEL logo is a registered trademark of Drexel Chemical Company. 49CSP-0417\*

CARBARYL 4L Page 1 of 14

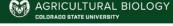

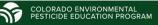

### Respirator Requirements

- Medical Evaluation before a fit test
  - Employer is responsible for covering this cost
- Fit Test for tight fitting respirators
  - Complete annually OR
  - Physical changes
- Respirator specific training

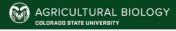

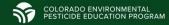

### Respirators

If you change respirators...

- Repeat your medical evaluation
- Repeat your fit test
- Receive additional training that corresponds to your new respirator

....BEFORE you wear the new respirator

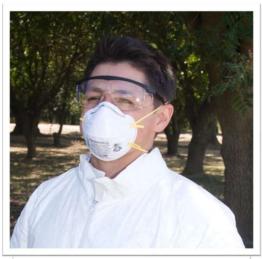

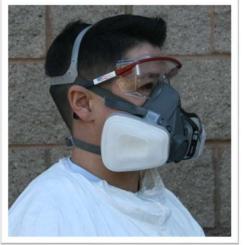

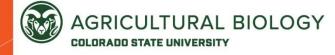

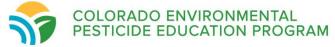

### Respirators and Facial Hair

Which of these individuals is most likely to get a proper seal with a tight-fitting respirator?

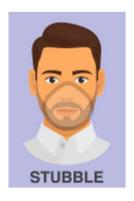

A

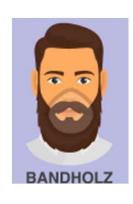

В

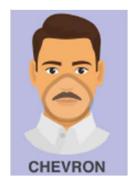

C

### Respirators and Facial Hair

Which of these individuals is most likely to get a proper seal with a tight-fitting respirator?

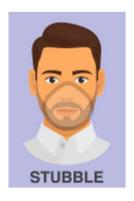

NO

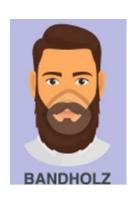

NO

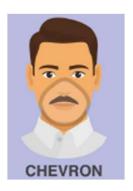

YES

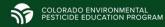

### Powered Air-Purifying Respirators

- Force filtered air through a hose
- Good for long application jobs or for people attached to the facial hair

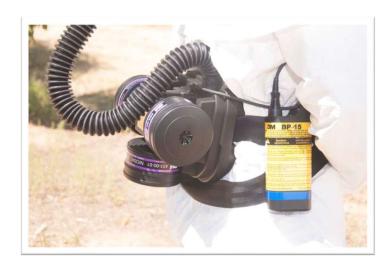

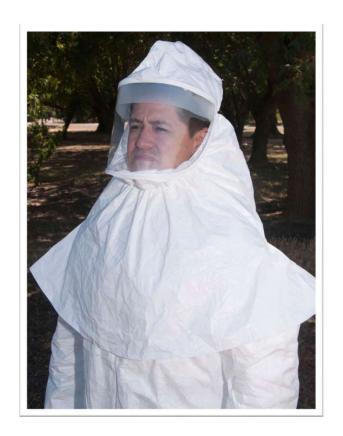

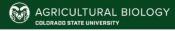

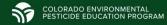

## Gramoxone®SL 2.0

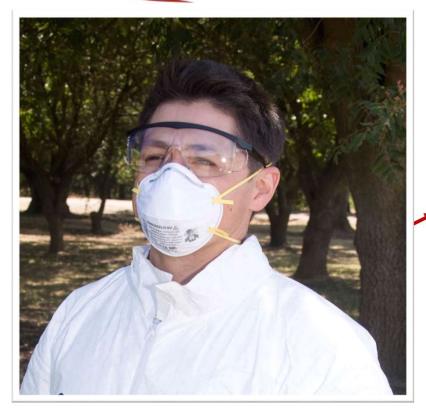

dust/mist NIOSHapproved respirator with any N, R, P, or HE filter

KEEP OUT OF REACH OF CHILDREN.

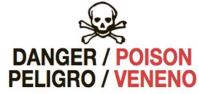

Active Ingredient:

Paraquat dichloride (1,1'-dimethyl-4,4'-bipyridinium dichloride) . . . . . . . . 30.1%

 Other Ingredients:
 69.9%

 Total:
 100.0%

Gramoxone SL 2.0 contains 2.0 pounds paraquat cation per gallon as 2.762 pounds salt per gallon.
Gramoxone SL 2.0 contains alerting agent (odor),

emetic, and dye.

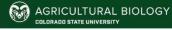

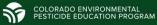

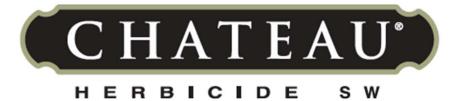

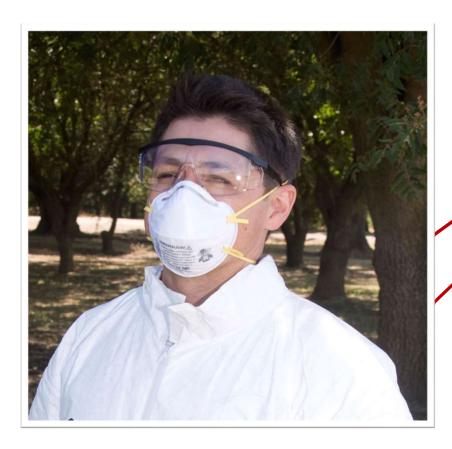

### filtering facepiece respirator (N95, R95 or P95)

| Active Ingredient                            | By Wt |
|----------------------------------------------|-------|
| Flumioxazin*                                 | 51%   |
| Other Ingredients                            | 49%   |
| Total                                        | 100%  |
| *2-[7-fluoro-3,4-dihydro-3-oxo-4-(2-propynyl | )-    |
| 2H-1,4-benzoxazin-6-yl]-4,5,6,7-tetrahydro-1 | H-    |
| isoindole-1,3(2 <i>H</i> )-dione             |       |

Chateau® Herbicide SW is a water dispersible granule containing 51% active ingredient.

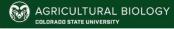

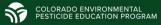

### METAM KLR™54%

SOIL FUMIGANT SOLUTION FOR SPECIFIC CROPS AS LISTED IN THIS LABEL:

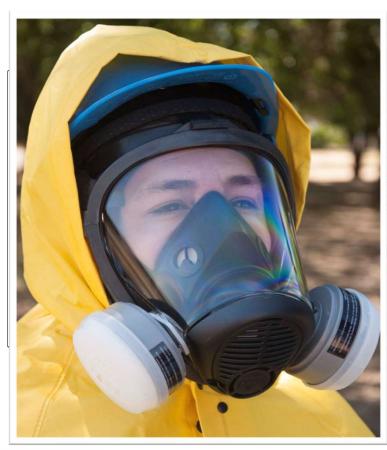

Jse, Protection Ilers must wear

organic vapor (Type N, R, P,

ımber prefix

n this product ter than 6000 vice life, at the Full face piece air-purifying respirator with an organic vapor cartridge (OV) and a particulate pre-filter (N, R, P or HE)

```
ACTIVE INGREDIENT:
Potassium methyldithiocarbamate*
OTHER INGREDIENTS:
16.0%
TOTAL:
*Contains 5.8 lbs. Potassium methyldithiocarbamate per gallon
```

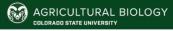

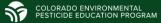

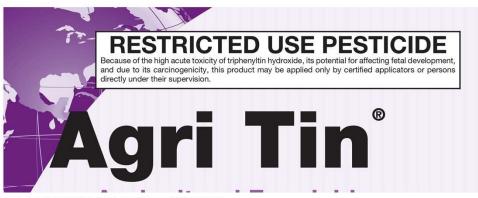

### PRECAUTIONARY STATEMENTS HAZARDS TO HUMANS AND DOMESTIC ANIMALS DANGER / PELIGRO

Fatal if inhaled. Corrosive, causes irreversible eye damage and skin burns. May be fatal if swallowed or absorbed through the skin. Do not get in eyes, or on skin or on clothing. Do not breathe dust, vapor or spray mist. Remove contaminated clothing and wash clothing before reuse. The United States Environmental Protection Agency has determined that triphenyltin hydroxide, the active ingredient of this product, affects fetal development in laboratory animals. Exposure to this product during pregnancy should be avoided.

#### PERSONAL PROTECTIVE EQUIPMENT

Some materials that are chemical-resistant to this product are butyl rubber, nitrile rubber, or neoprene rubber. If you want more options, follow the instructions for Category A on an EPA chemical-resistance category selection chart.

Handlers exposed to the concentrate or diluted product must wear:

- Coveralls over long-sleeved shirt and long pants,
- · Chemical-resistant footwear plus socks,
- Chemical-resistant gloves, such as butyl rubber, nitrile rubber, or neoprene rubber.
- Protective eyewear,
- Chemical-resistant apron for mixing and loading or equipment maintenance,
- Chamical registent handgeer for everband evenouse
- Dust/mist filtering respirator (MSHA/NIOSH approval TC-21C), or a NIOSH approved respirator with any N, R, P or HE filter.

Handlers, mixers, loaders, applicators and flaggers using engineering controls must wear:

- Long-sleeved shirt and long pants,
- Shoes plus socks,
- · Chemical-resistant apron,
- Chemical-resistant gloves made of any waterproof material, such as butyl rubber, nitrile rubber, or neoprene rubber, during mixing and loading.

Dust/mist filtering respirator (MSHA/NIOSH approval...)

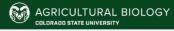

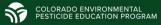

### Take Home Messages

- Read the label
- Dust/mist masks are respirators
- Before you wear a respirator you must complete:
  - Medical evaluation
  - Fit test
  - Respirator specific training

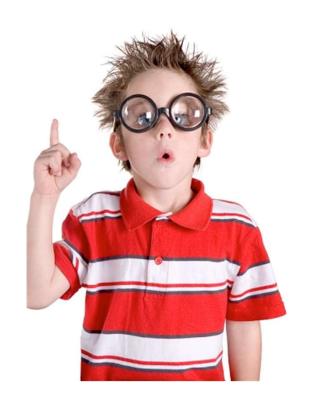

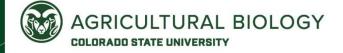

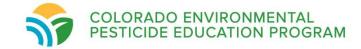

### Pesticide Spills and Emergency Response

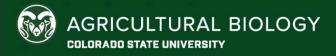

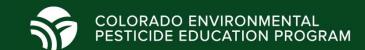

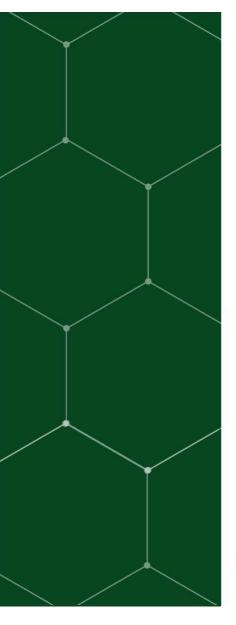

### Overview:

- How to prevent pesticide spills
- Proper spill cleanup procedure
- First aid and emergency procedures

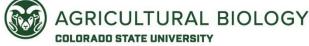

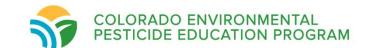

### **Preventing Pesticide Spills**

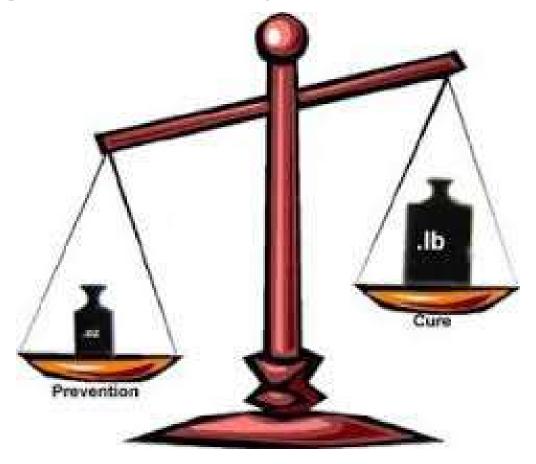

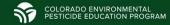

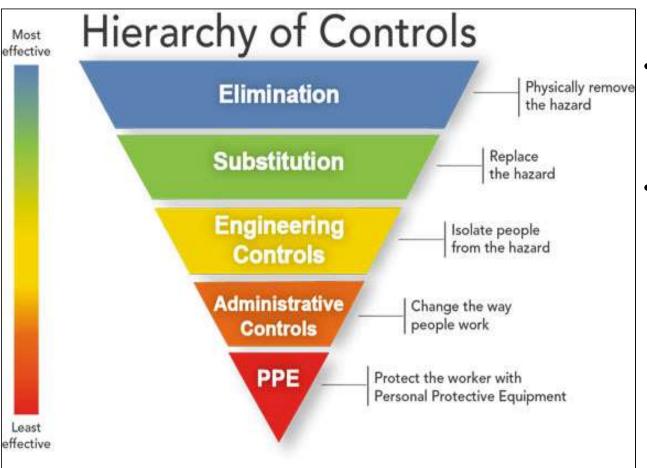

- Prevention through design strategy
- Controlling exposures to occupational hazards is the fundamental method of protecting workers

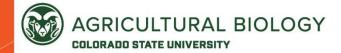

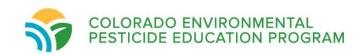

### Preventing Pesticide Spills

- Ensure proper training
  - Handlers, fieldworkers, and technicians must be trained annually
- Follow the label
  - Proper storage, transport, disposal
  - Always use the appropriate PPE

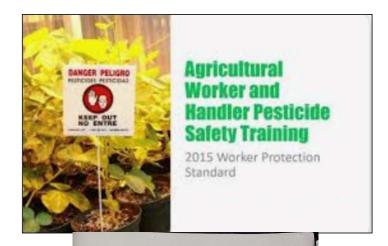

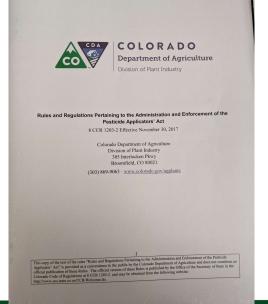

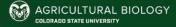

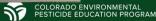

### **Training**

 Employers are responsible for ensuring all handlers receive training on spill response and first aid

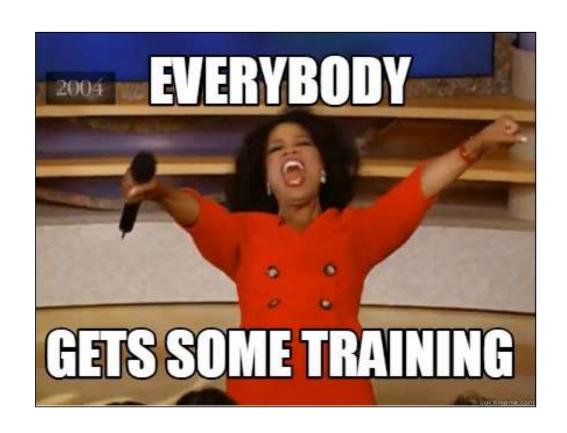

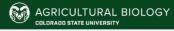

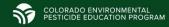

#### Most effective Physically remove Elimination the hazard Replace Substitution the hazard Engineering Isolate people from the hazard Controls Administrative Change the way people work Controls PPE Protect the worker with Personal Protective Equipment effective

https://www.cdc.gov/niosh/topics/hierarchy/default.html

# Heirarchy of Controls

- Controlling exposures to occupational hazards is the fundamental method of protecting workers.
- Prevention through design strategy

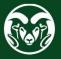

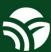

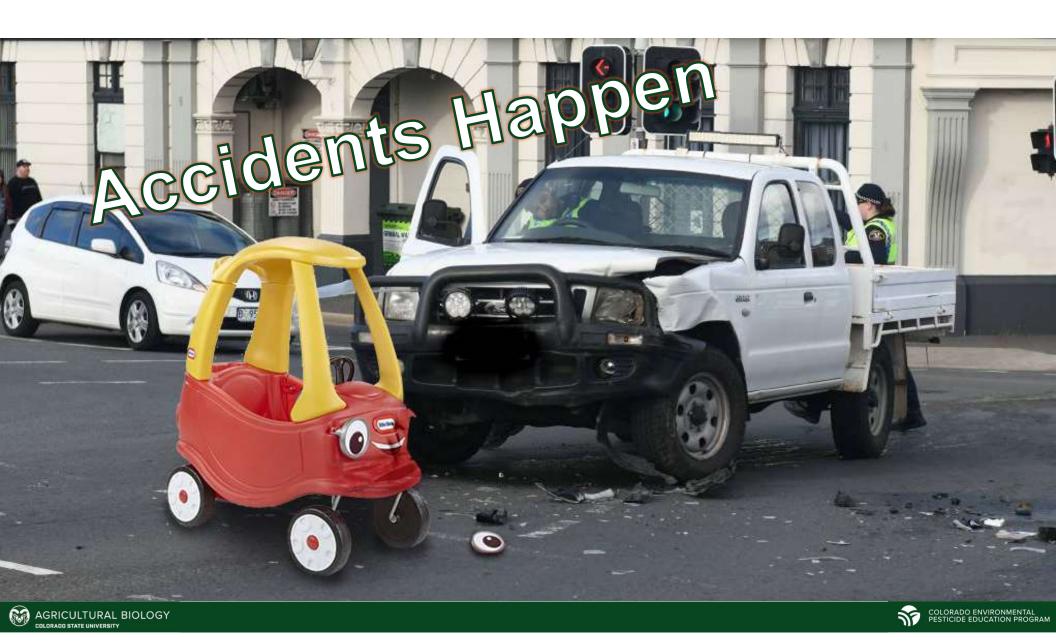

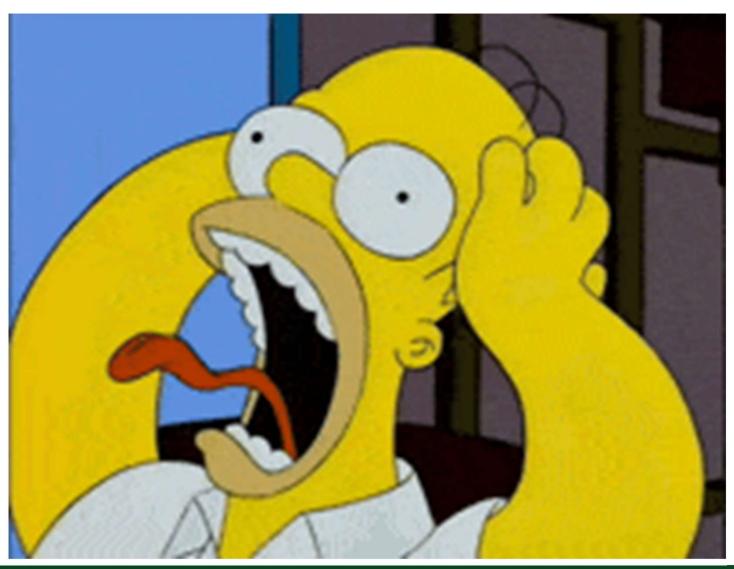

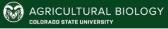

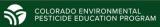

# What are the 3 C's of spill cleanup procedure?

- 1) Control, Contain, Clean?
- 2) Cry, Curse, Clean?
- 3) Collect, Clean, Continue?

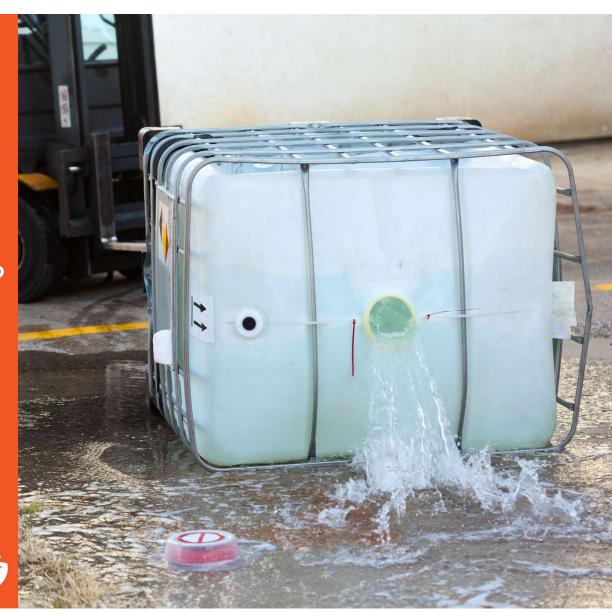

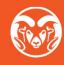

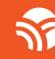

# The 3 C's of spill cleanup procedure are:

- 1) Control
- 2) Contain
- 3) Clean

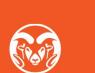

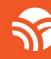

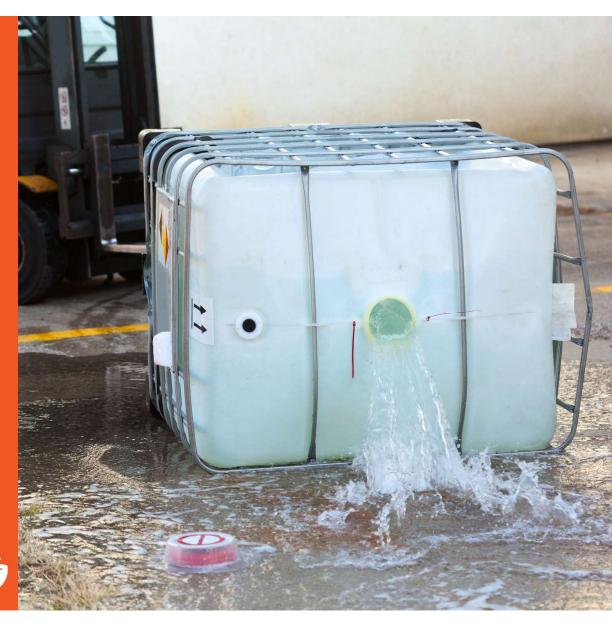

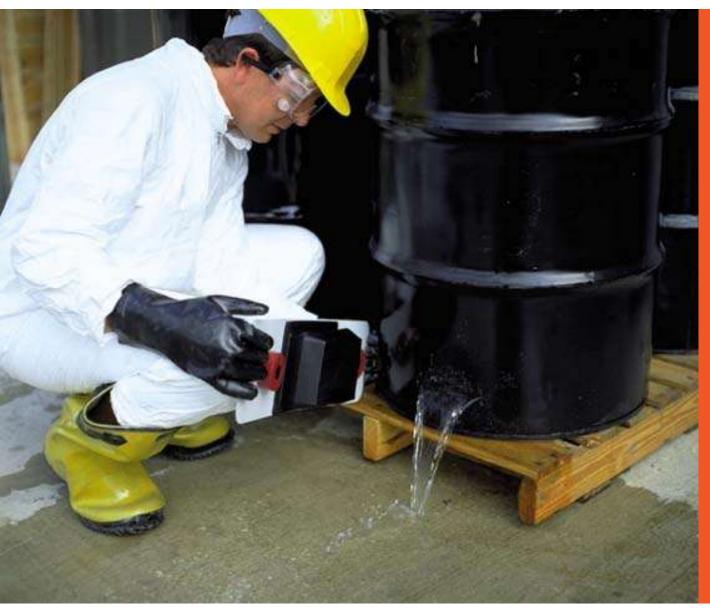

### Control

Take immediate steps to stop the spill

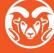

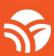

### Contain

Do everything possible to keep the spill from spreading or getting worse

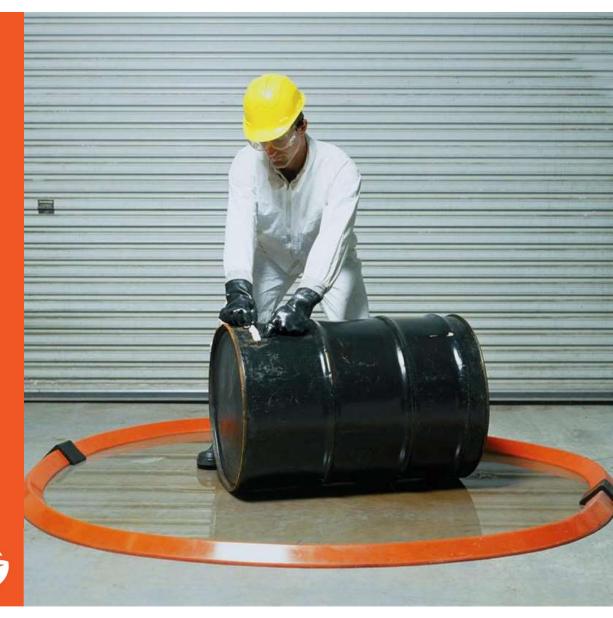

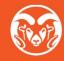

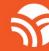

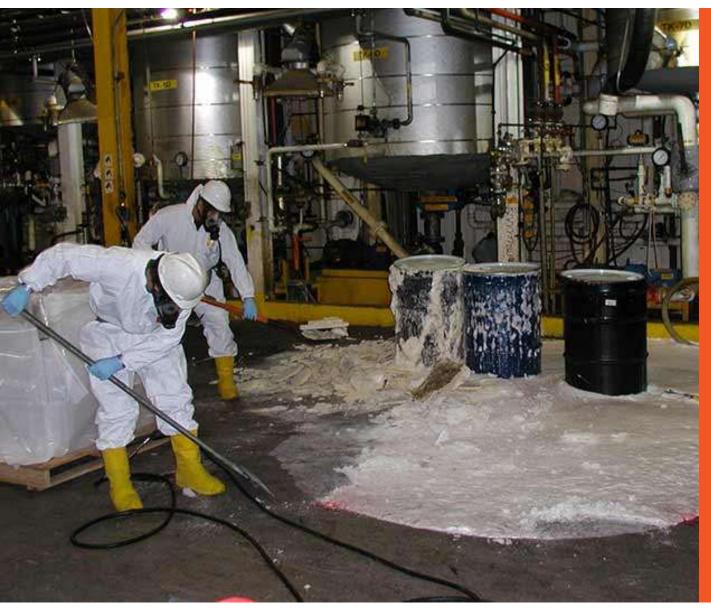

### Clean

- Clean up the site where pesticides have been spilled
- Pesticides can leach into groundwater if not cleaned up properly

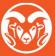

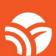

### Spill Kits

What should be included in a spill kit?

- 1) PPE?
- 2) Absorbent material?
- 3) Snacks?
- 4) Numbers for emergency

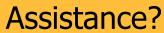

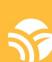

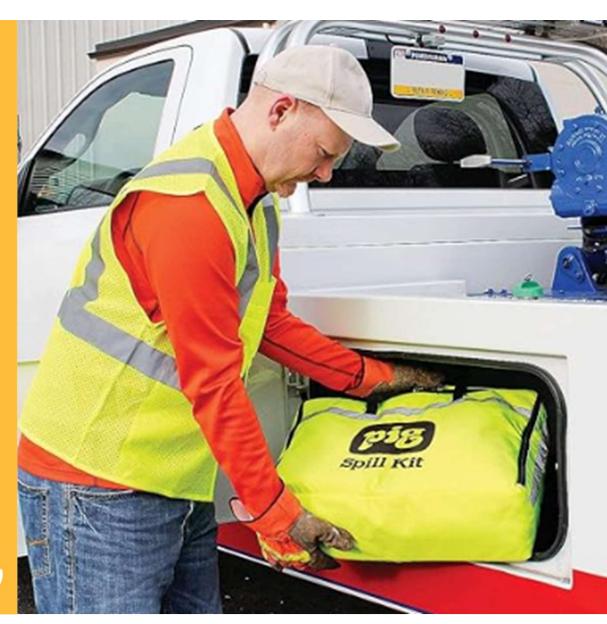

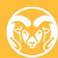

### Spill Kits

- Telephone numbers for emergency assistance
- PPE
- An appropriate respirator
- Containment tubes or pads
- Absorbent materials
- Sweeping compound for dry spills
  - Shovel, broom, and dustpan
- Heavy-duty detergent
- A fire extinguisher rated for all types of fires
- Any other spill cleanup items specified on the labeling of any products you use regularly
- Plastic bag or sealing plastic container

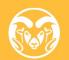

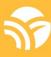

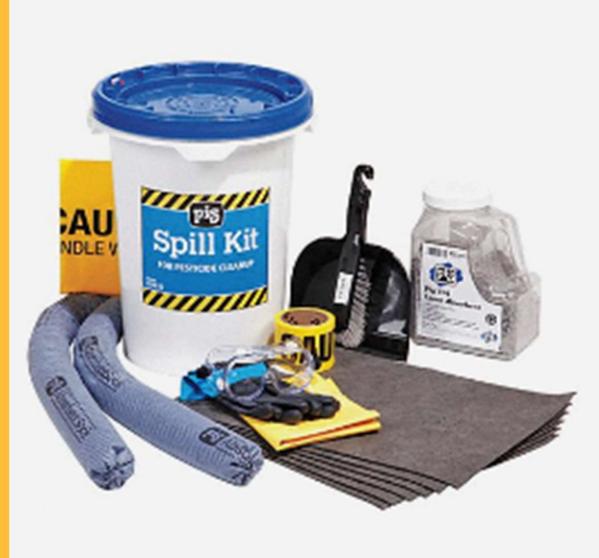

### Safety Data Sheet: SDS

#### SAFETY DATA SHEET

**EMERGENCY CALL: 1-800-303-6952 (PROSAR)** 

#### 1. IDENTIFICATION

PRODUCT NAME: Alligare Fluroxypyr Herbicide

**DESCRIPTION:** A liquid herbicide. **EPA Reg. No.:** 66330-385-81927

COMPANY IDENTIFICATION:

Alligare, LLC 13 N. 8<sup>th</sup> Street Opelika, AL 36801 **Hazardous** Decomposition Products: None when stored and nandled as prescribed. Thermal decomposition may release oxides of nitrogen and carbon as well as compounds of chlorine and fluorine.

NFPA Ratings: Health – 2 / Flammability – 2 / Reactivity - 0

#### 6. ACCIDENTAL RELEASE MEASURES

For Chemical Emergencies (spill, leak, fire, exposure, or accident) call CHEMTREC at 1-800-434-9300 or 1-703-527-3887 if calling from outside of the U.S.

Clean up spills immediately observing the precautions in Section 8 of this MSDS. Isolate the hazard area and keep unnecessary and unprotected personnel from entering. Prevent material from contaminating soil or from entering sewage and drainage systems and bodies of water.

Absorb small spills with dry material and discard in a disposal container. Stop the leak, if possible. Ventilate the space involved. Construct a dike to prevent spreading and prevent waterway contamination. Collect run-off water and transfer to drums or tanks for later disposal. Consult a regulatory specialist to determine appropriate state or local reporting requirements, for assistance in waste characterization and/or hazardous waste disposal and other requirements listed in pertinent environmental permits.

For spills that soak into the ground, contact the applicable Federal, State and or County Health Dept. for disposal recommendations. Place in non-sparking containers for recovery or disposal. Remove from spill location. Flush area with water spray, and collect rinsate. If disposal is required, refer to Section 13 of this MSDS for instructions.

#### 7. HANDLING AND STORAGE

Handling: KEEP OUT OF REACH OF CHILDREN AND ANIMALS. Avoid contact with skin, eyes and clothing. Wash thoroughly with soap and water after handling and before eating, drinking, chewing gum,

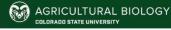

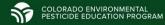

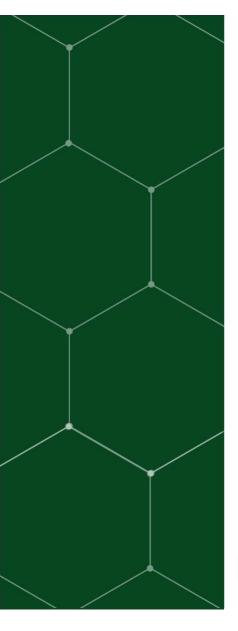

### Disposing of Pesticide Waste

- It is hazardous waste
- Search for pesticide waste disposal in your county:
  - https://ag.colorado.gov/conservation/agwater-quality/pesticide-waste-disposal
- If Clean Harbors isn't responsive:
  - Contact John Scott with Colorado Department of Agriculture

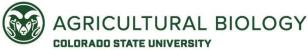

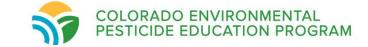

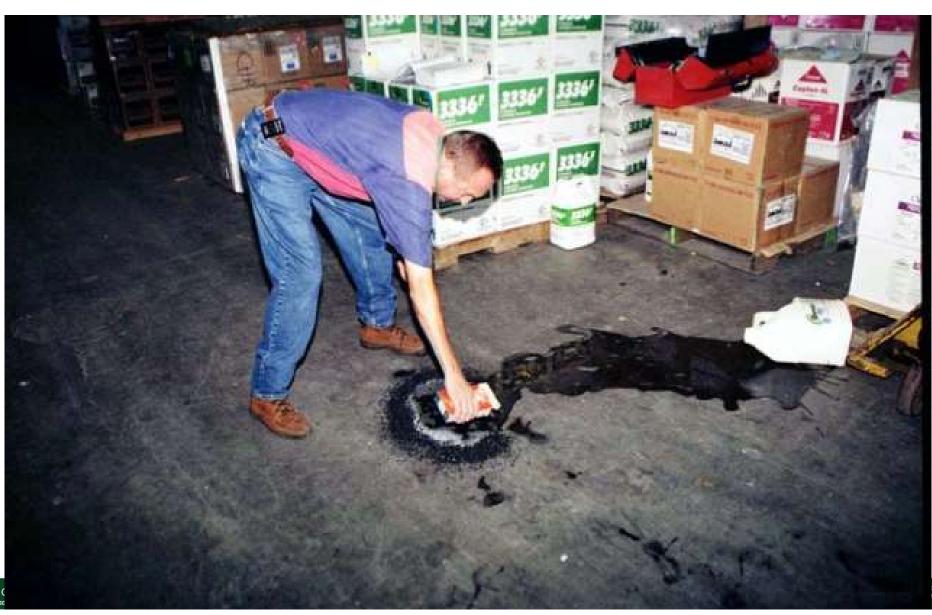

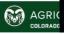

RONMENTAL ATION PROGRAM

## Emergency Medical Care: Pesticide Poisoning

- Basic First Aid
- 2. Information from the label or the SDS
- 3. Poison Control Center
- 4. Medical Treatment

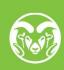

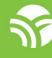

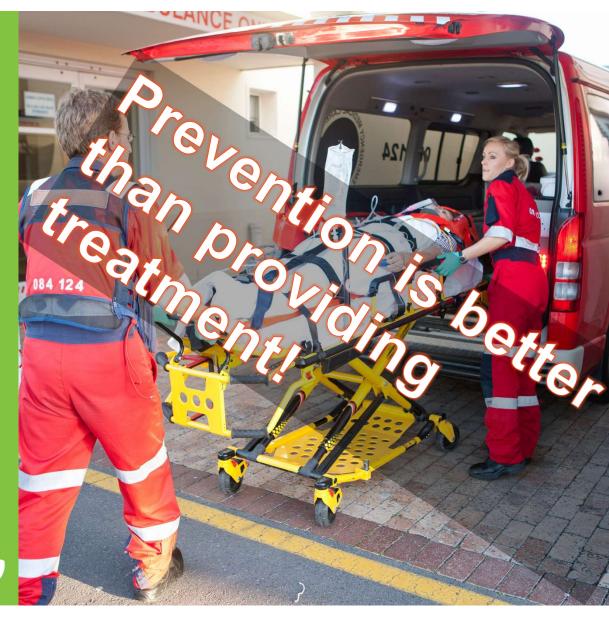

### First Aid

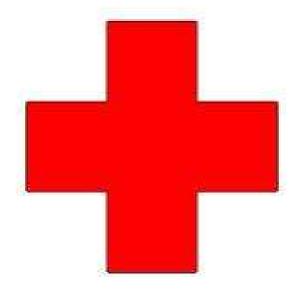

...is not a substitute for medical care!

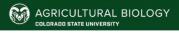

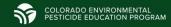

### Pesticide Exposure:

- There are four routes of exposure
  - 1. Eyes
  - 2. Nose
  - 3. Mouth
  - 4. Skin

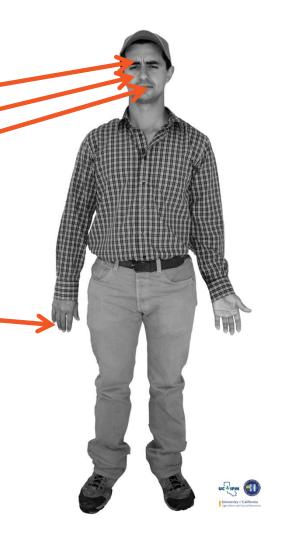

| FIRST AID               |                                                                                                    |  |  |
|-------------------------|----------------------------------------------------------------------------------------------------|--|--|
| If in eyes:             | <ul> <li>Hold eye open and rinse slowly and gently with water for 15-20 minutes.</li> <li>Remove contact lenses, if present, after the first 5 minutes, then continue rinsing eye.</li> <li>Call a poison control center or doctor for treatment advice.</li> </ul>                                                    |  |  |
| If swallowed:           | <ul> <li>Call a poison control center or doctor immediately for treatment advice.</li> <li>Have person sip a glass of water if able to swallow.</li> <li>Do not induce vomiting unless told to do so by a poison control center or doctor.</li> <li>Do not give anything by mouth to an unconscious person.</li> </ul> |  |  |
| If on skin or clothing: | <ul> <li>Take off contaminated clothing.</li> <li>Rinse skin immediately with plenty of water for 15-20 minutes.</li> <li>Call a poison control center or doctor for treatment advice.</li> </ul>                                                                                                    |  |  |
| If inhaled:             | <ul> <li>Move person to fresh air.</li> <li>If person is not breathing, call 911 or an ambulance, then give artificial respiration, preferably by mouth-to-mouth, if possible.</li> <li>Call a poison control center or doctor for further treatment advice.</li> </ul>                                                |  |  |
|                         | HOT LINE NUMBER                                                                                                    |  |  |

#### First Aid

Have the product container or label with you when calling a poison control center or doctor, or going for treatment. You may also contact 1-800-424-9300 for emergency medical treatment information.

#### NOTE TO PHYSICIAN

Probable mucosal damage may contraindicate the use of gastric lavage.

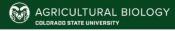

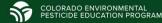

### Skin

- Remove Clothing
- Flush the skin with large amounts of water
- Wash skin with soap and water

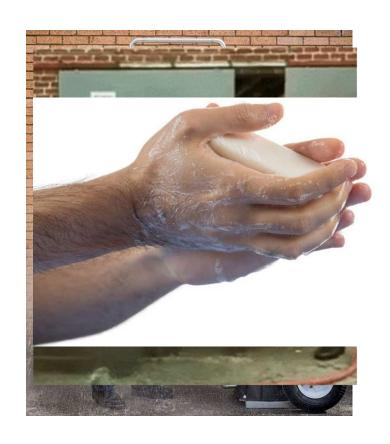

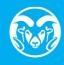

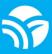

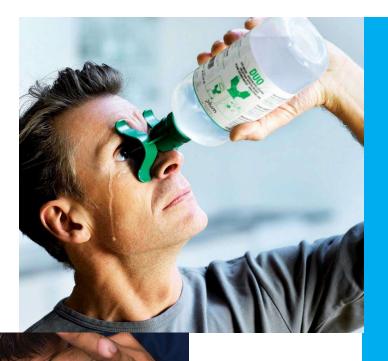

### Eyes

- Tilt affected eye towards ground
- Flush eye(s) with CLEAN water
  - 15-20 minutes

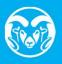

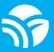

### Respiratory

- Use respiratory protection
- Move victim to fresh air
- Mouth-to-mouth

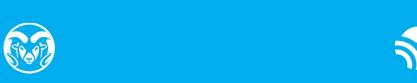

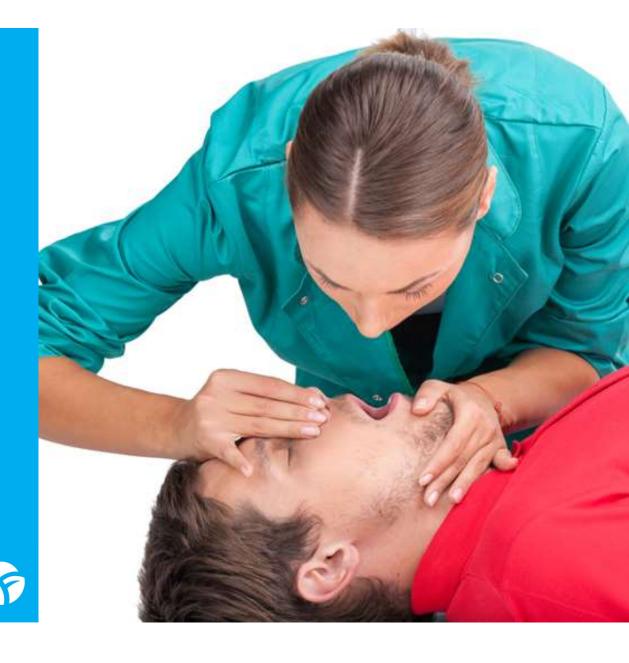

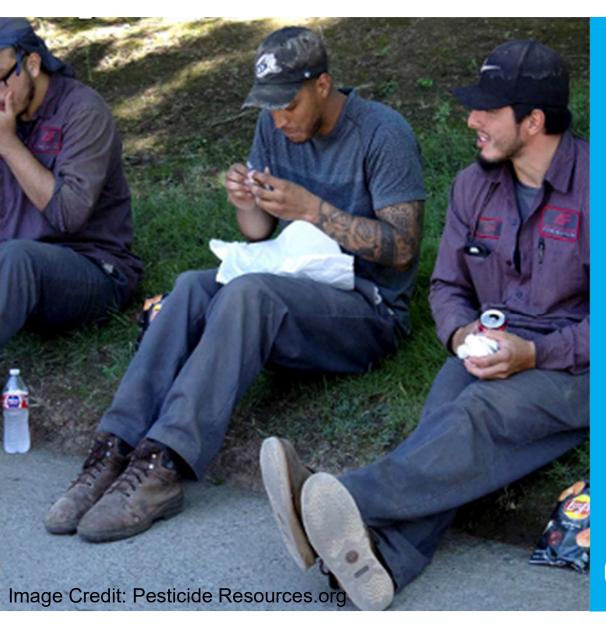

### Oral

- Get IMMEDIATE medical attention
- Follow poison control or SDS antidotes
  - DO NOT administer

     antidotes not recommended
     by SDS, label, or poison
     control
- Rocky Mountain Poison Control
   Center: 1-800-222-1222

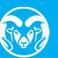

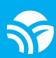

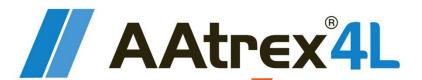

|                                                                                                    | FIRST AID                                                                                                    |
|----------------------------------------------------------------------------------------------------|----------------------------------------------------------------------------------------------------|
| If in eyes                                                                                                    | <ul> <li>Hold eye open and rinse slowly and gently was vater for 15-20 minutes.</li> <li>Remove contact lenses, if present, after the first or injutes, then continue rinsing eye.</li> <li>Call a poison control center or doctor for treatment advise.</li> </ul>                                                     |
| If swallowed                                                                                                    | <ul> <li>Call project control center or doctor immediately for the atment advice.</li> <li>Have person sip a glass of water if able to swallow.</li> <li>Do not induce a smiting unless told to do so by a poison control center or doctor.</li> <li>Do not give anything by mouth to an unconscious person.</li> </ul> |
| If inhaled                                                                                                    | <ul> <li>Move person to fresh air.</li> <li>If person is not breathing, call \$11 or an ambulance, then give artificial espiration preferably by mouth-to-mouth, if persible.</li> <li>Call a poison control center or doctor for treatment advice.</li> </ul>                                                          |
| If on skin or<br>clothing                                                                                            | <ul> <li>Take off contaminated clothing.</li> <li>Rinse skin immediately with plenty of water for 15-2 minutes.</li> <li>Call a poison control center or doctor for treatment advice.</li> </ul>                                                                                                    |
| Have the product container or label with you when calling a poison control center or loctor, or going for treatment. |                                                                                                    |

#### **HOT LINE NUMBER**

For 24 Hour Medical Emergency Assistance (Human or Animal) or Chemical Emergency Assistance (Spill, Leak, Fire, or Accident), Call

1-800-888-8372

ELM ESP IAA-AA I

SCP 497A-L38VV 1121 4150889 2.5 gallons
Net Contents

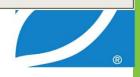

### **Emergency Medical Care**

- Pesticide Information:
  - EPA Registration number
  - Product Name
  - Active ingredients
  - Medical information from the product labeling
  - Circumstances of application
  - Circumstances of exposure

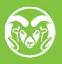

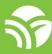

### Emergency Medical Care

- Employer provides prompt transportation to an emergency medical facility
- Know the location of the nearest medical facility and where to find the posted information

#### Protect Yourself from Pesticides

#### IN AN EMERGENCY:

| Get medical help nearby.                                                 |
|--------------------------------------------------------------------------|
| Address                                                                  |
| Phone number:                                                            |
| If you need an ambulance, tell them where you are.                       |
| Facility location:                                                       |
| If you have questions or concerns, call the pesticide regulatory agency. |
| Address                                                                  |

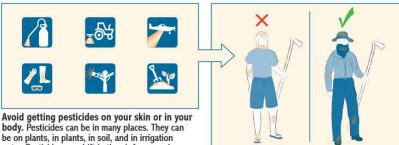

water. Pesticides can drift in the air from nearby applications. They can also be on tractors and other equipment. Pesticides can also be found on used goggles, gloves, boots, and other personal protective equipment.

Protect your body from pesticide residue. Wear long- sleeved shirts and long pants when working. Also, wear shoes, socks, and a hat or scarf.

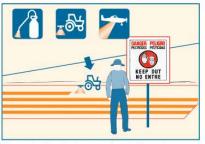

Stay out of treated areas when told, and whenever you see signs like this displayed. When you see a pesticide application taking place, stay back. Applicators must suspend their work if you get too close.

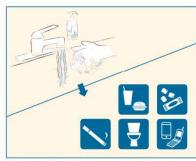

Wash your hands before you eat, drink, or chew gum. Also, wash before smoking, using the toilet, or using your phone.

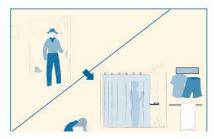

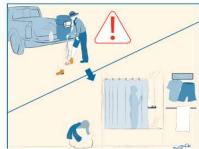

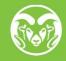

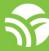

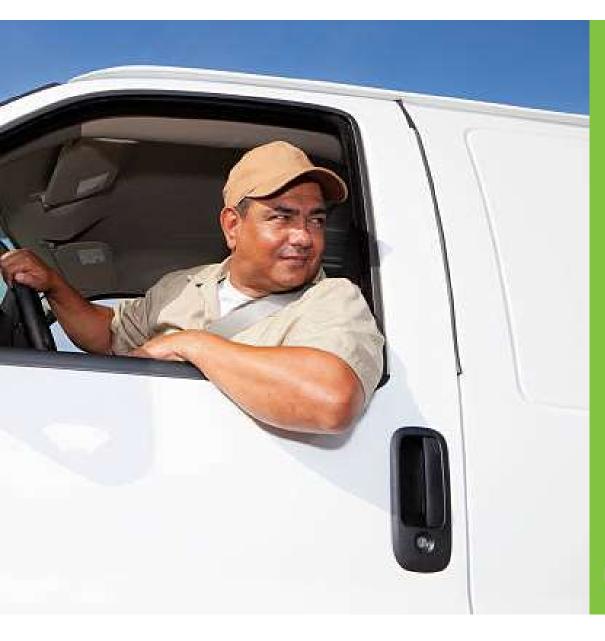

# Emergency Medical Care

 People exposed to pesticides should not drive themselves to the hospital

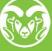

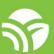

# Reporting pesticide exposure incidents

- Rocky Mountain Poison Control Center:
- · 1-800-222-1222
- Colorado Department of Agriculture Incident Reporting: 303-869-9058
- EPA National Response Center:
- · 1-800-424-8802
- Colorado Department of Public Health and Environment: 1-

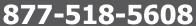

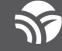

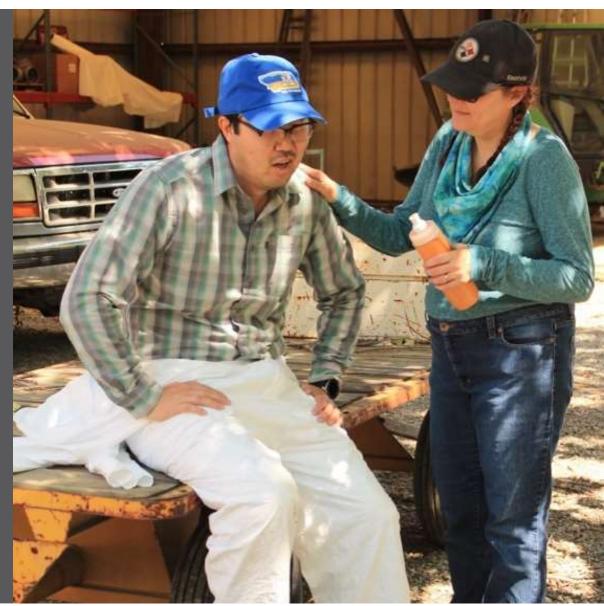

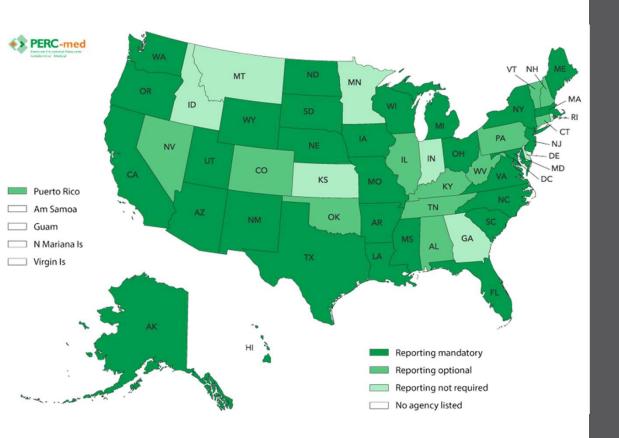

# Reporting pesticide exposure incidents

- Physicians in Colorado are *not* required to report when
   patients have been exposed to
   pesticides.
- They can report to the Rocky
   Mountain Poison Control
   system. This is important for
   data and statistics.
- They *can* report to CDA. This is important if pesticide misuse is suspected.

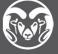

### Reporting Pesticide Spills

- Any spills that come into contact with any water source <u>must</u> be reported
- Follow the guidelines in the Colorado Office of Emergency Preparedness and Response's "Environmental Spill Reporting" document

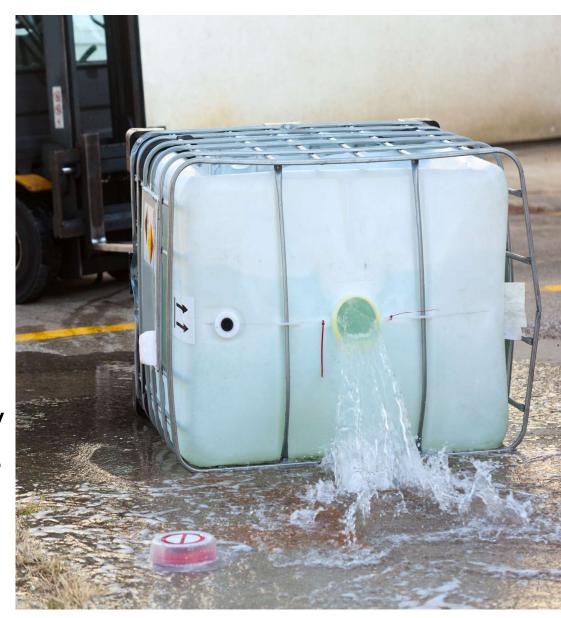

### Take Home Messages

- Make sure you and your employees are trained annually
- Wear appropriate PPE when handling pesticides and their containers
- Provide the pesticide's EPA registration number when receiving medical attention
- Do not drive yourself to the hospital

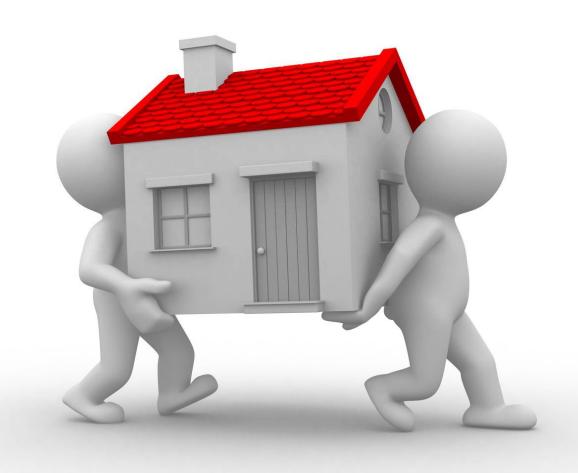

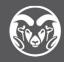

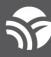